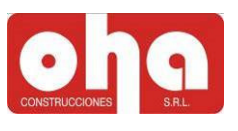

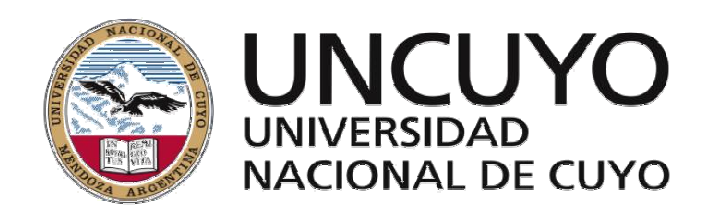

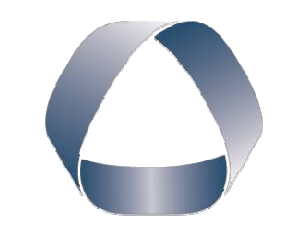

**FACULTAD DE INGENIERIA** en acción continua...

# PRÁCTICA PROFESIONAL SUPERVISADA

ALUMNO: Massi, José Rodolfo

LEGAJO: 09971

CARRERA: Ingeniería Civil

EMPRESA O INSTITUCIÓN: OHA CONSTRUCCIONES S.R.L.

TUTOR DE LA EMPRESA O INSTITUCIÓN: Ing. García Ramiro

PERIODO DE PRÁCTICA: De 1 de Junio a 25 de Agosto

 $A\tilde{N}O\cdot 2016$ 

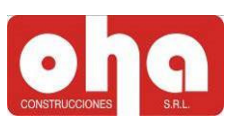

## ÍNDICE

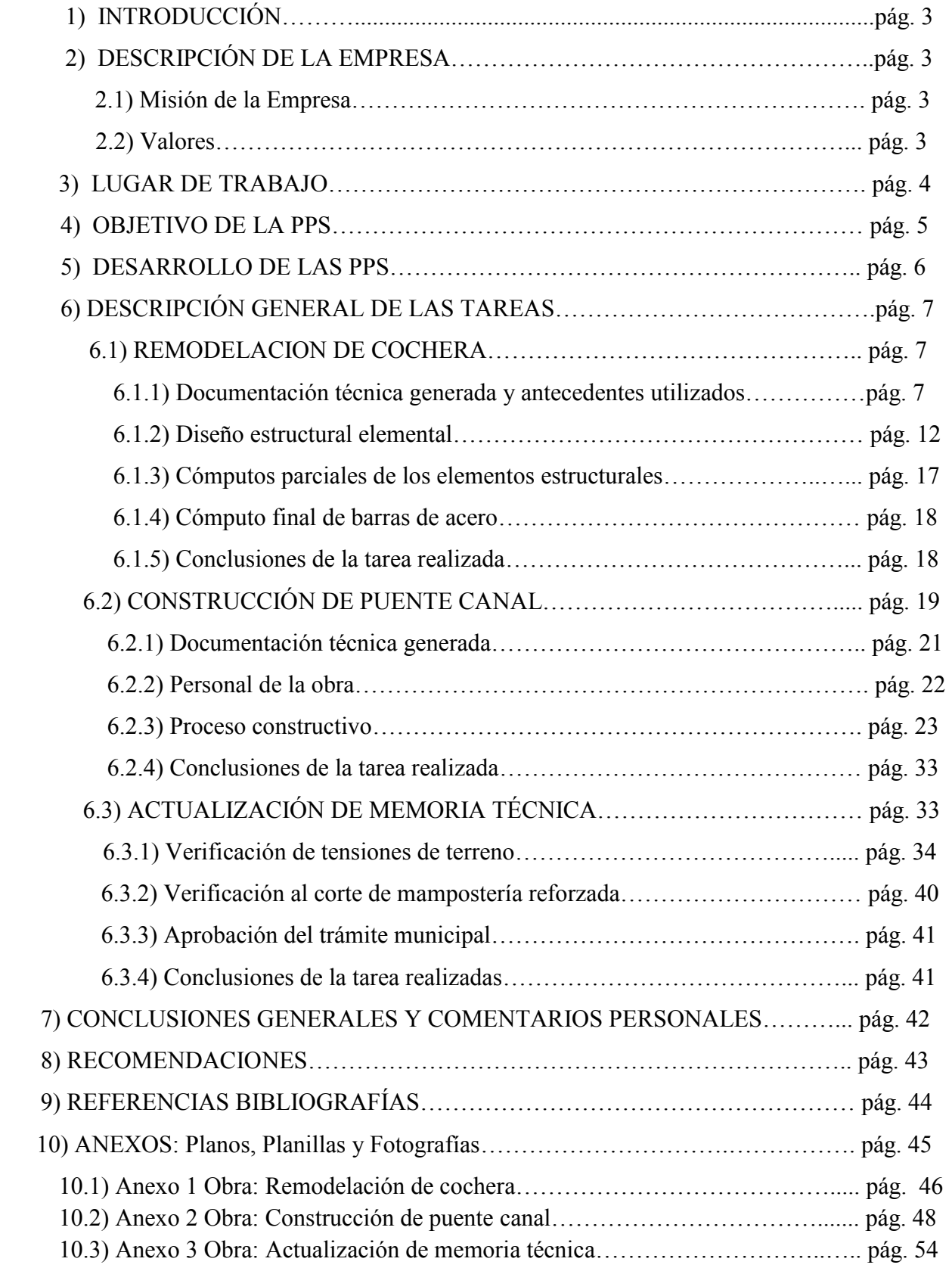

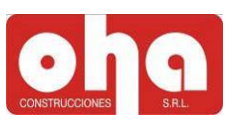

#### DATOS DEL ALUMNO

Nombre y Apellido: MASSI PALAZZO, José Rodolfo

Fecha de Nacimiento: 18 de Marzo de 1991

Documento: D.N.I. Nº 35.861.733

Nacionalidad: Argentino

Estado Civil: Soltero

Domicilio: Chacabuco y Cuatrini, Rodeo de la Cruz, Guaymallén, Mendoza.

Teléfono: 0261-3637015

E-mail: josemassi@gmail.com

Carrera: Ingeniería Civil

Legajo: 09971

#### DATOS DE LA EMPRESA

Nombre: OHA CONSTRUCCIONES S.R.L.

Dirección: Avenida Bartolomé Mitre 1353, Capital, Mendoza

Teléfono: 261-4380648

E-mail: tecnica@ohaconstrucciones.com.ar

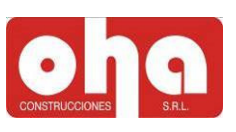

#### 1) INTRODUCCIÓN

El presente informe busca dar a conocer la experiencia obtenida por el alumno en las prácticas profesionales supervisadas, de ahora en más PPS. Las mismas fueron realizadas en distintos proyectos, la remodelación de una cochera en Vistalba, la construcción de un puente canal sobre el zanjón "El Jarillal" y la actualización de una memoria técnica del proyecto construido "Unidad de diagnóstico intensivo" en Maipú, entre otros. Dentro de esta experiencia se incluyen: las tareas realizadas de trámites municipales, cómputo y presupuesto, redeterminación de precios, dibujo técnico estructural, observación de métodos constructivos; trato con ingenieros, contadores, abogados, arquitectos, capataces, inspectores, entre otras labores específicas del ingeniero civil en la oficina técnica de la empresa.

#### 2) DESCRIPCIÓN DE LA EMPRESA

OHA Construcciones S.R.L. es una empresa contructora de trayectoria en la provincia de Mendoza, su actividad principal está orientada a servicios inmobiliarios, centrados en los Alquileres, Ventas, Tasaciones y Desarrollos Inmobiliarios. También se realiza asesoramiento administrativo y jurídico a los clientes.

La empresa consta distintas oficinas: técnica, contable, legal y de administración. Contando con profesionales como ingenieros civiles, eléctricos, abogados, contadores, abogados, escribanos, administrativos y secretarios. Con respecto al plantel de obreros, varía de acuerdo a la obra en ejecución, por medio de subcontrataciones.

#### 2.1) Misión de la Empresa

Es importante mencionar que el objetivo de la cultura inmobiliaria de la empresa es minimizar riesgos y optimizar los tiempos de entrega y costos, para lo cual se toman en cuenta todos los factores involucrados: leyes, códigos, reglamentos, manuales, disponibilidad de recursos, procedimientos de construcción, impacto social, ambiental, entre otros tantos.

#### 2.2) Valores

Los valores emblemáticos en la actividad diaria son:

- RESPONSABILIDAD: Ante la calidad de los trabajos.
- HONESTIDAD: En el modo de actuar.
- SERIEDAD: En lo acordado y pactado.
- CUMPLIMIENTO: En los tiempos pactados.
- RESPETO: Hacia todas las personas involucradas.
- GESTIÓN: Del personal interviniente.

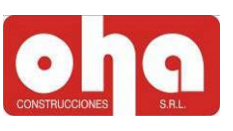

#### 3) LUGAR DE TRABAJO

La Empresa se encuentra ubicada en la calle Mitre al 1353 de Capital, Mendoza.

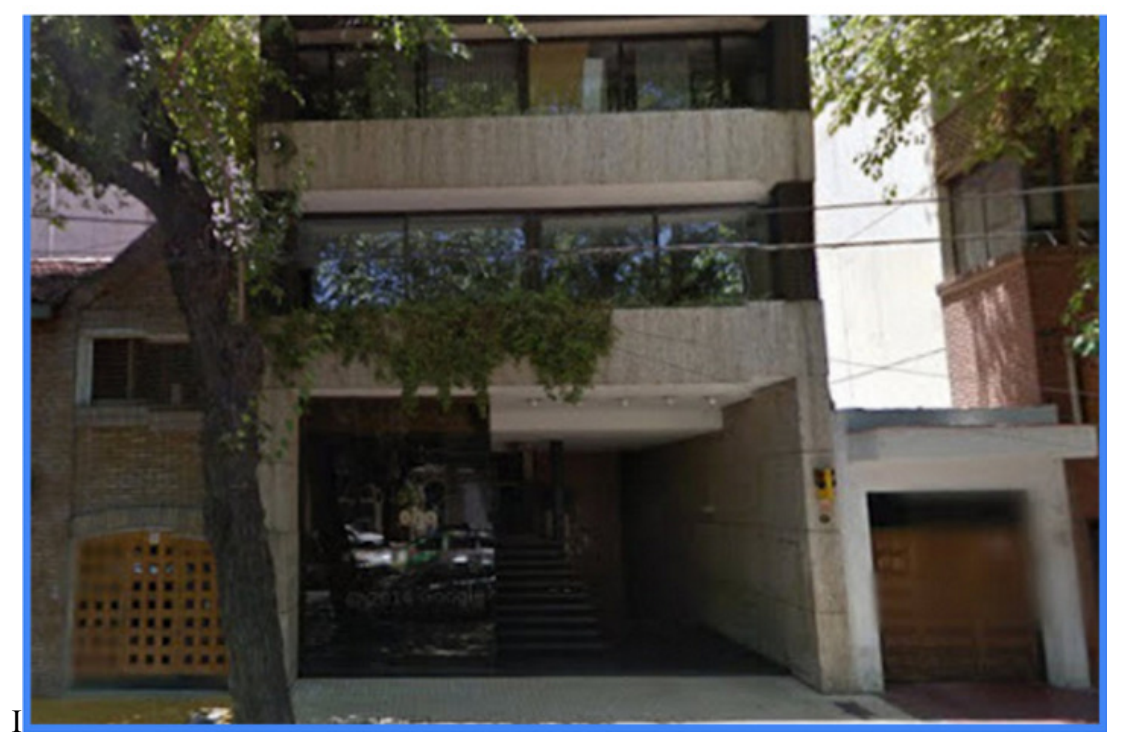

Figura 1: Fachada de la empresa OHA CONSTRUCCIONES S.R.L.

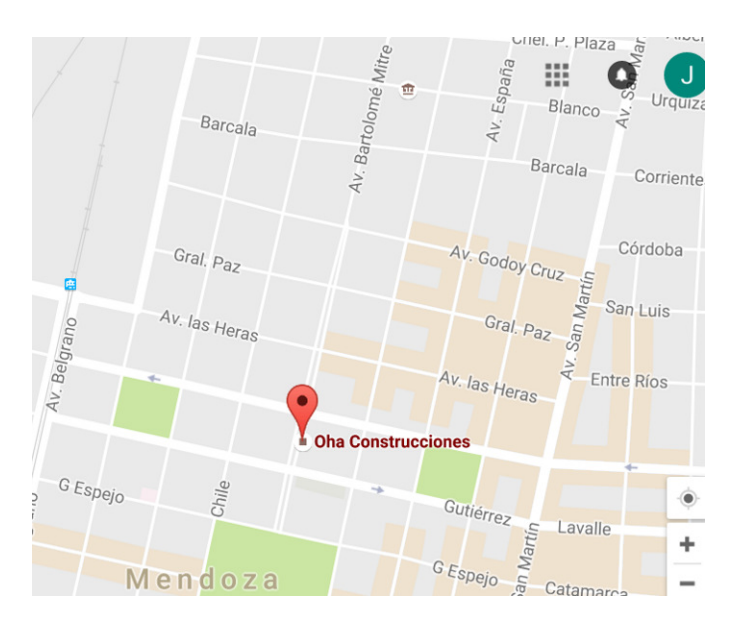

Figura 2: Ubicación de la empresa.

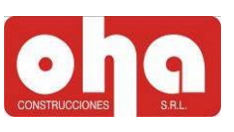

#### 4) OBJETIVO DE LA PPS

Los objetivos primordiales que tiene la práctica son:

- -Favorecer un primer contacto entre el alumno y el medio en el que se desenvolverá.
- -Aplicar los conocimientos técnicos adquiridos a través de estos años de estudio.
- -Enfrentar directamente problemáticas reales.
- -Buscar soluciones a dichas problemáticas de una forma práctica y eficiente.
- -Desarrollar capacidad de gestión del recurso humano e integrarse a grupos de trabajo.
- -Tener contacto directo con tareas realizadas en la construcción como:
	- > Elaboración de documentación técnica
	- >Cómputo de materiales
	- >Gestión de compra de materiales
	- > Control de proveedores
	- >Presentación de documentación en reparticiones públicas, etc.
- -Hacer de esta práctica una experiencia de autoevaluación.
- -Crecer profesional y personalmente.
- -Aprender a relacionarse con profesionales y personal de la construcción

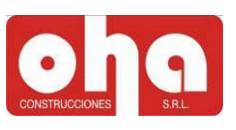

#### 5) DESARROLLO DE LAS PPS

 Dentro de la empresa la actividad asignada para el alumno fue la Dirección Técnica en obra y en oficina, bajo el acompañamiento y supervisión del Director Técnico, el ingeniero civil Ramiro García.

Las prácticas fueron orientadas básicamente a las siguientes actividades:

>Trámites municipales y con empresas prestatarias de servicios.

>Coordinación de revisiones de expedientes municipales.

>Generación de documentación técnica escrita y en dibujo.

>Control de procesos constructivos.

>Gestión de compra de materiales.

>Coordinación de actividades con el personal.

Todo lo expuesto será explicado con mayor detalle posteriormente en el informe.

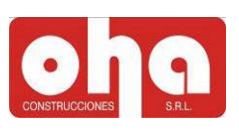

#### 6) DESCRIPCIÓN GENERAL DE LAS TAREAS

#### 6.1) REMODELACIÓN DE LOCAL.

Como primer tarea el pasante debió trabajar en gabinete, realizando así el dibujo y cómputo de materiales a utilizar en la remodelación de una cochera dentro de un lote en Vistalba. Para realizarlo se tuvo que relacionar con los profesionales que habían diseñado y calculado previamente la obra. Con quienes se decidió realizar el dimensionamiento y disposición de los elementos estructurales que reforzarían y permitirían construir la remodelación.

#### 6.1.1) Documentación técnica generada y antecedentes utilizados.

En la siguientes imágenes 3 y 4, de forma simplificada se muestran los planos antecedentes donde se detalla el quincho inicialmente con uso de cochera. Los cambios realizados en la remodelación constan de la eliminación de los muros de la mampostería perimetral y la suplantación de la rigidez de los mismos con tabiques distribuidos en ambas direcciones. El proceso de cálculo fue llevado en conjunto con el equipo de ingenieros, utilizando métodos computacionales regidos por las normativas municipalidades correspondientes (Código de Construcciones Sismo Resistente de Mendoza de 1987 y el Código de edificación de Mendoza).

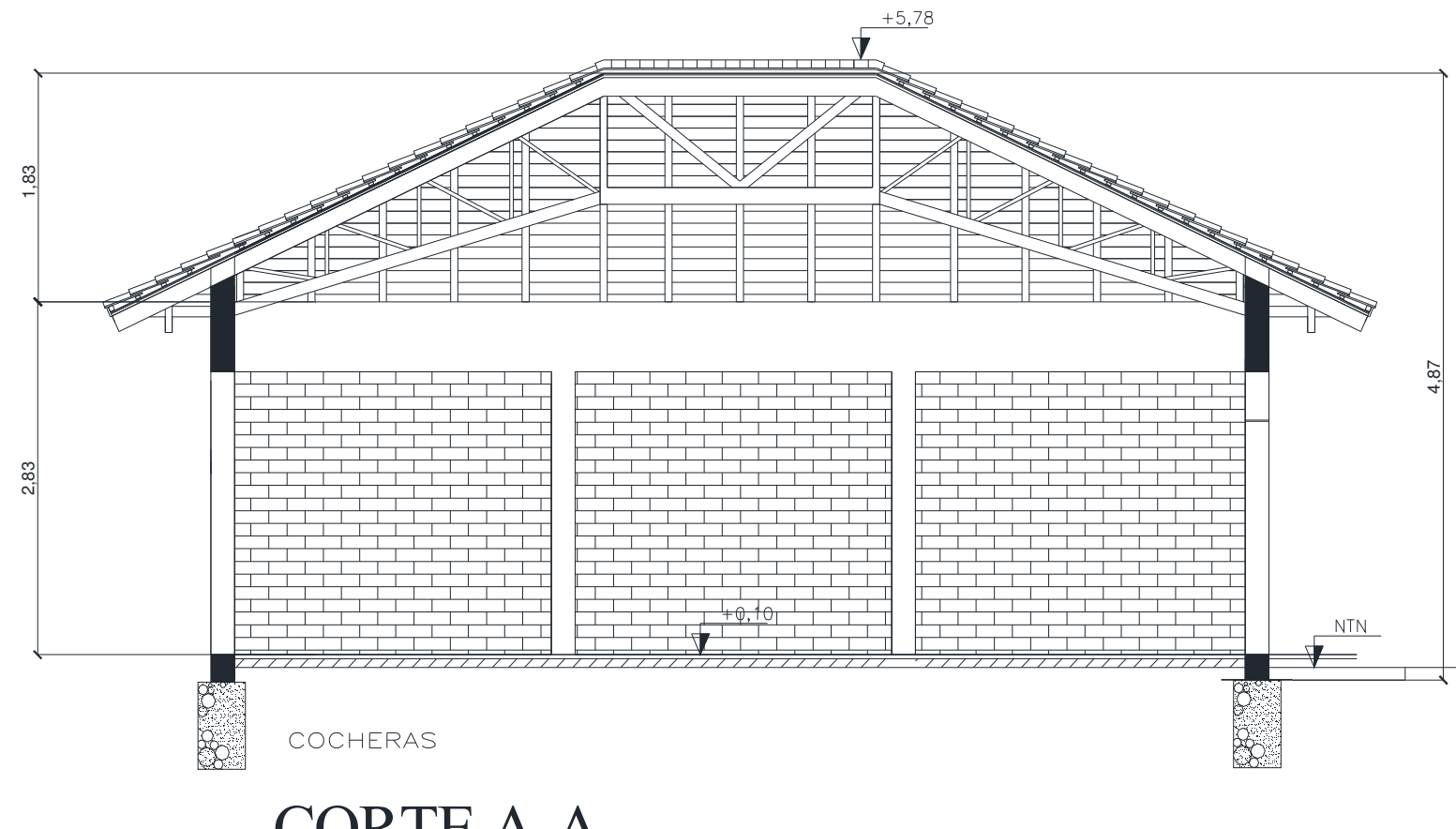

# CORTE A-A

Figura 3: Corte longitudinal de la obra en su estado inicial.

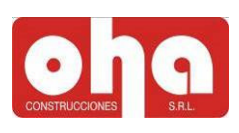

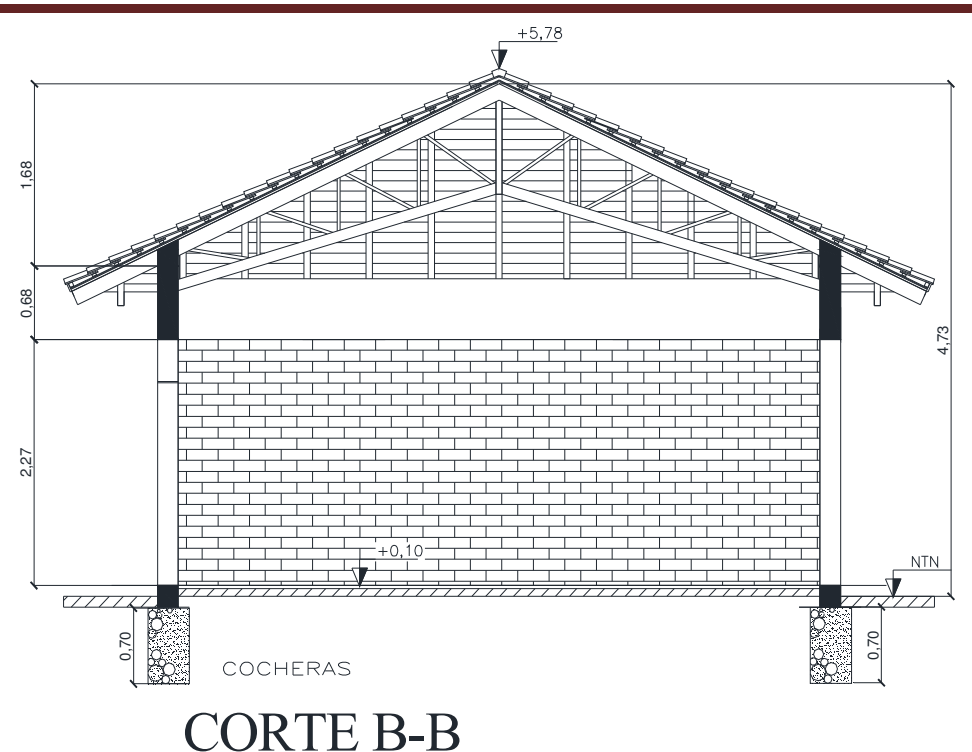

Figura 4: Corte transversal de la obra en su estado inicial.

Luego de realizar el diseño para cambiar la funcionalidad del local, se pueden apreciar los cambios propuestos en la estructura para darle finalidad al espacio para el quincho en las figuras 5 y 6. Se observa que se diseñó una churrasquera de hormigón armado para aportar rigidez en la dirección transversal y tabiques en las esquinas opuestas.

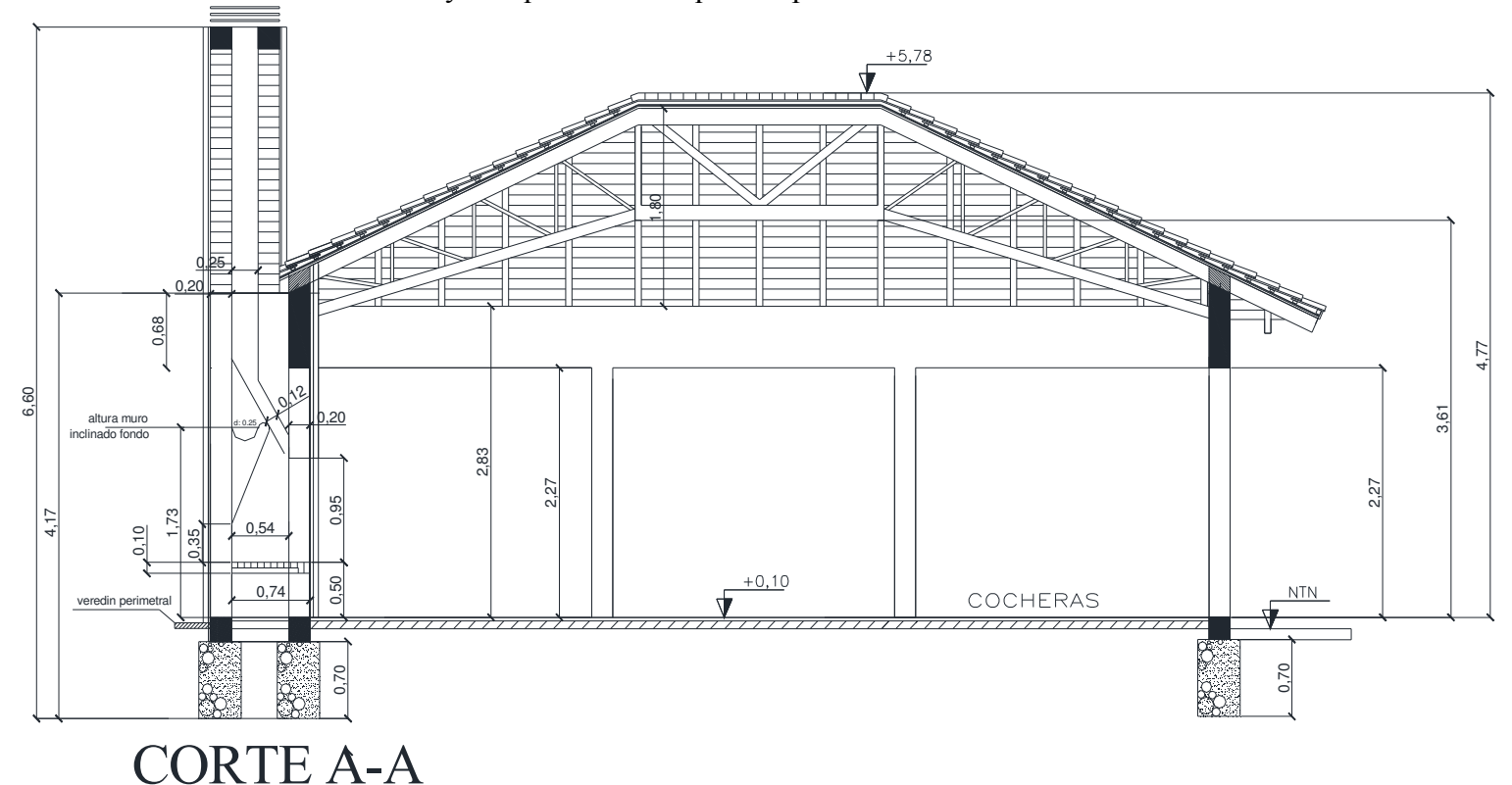

Figura 5: Corte longitudinal de local con la churrasquera estructural y sin muros perimetrales.

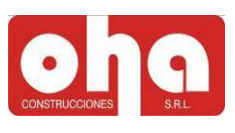

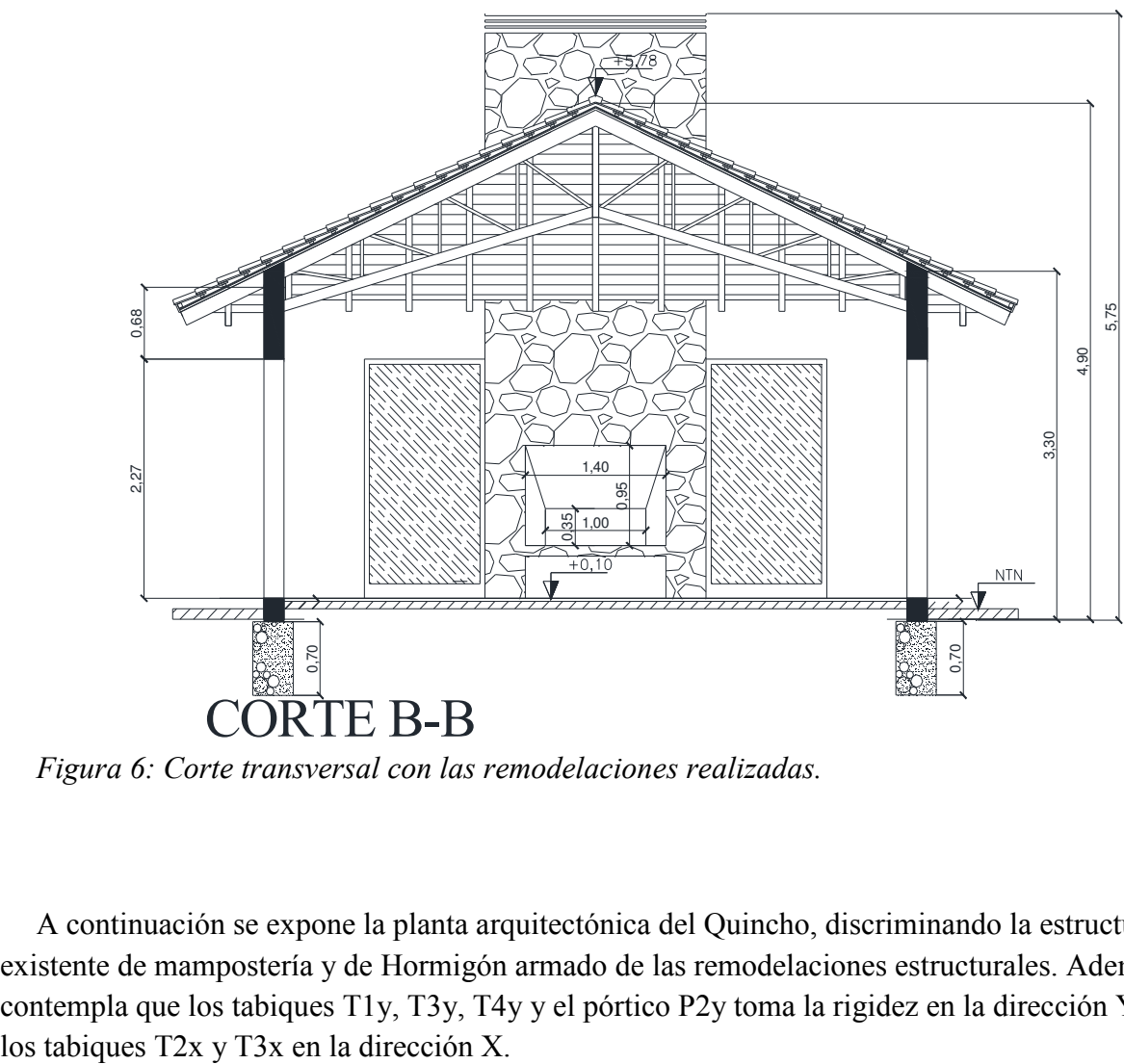

Figura 6: Corte transversal con las remodelaciones realizadas.

A continuación se expone la planta arquitectónica del Quincho, discriminando la estructura existente de mampostería y de Hormigón armado de las remodelaciones estructurales. Además se contempla que los tabiques T1y, T3y, T4y y el pórtico P2y toma la rigidez en la dirección Y mientras

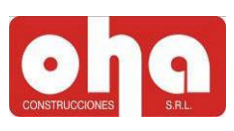

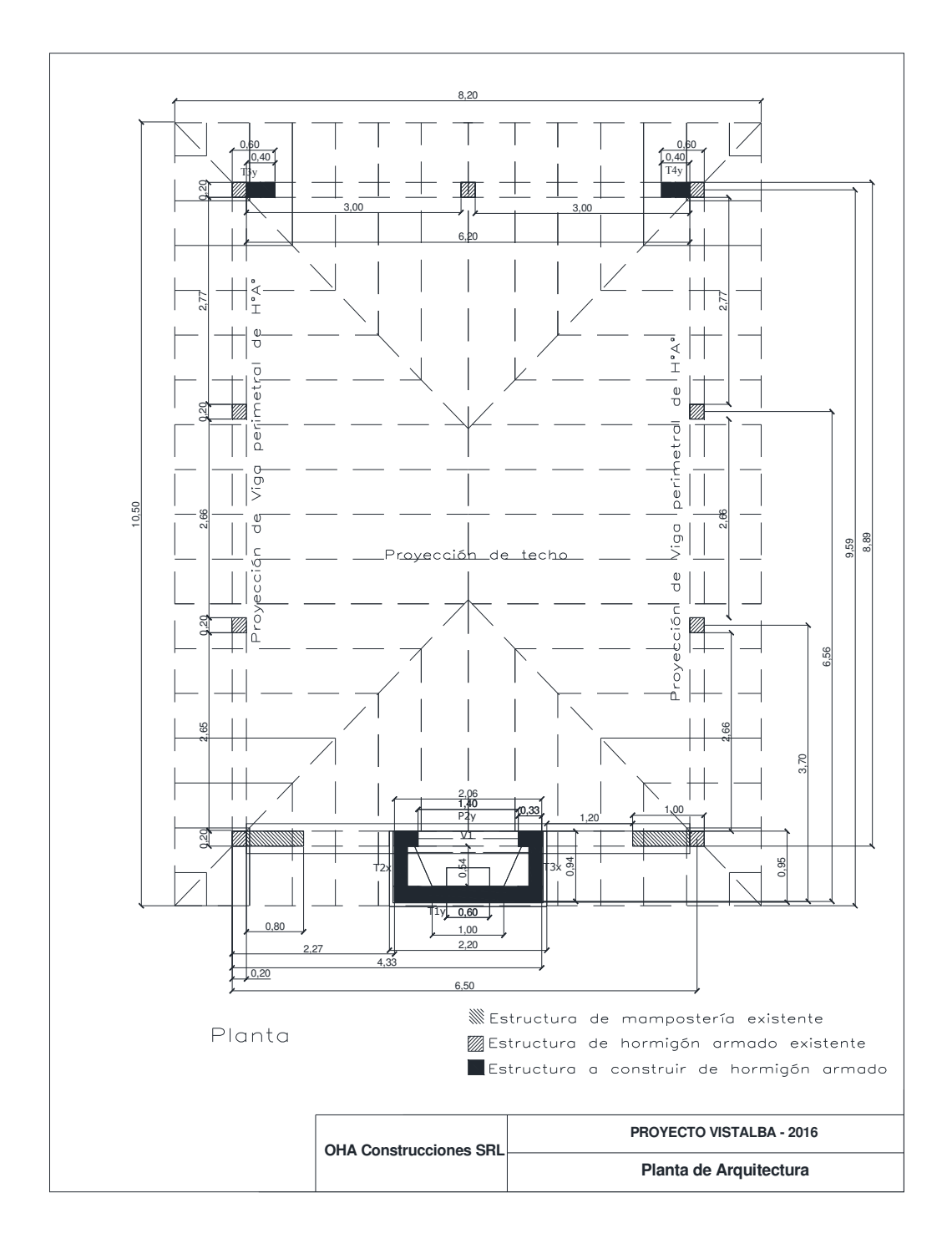

Figura 8: Planta arquitectónica con las remodelaciones realizadas.

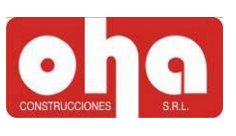

En la siguiente imagen 9 se muestra el plano de fundaciones, fue importante su modificación para poder insertar las fundaciones de los nuevos elementos estructurales en las fundaciones existentes, en este caso cimientos corridos de hormigón ciclópeo.

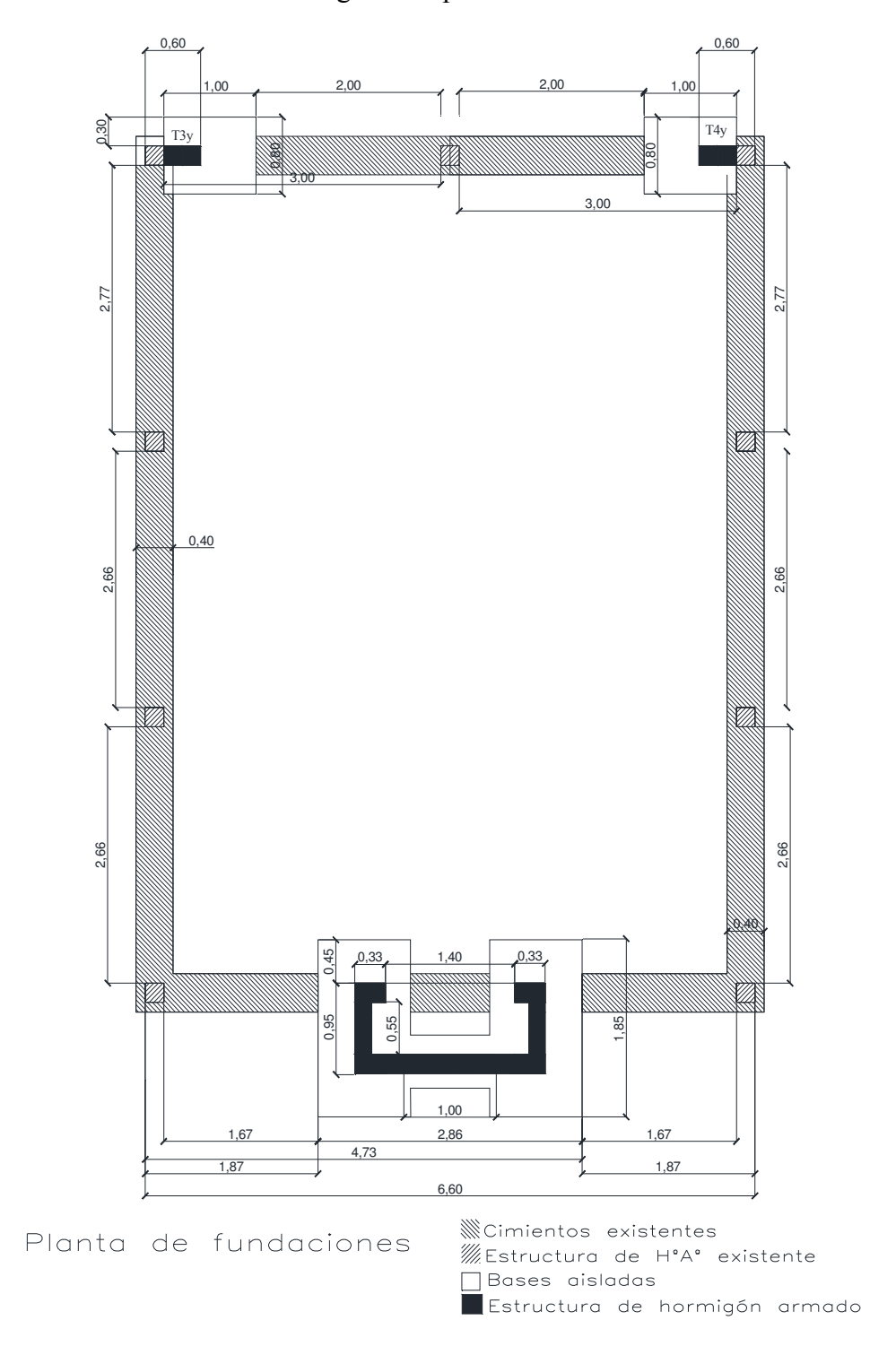

Figura 9: Planta de fundaciones con remodelaciones.

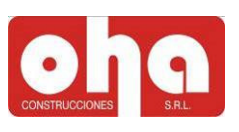

#### 6.1.2) Diseño estructural elemental.

El diseño de los tabiques y pórtico de hormigón armado se realizó con el programa de dibujo AutoCAD, realizando al detalle cada encuentro entre los elementos. De ese modo se puede computar óptimamente cada material y, a la vez, evitar futuros conflictos constructivos.

En la imagen 10 se muestra en planta la churrasquera de hormigón armado con cada ubicación y nomenclatura correspondiente. Además se detalla la planta de fundación y un corte de los tabiques T2x y T3x

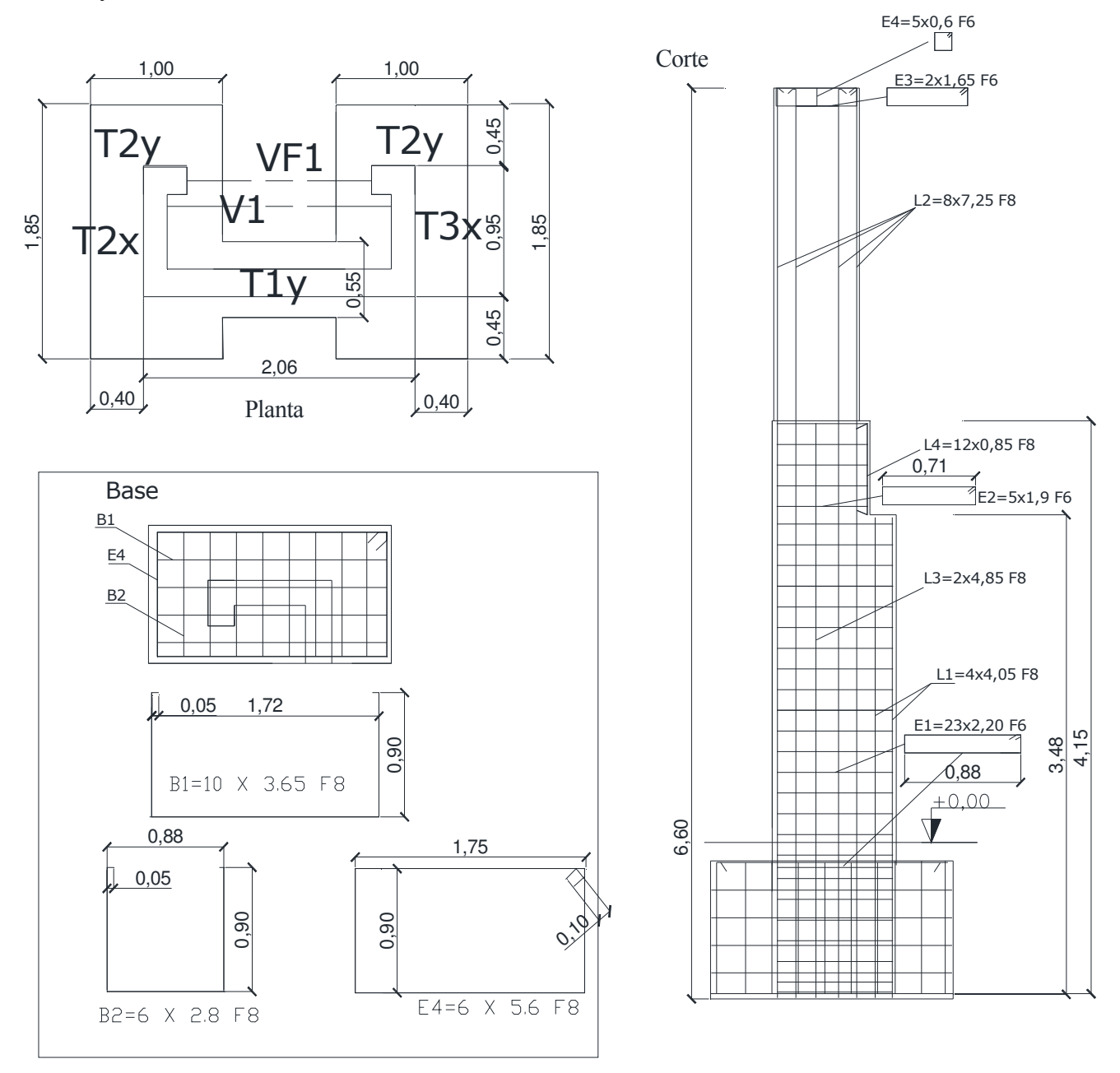

Figura 10: Detalle de planta de churrasquera y Tabiques T2x y T3x en corte y planta de fundación.

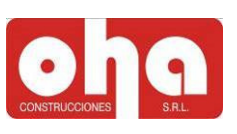

#### 1- Pórtico P2y

En el siguiente diseño del pórtico se contempló la construcción del mismo sin interferir con la estabilidad de la estructura existente de la viga y columna, que estaban resistiendo el peso del techo. Para ello, se planteó la posibilidad de construir el pórtico sin demoler la columna del medio para luego, una vez construido el pórtico eliminarla y continuar con la churrasquera.

Por otro lado se diseñó la unión de la viga existente con la del pórtico mediante pernos de anclaje, insertos con anclaje químico distribuidos como indica la figura para distribuir las tensiones y no dañar al hormigón (ver figura 13).

La garganta de la churrasquera fue diseñada cumpliendo una función de evacuación óptima de gases (tarea realizada por el equipo de arquitectos). La tarea del pasante fue realizar el diseño estructural mediante reticulados con las barras de acero para sostener la forma estricta del diseño propuesto.

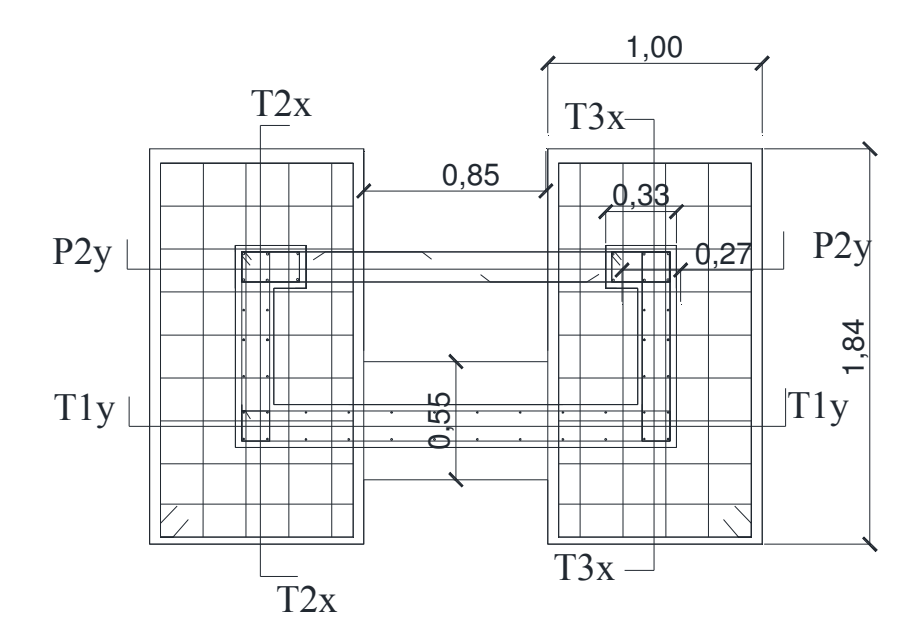

Figura 11: Planta de churrasquera con nomenclatura de cada elemento estructural.

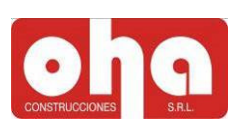

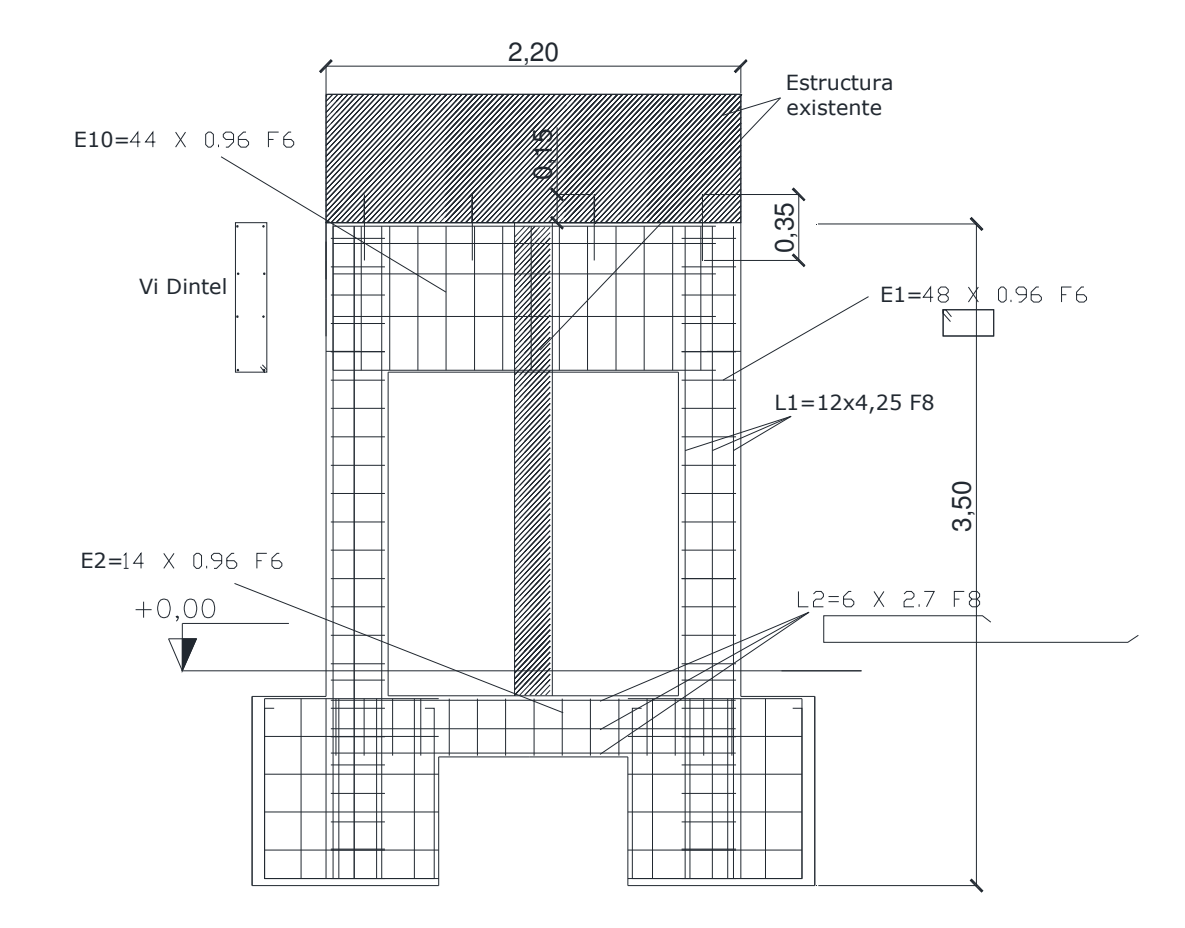

Figura 12: Corte del pórtico P2y con el detalle del despiece de armaduras.

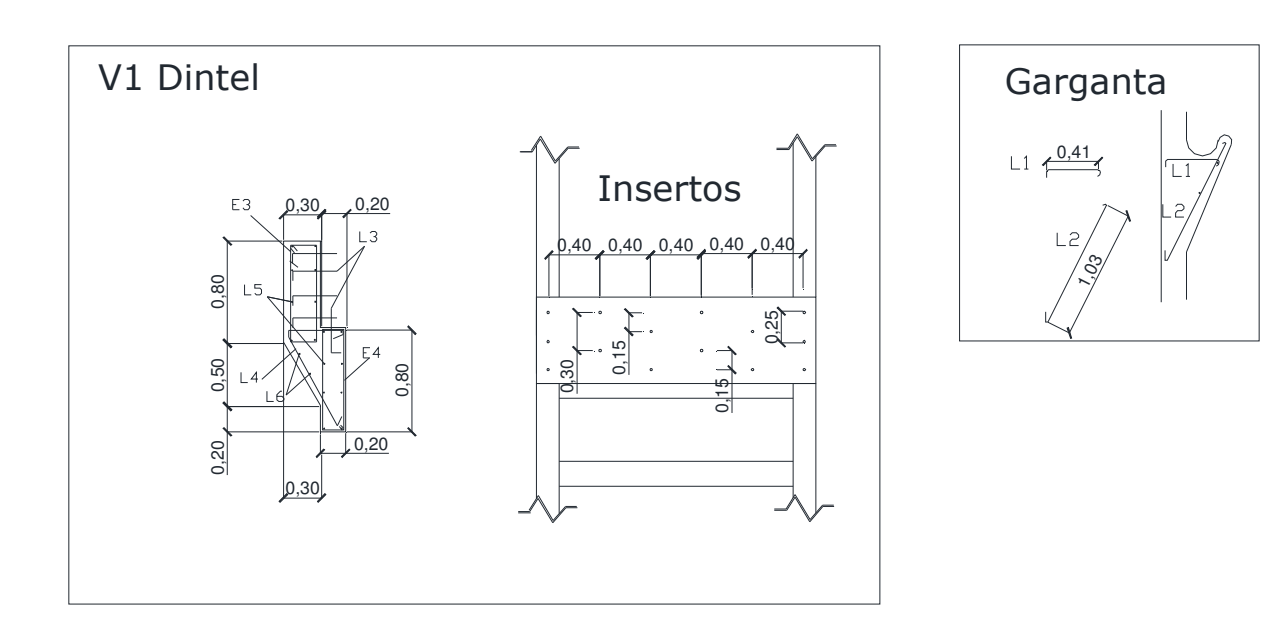

Figura 13: Detalle de pernos de anclaje sobre viga existente de hormigón armado y detalle de armadura de anclajes.

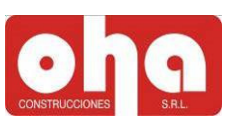

#### 2) Tabique T3y, T4y

Los tabiques diseñaron fundados sobre bases excéntricas de 1mx0,8mx1m.

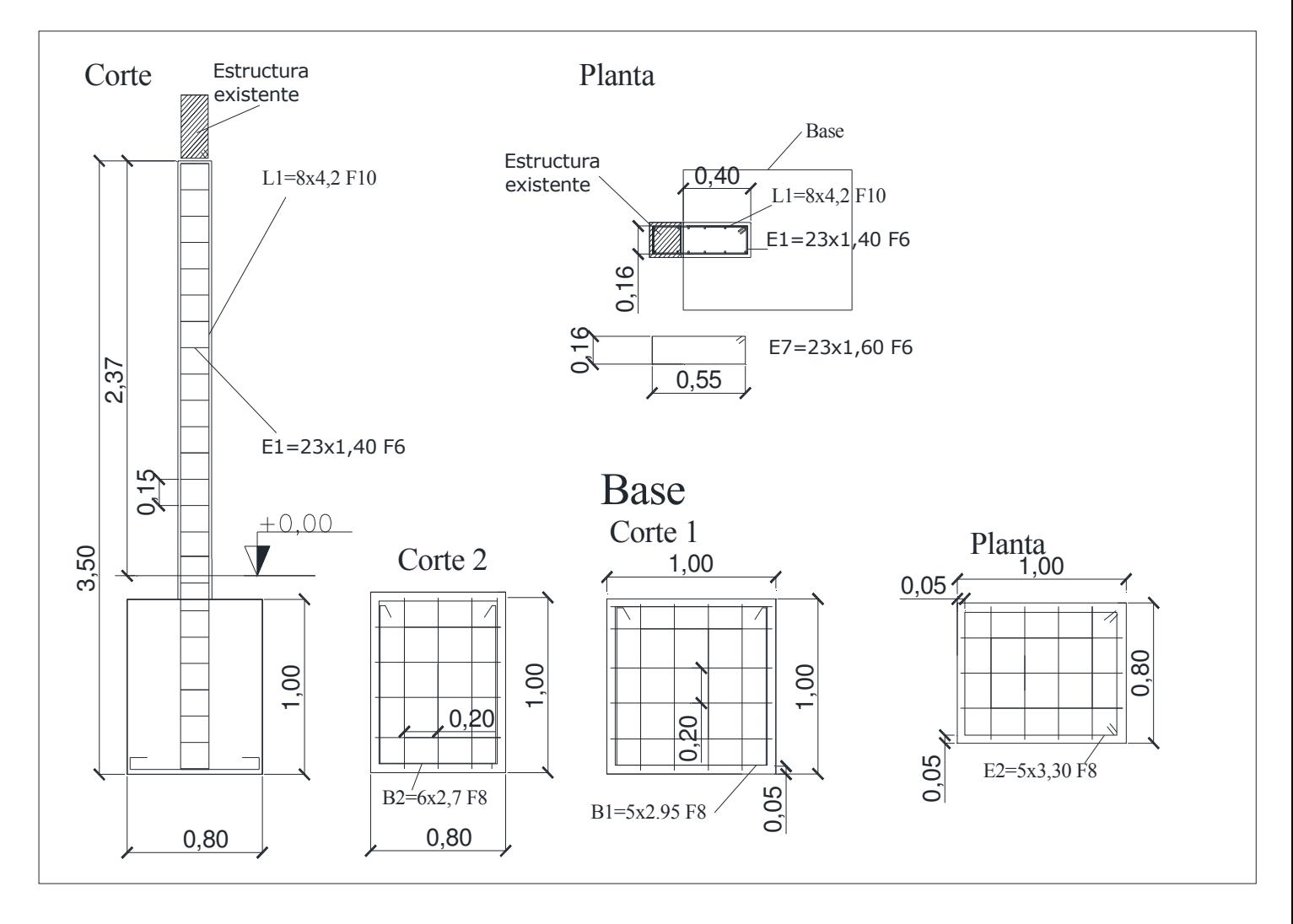

Figura14: Planta y cortes de Tabiques T3y y T4y con sus respectivas bases.

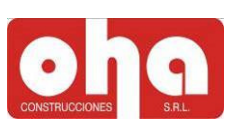

#### $6.1.3.3$ ) Tabique Tly

Este tabique se compone hasta la altura de la viga existente del quincho de hormigón armado para dotar de rigidez a la estructura global. Y de ahí hacia arriba de mampostería encadenada, disminuyendo así el peso y el costo de la obra.

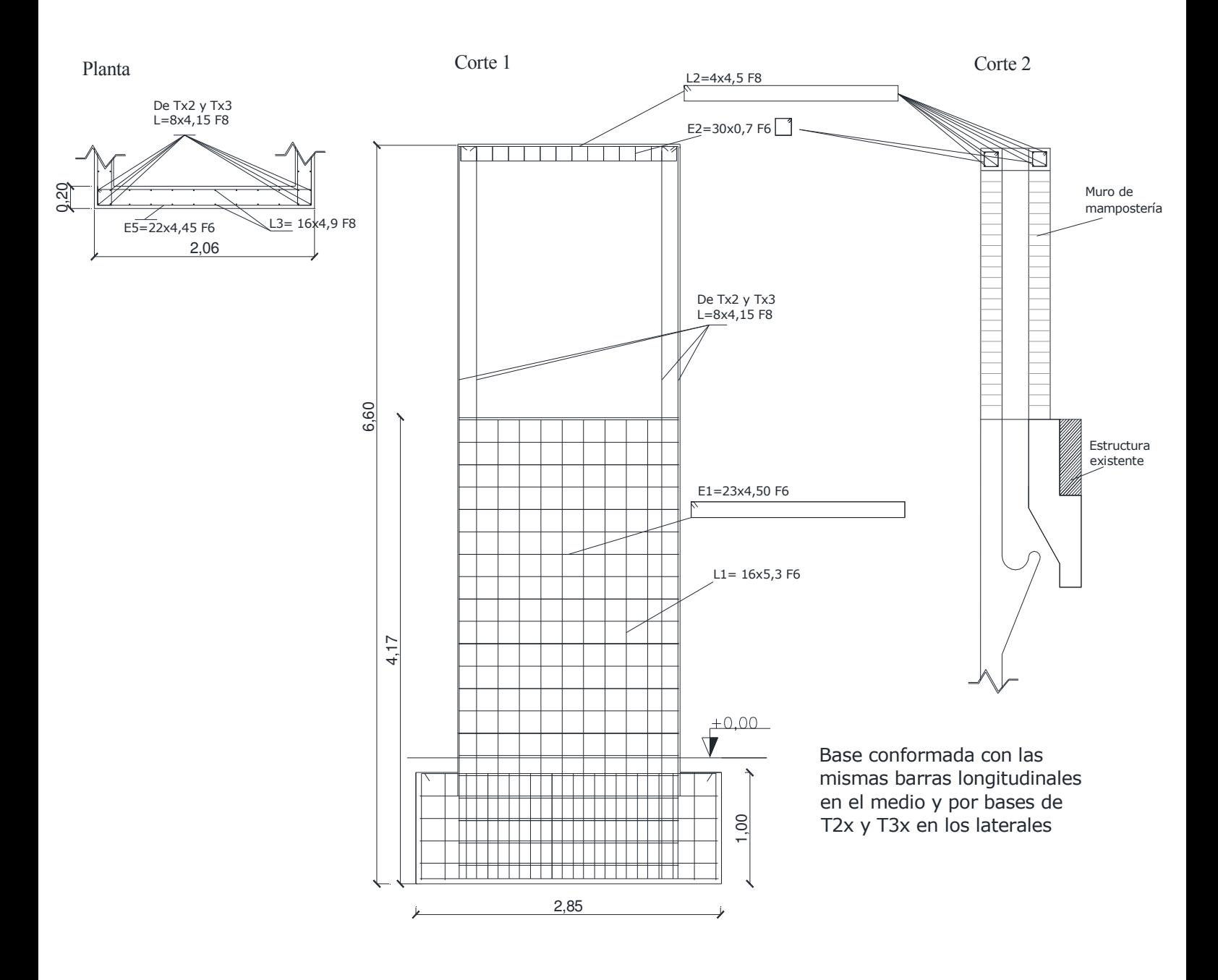

Figura 15: Planta y cortes 1 y 2 de tabique T1y con los detalles de armaduras correspondientes.

#### 6.1.3) Cómputos parciales de los elementos estructurales.

 Con el fin de ordenar el informe se exponen en esta sección sólo el cómputo parcial del pórtico P2y, el resto de disponen en los Anexos sección 1.

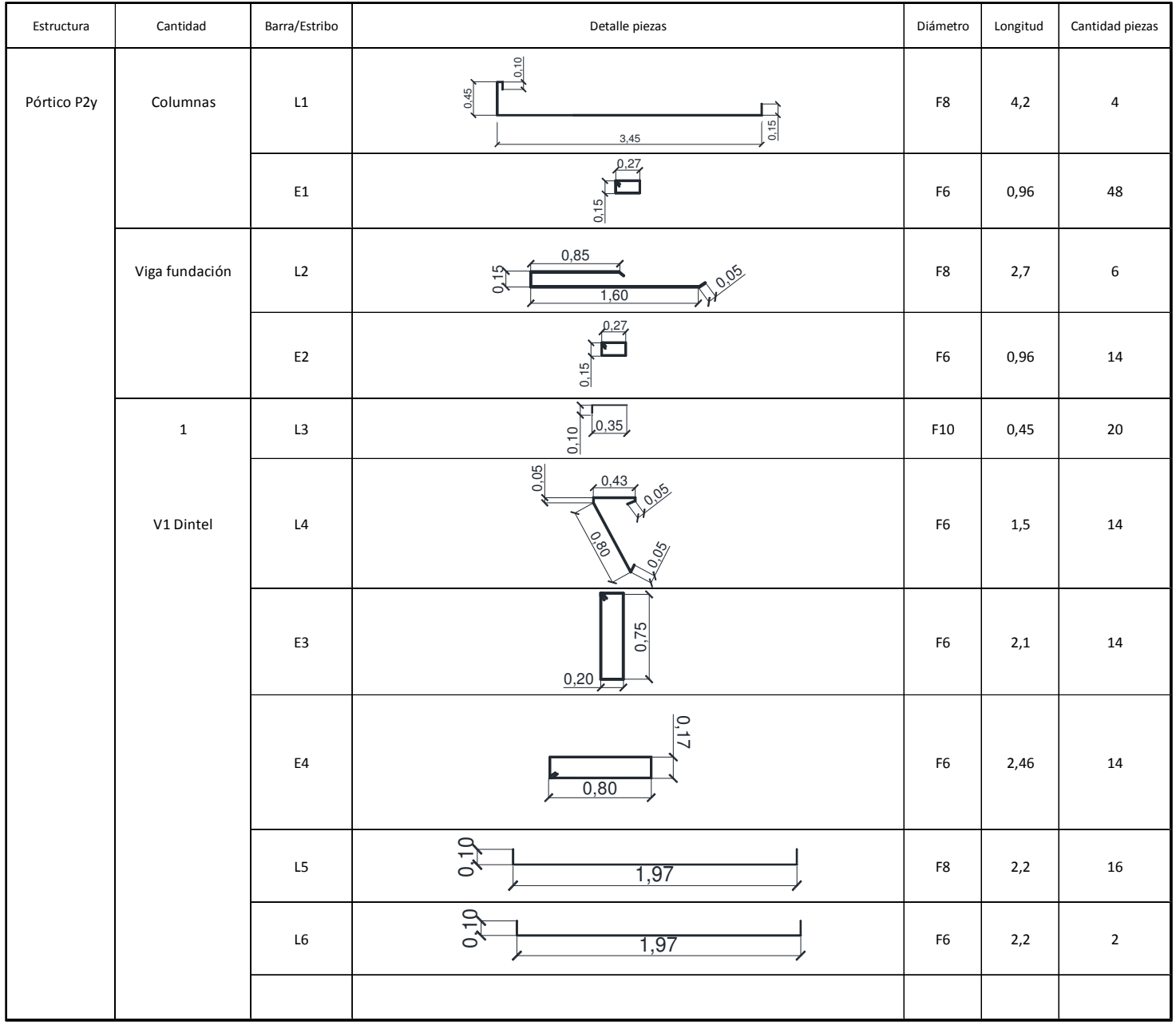

Figura 16: Planilla de cómputo de cada pieza componente del pórtico P2y.

Las tablas que se exponen tienen función no sólo de ordenamiento de cada pieza de acero para el cómputo, sino que se utilice para el armado en obra. Por ello se coloca una nomenclatura, seguida de un detalle acotado completamente, el diámetro, la longitud parcial y la total para el cómputo final.

#### 6.1.4) Cómputo final de barras de acero

El cómputo final se realizó según el diámetro de cada barra, para enviar el pedido al sector de compras. Se consideró además un 15% por pérdidas en cortes y dobleces constructivos.

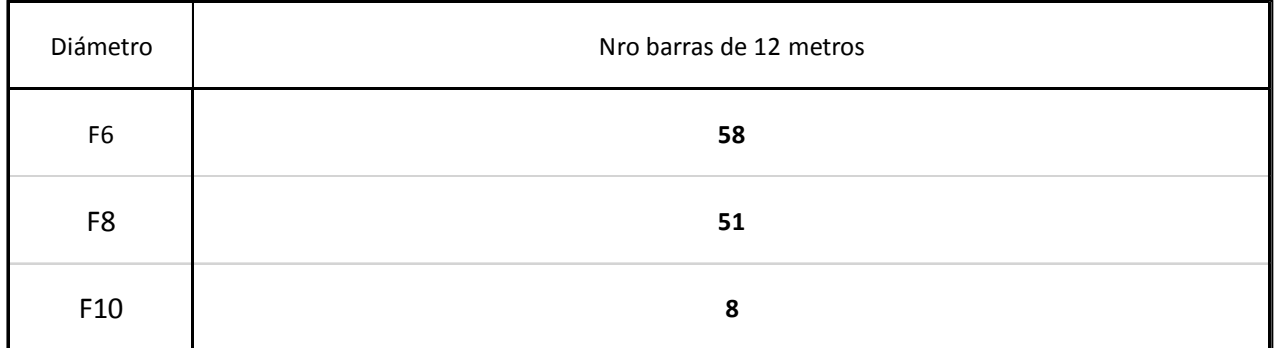

Figura 17: Resumen del cómputo final de barras.

#### 6.1.5) Conclusiones de la tarea realizada

Para ser la primer obra a emprender, para el pasante fue todo un desafío el compilar trabajos realizados en distintas asignaturas. Por otro lado, fue necesario el uso de herramientas aprendidas en la facultad como es el programa de cálculo EXCEL, editor de texto WORD o el de dibujo asistido por computadora AUTOCAD.

La tarea del alumno concluyó dejando la obra y la documentación por avanzar para luego realizar la construcción.

#### 6.2) CONSTRUCCIÓN DE PUENTE CANAL

La segunda tarea realizada por el pasante fue la de realizar el relevamiento y representación gráfica del proyecto y la dirección de obra de la construcción de un canal sobre el zanjón "El Jarillal" ubicado en la esquina de la calle Sobremonte y Bravo de la capital de Mendoza. Como se muestra en la siguiente figura 18.

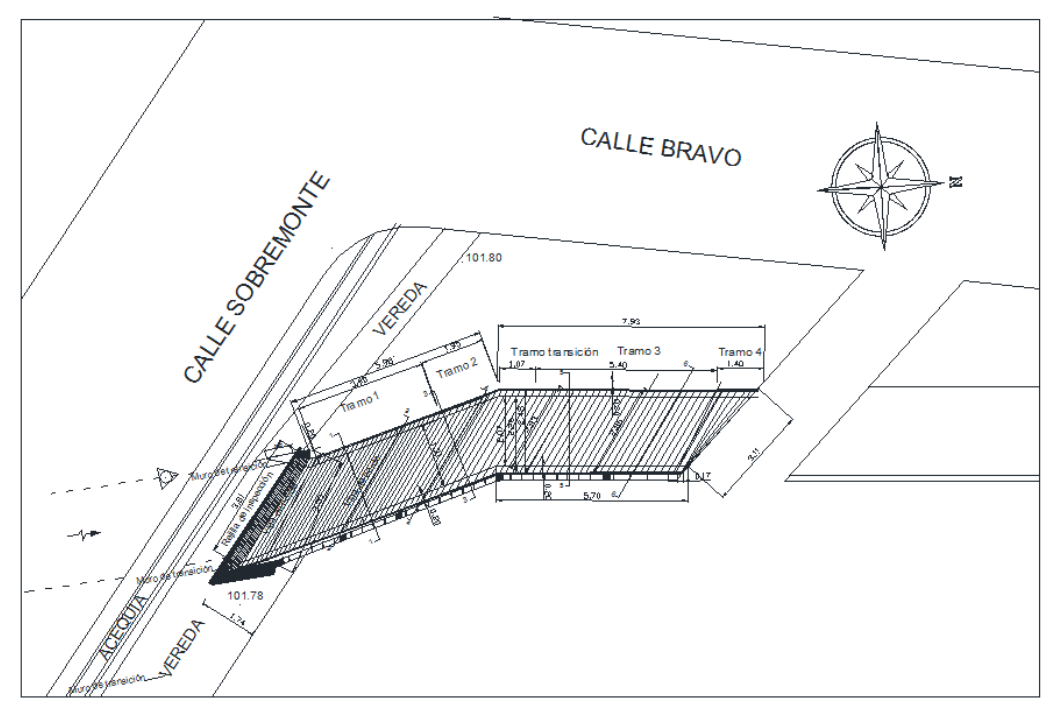

Figura 18: Mapa con ubicación de la obra.

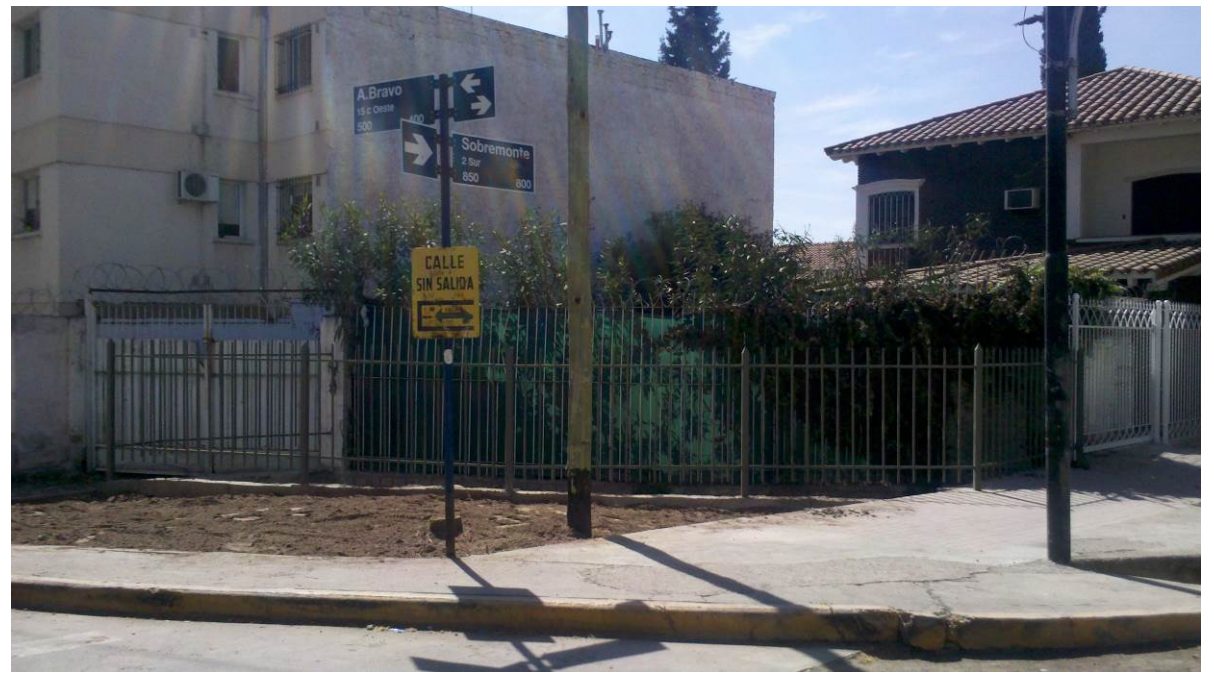

Figura 19: Fotografía de la esquina terminada.

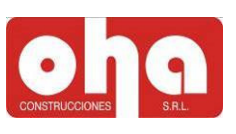

Dicho canal debía cumplir además de las reglamentaciones de Irrigación en cuanto a disposiciones geométricas como gálibo continuando con el canal vehicular, sección transversal máxima y transiciones; debía responder a Obras Públicas de la Municipalidad de Capital, por ocupar el espacio de la vereda peatonal. Por ello se diseñó el puente canal de modo que cumpliese con todos los requisitos. Al igual que la tarea anterior, se trabajó con el equipo técnico para realizar los cálculos estructurales y diseños arquitectónicos correspondientes.

Como se analiza en la imagen 20 se dividió la traza del canal en distintos tramos (1, 2, transición, 3 y 4) de modo de sistematizar el cómputo de materiales, el doblado y armado de las piezas de acero y encofrados en etapas.

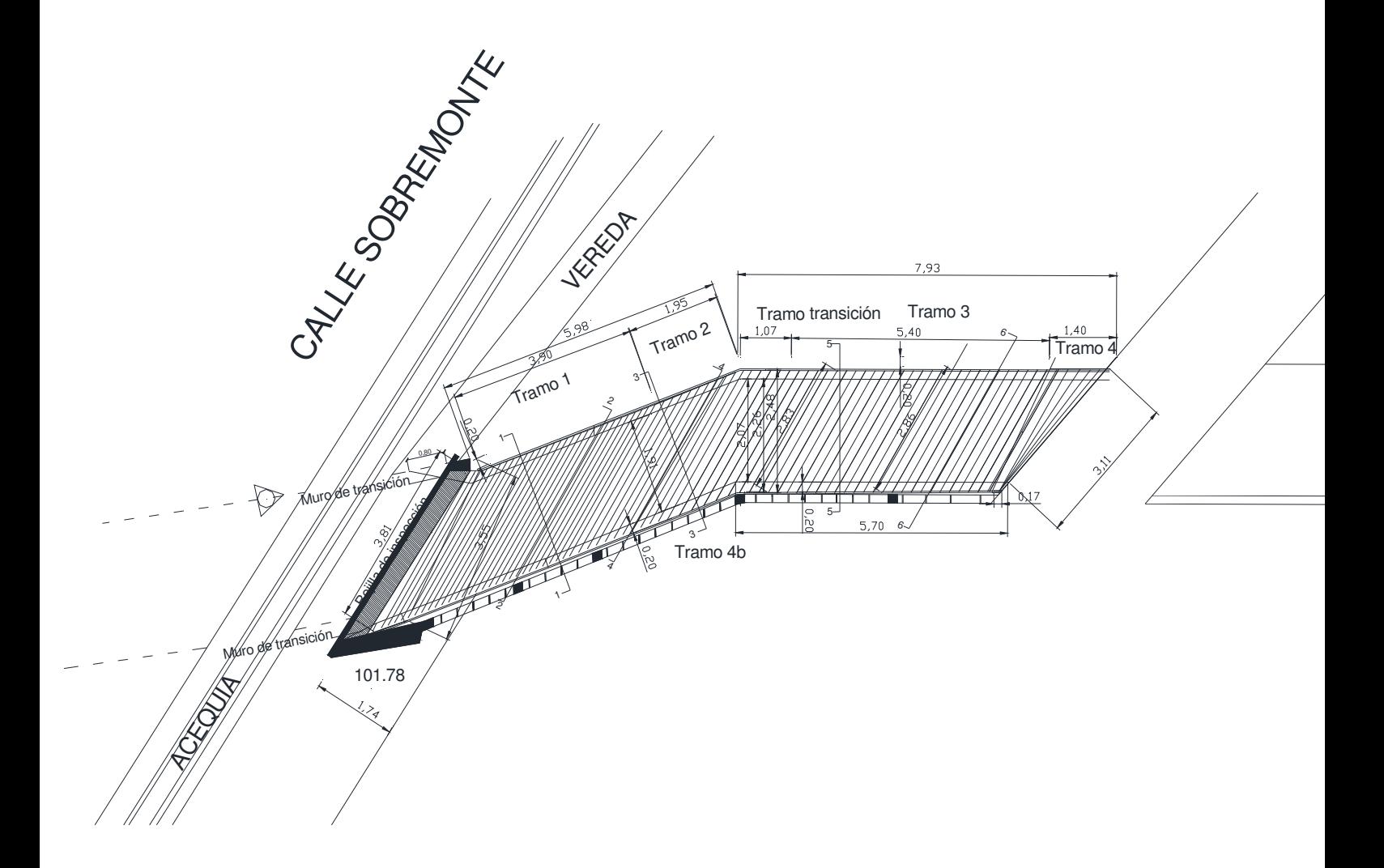

Figura 20: Planta con la división de tramos de avance y los detalles geométricos del proyecto.

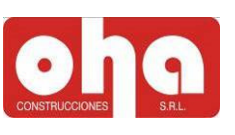

#### 6.2.1) Documentación técnica generada

A continuación se expone el detalle de armadura Corte 2-2 paralelo a la dirección de las barras longitudinales "U" y posteriormente el corte longitudinal del tramo de canal 1.

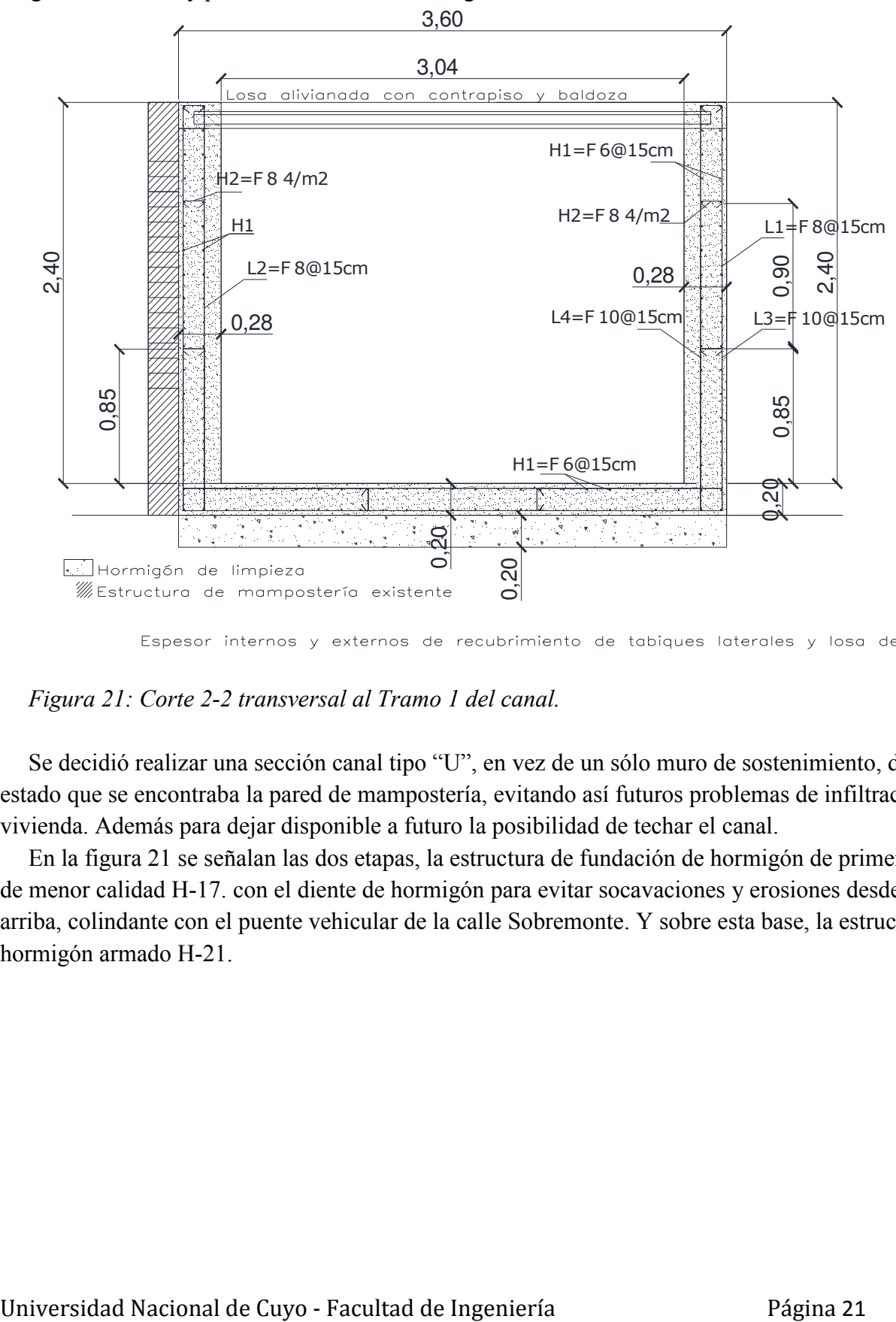

#### Figura 21: Corte 2-2 transversal al Tramo 1 del canal.

Se decidió realizar una sección canal tipo "U", en vez de un sólo muro de sostenimiento, debido al estado que se encontraba la pared de mampostería, evitando así futuros problemas de infiltración a la vivienda. Además para dejar disponible a futuro la posibilidad de techar el canal.

En la figura 21 se señalan las dos etapas, la estructura de fundación de hormigón de primera etapa de menor calidad H-17. con el diente de hormigón para evitar socavaciones y erosiones desde aguas arriba, colindante con el puente vehicular de la calle Sobremonte. Y sobre esta base, la estructura de hormigón armado H-21.

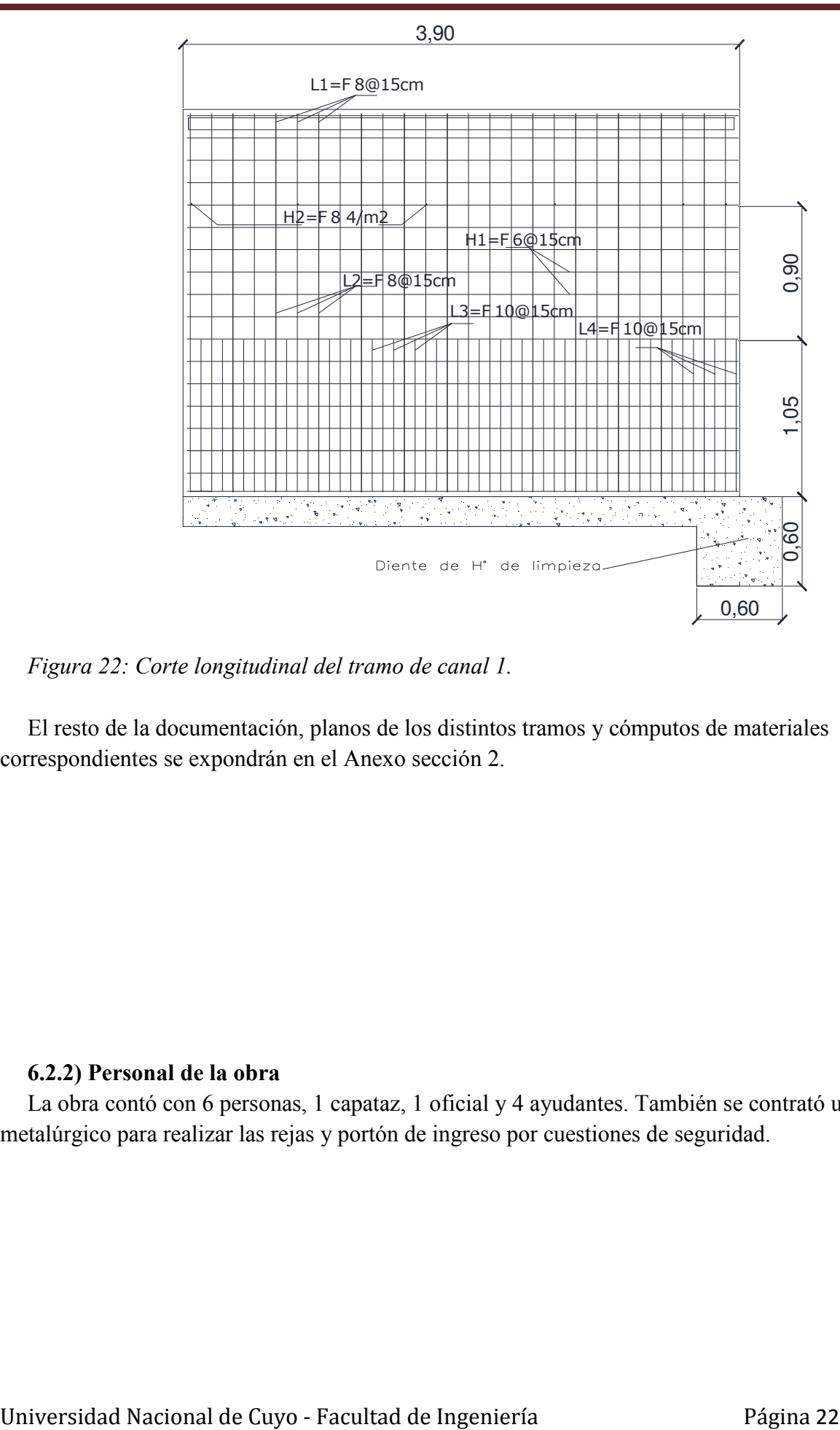

Figura 22: Corte longitudinal del tramo de canal 1.

El resto de la documentación, planos de los distintos tramos y cómputos de materiales correspondientes se expondrán en el Anexo sección 2.

#### 6.2.2) Personal de la obra

La obra contó con 6 personas, 1 capataz, 1 oficial y 4 ayudantes. También se contrató un técnico metalúrgico para realizar las rejas y portón de ingreso por cuestiones de seguridad.

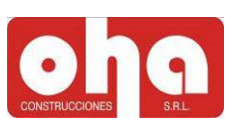

#### 6.2.3) Proceso constructivo

#### 1- Tareas preliminares

• Limpieza del sector de trabajo y alrededores a la obra.

 En la figura 23 se observa un muro bajo a continuación de la pared lateral Este del canal, que se tuvo que demoler tiempo después avanzada la obra.

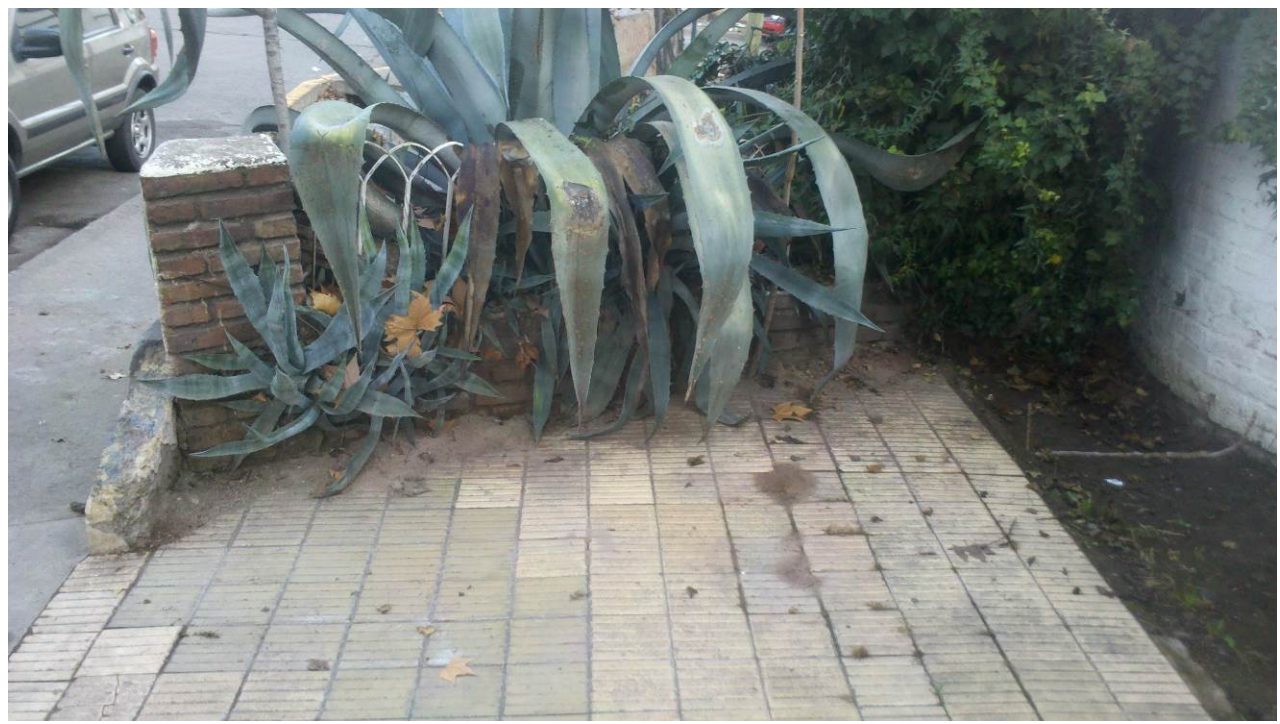

Figura 23: Fotografía de la vereda calle Sobremonte.

• Desmalezado y extracción de árboles.

Para ello se debió pedir permiso a la Municipalidad de Capital y esperar el reporte ambiental. Posteriormente se cortaron sólo la cantidad de árboles permitidos.

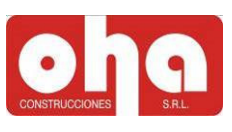

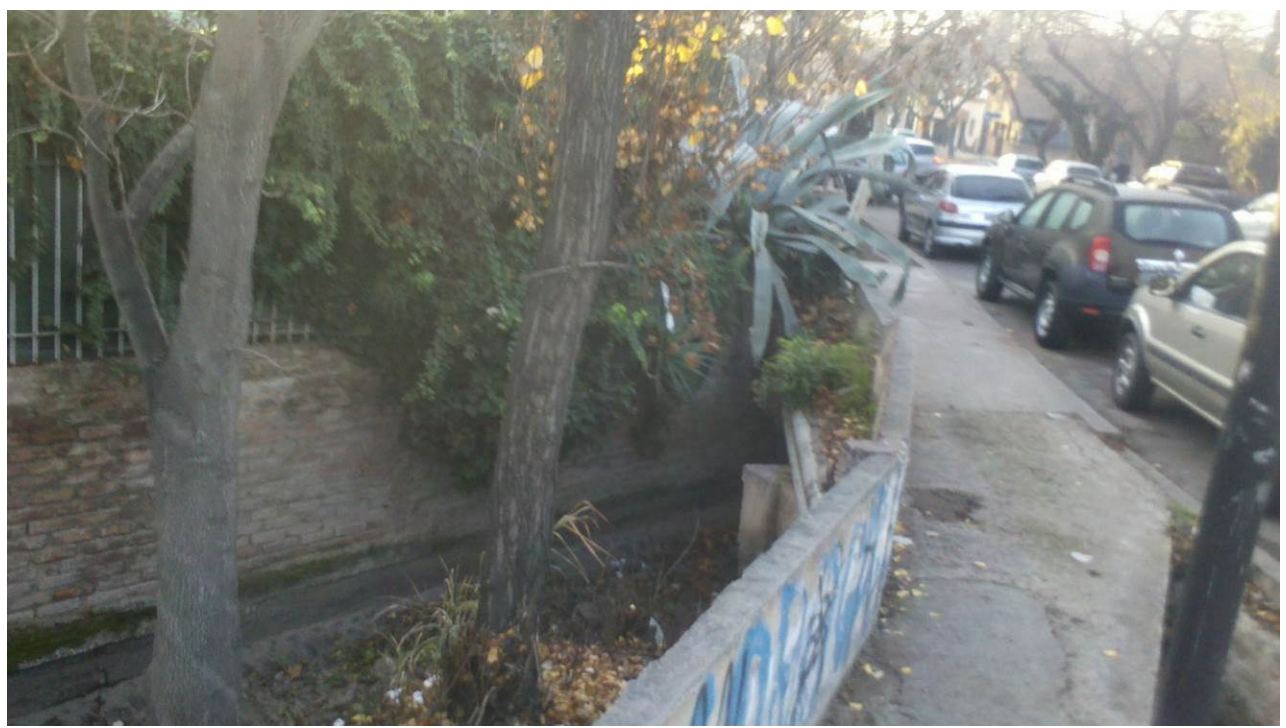

Figura 24: Fotografía de los arboles extraídos sobre vereda de calle Bravo. 2- Relevamiento y replanteo

Debido a la complejidad geométrica de la obra se realizó el relevamiento topográfico con cinta métrica y nivel óptico.

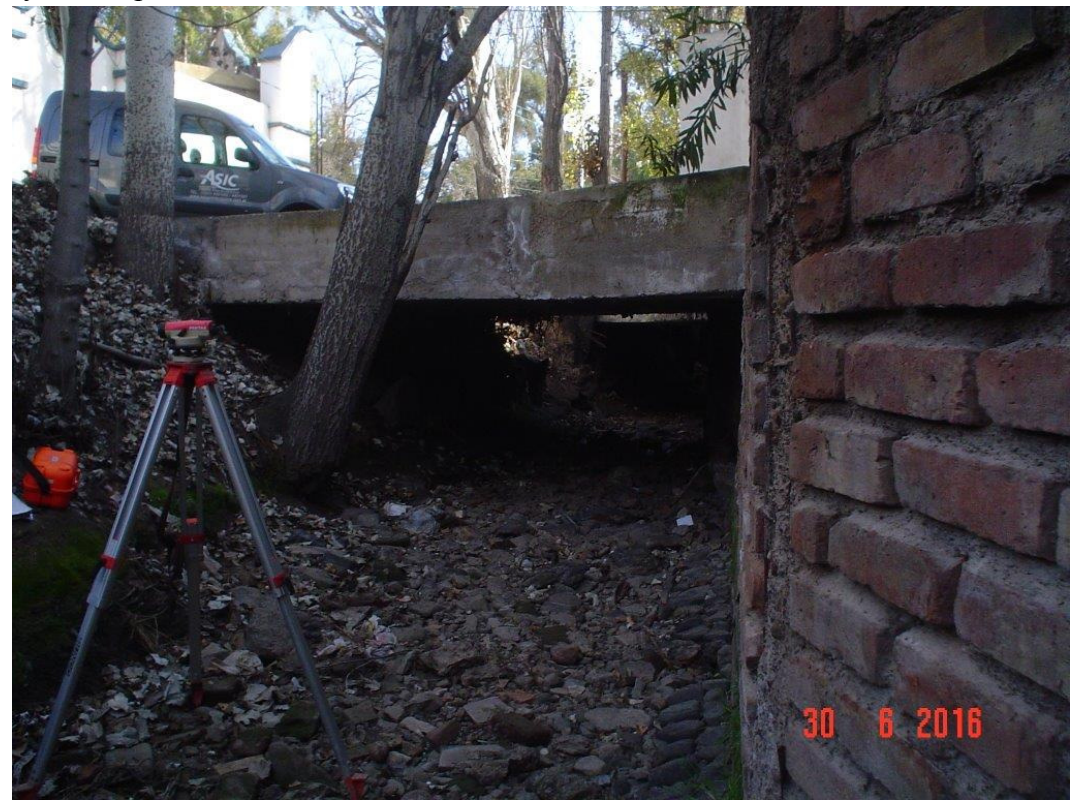

Figura 25: Fotografía antecedente desde adentro del canal mirando hacia aguas abajo.

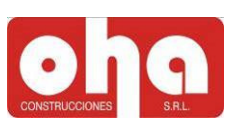

Luego de realizar el diseño del canal, se relevaron tanto el eje del canal como las cotas interiores y exteriores a las paredes para materializar la traza propuesta. En la siguiente figura 26 se muestran los elementos guía que se utilizaron como puntos fijos, la pared de mampostería encadenada en el extremo este y la continuación del puente canal vehicular al oeste. Además se aprecian los conductos eléctricos que abastecen a la ciudad de Mendoza, un factor importante a considerar desde el proyecto inicialmente, resolviendo la colocación de rejillas metálicas sobre los ductos.

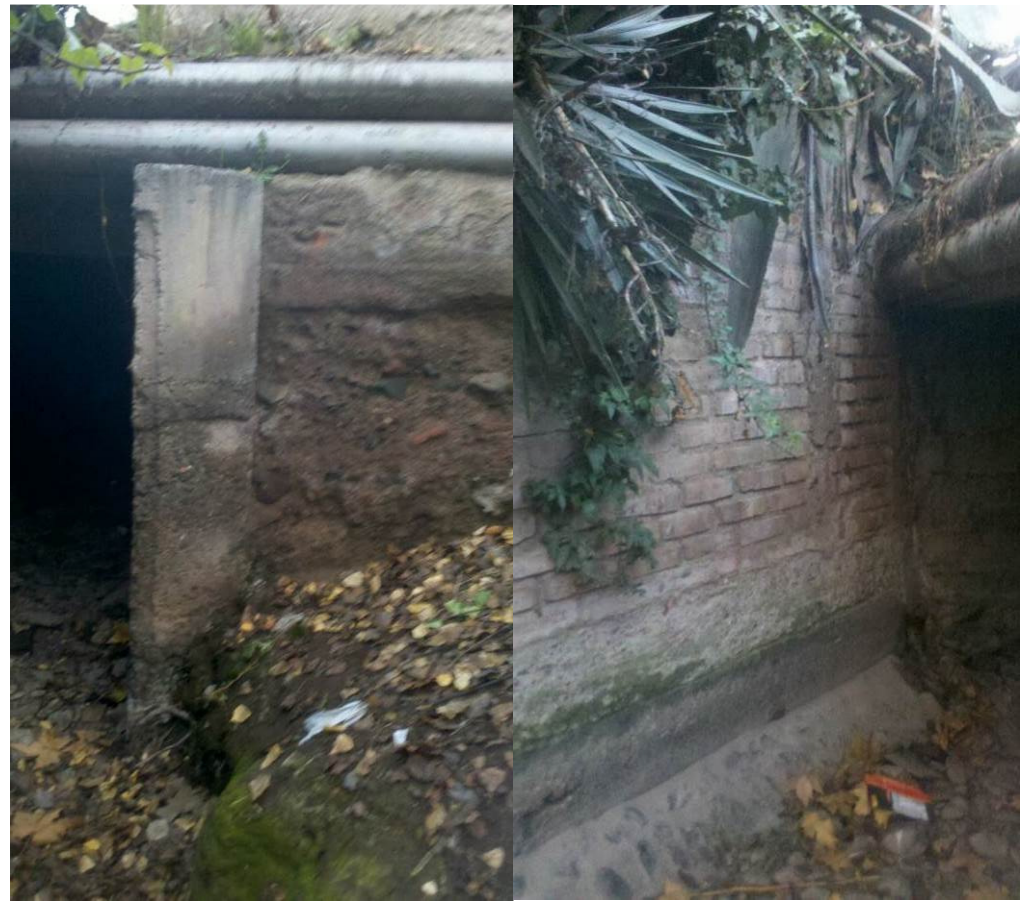

Figura 26: Fotografía de elementos tomados como puntos fijos.

3-Selección y construcción del Obrador y sector de armado de piezas de acero.

 El lugar debía cumplir principalmente requisitos de seguridad y cercanía al lugar de construcción, entre otras condiciones. Por ello se optó por un terreno aledaño cerrado con un portón. En donde además se situó el sector de doblado y armado de piezas metálicas según los cómputos descriptos en la sección 2.

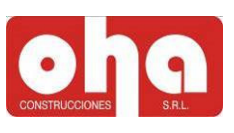

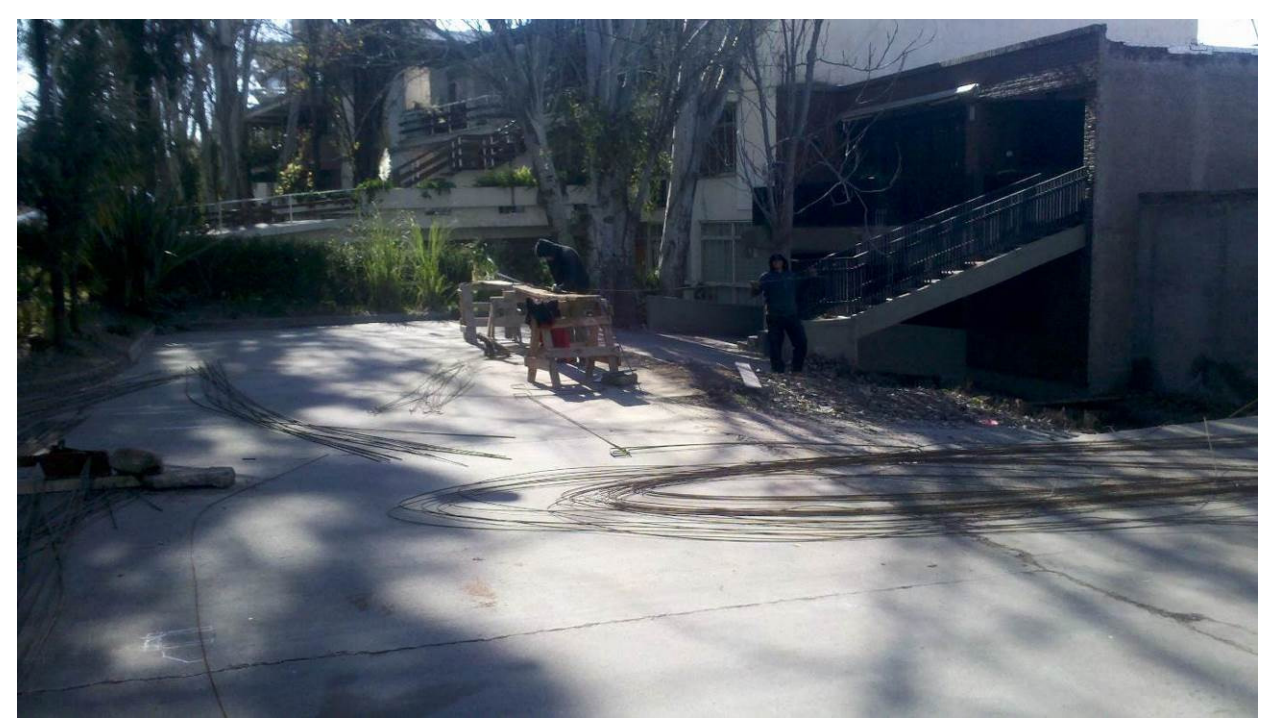

Figura 27: Sector de armado y doblado de piezas de acero.

#### 4- Excavación y compactación

Se realizaron las excavaciones hasta llegar a nivel de cota terreno inicial y ancho de traza requerido por el proyecto, y se compactaron tanto las paredes del talud como el terreno de asiento. Para hacer el diente de hormigón y evitar la erosión retrógrada aguas debajo de la obra, se debió utilizar un martillo eléctrico con rotopercutor para picar hormigones residuales de obras existentes.

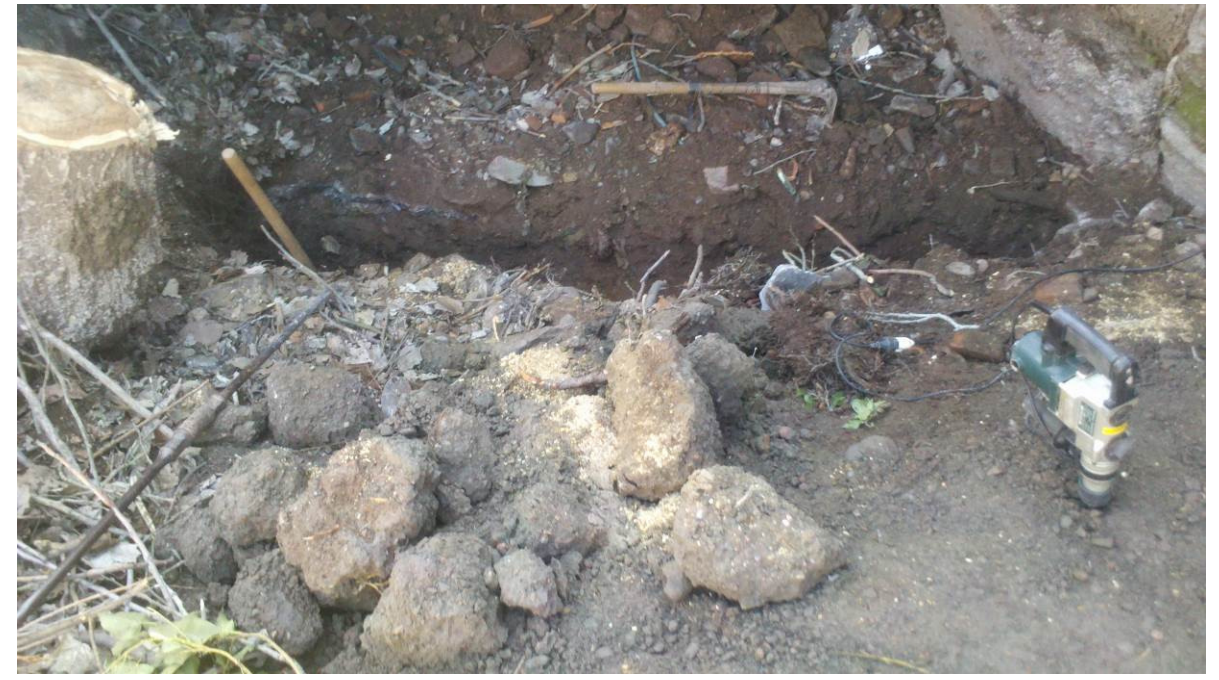

Figura 28: Excavaciones de diente de hormigón aguas abajo de la obra.

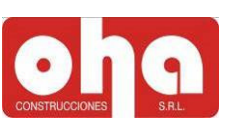

Los escombros y desechos se acumulan en pilas en sectores determinados para luego poder ser cargados en contenedores sin tener que recolectarlos por toda la obra. Conservando así las condiciones de higiene y seguridad.

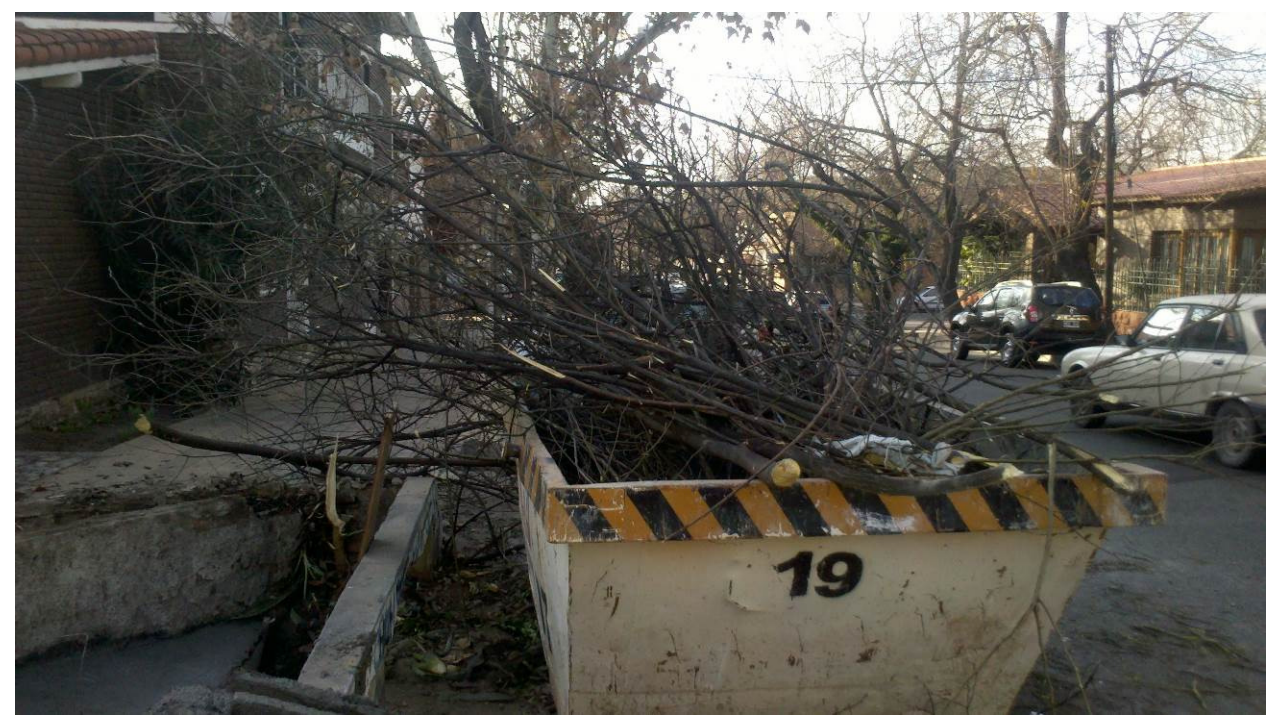

Figura 29: Orden y limpieza de residuos generados en contenedores, en cada proceso de la obra. 5- Hormigonado de primera etapa.

Se llevó a cabo con hormigón H17 elaborado por Concremix S.A. y vertido en obra.

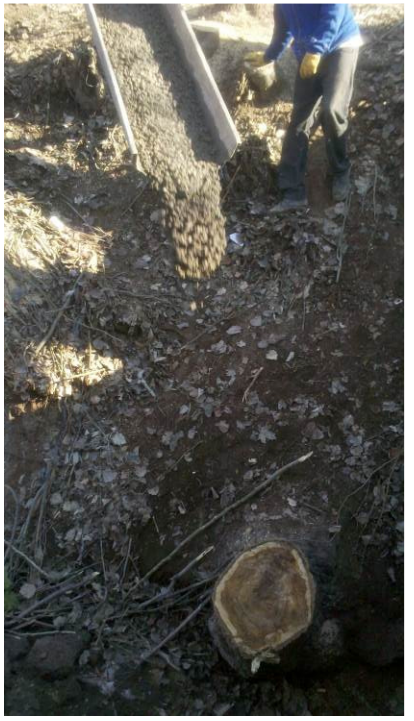

Figura 30: Canaleta de vertido de hormigón elaborado.

Universidad Nacional de Cuyo - Facultad de Ingeniería Página 27

.

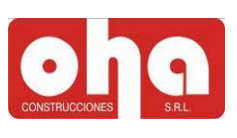

6- Presentación de armaduras en su posición final en obra. Se realizó sobre el contrapiso nivelado a la posición inicial del Hormigón armado.

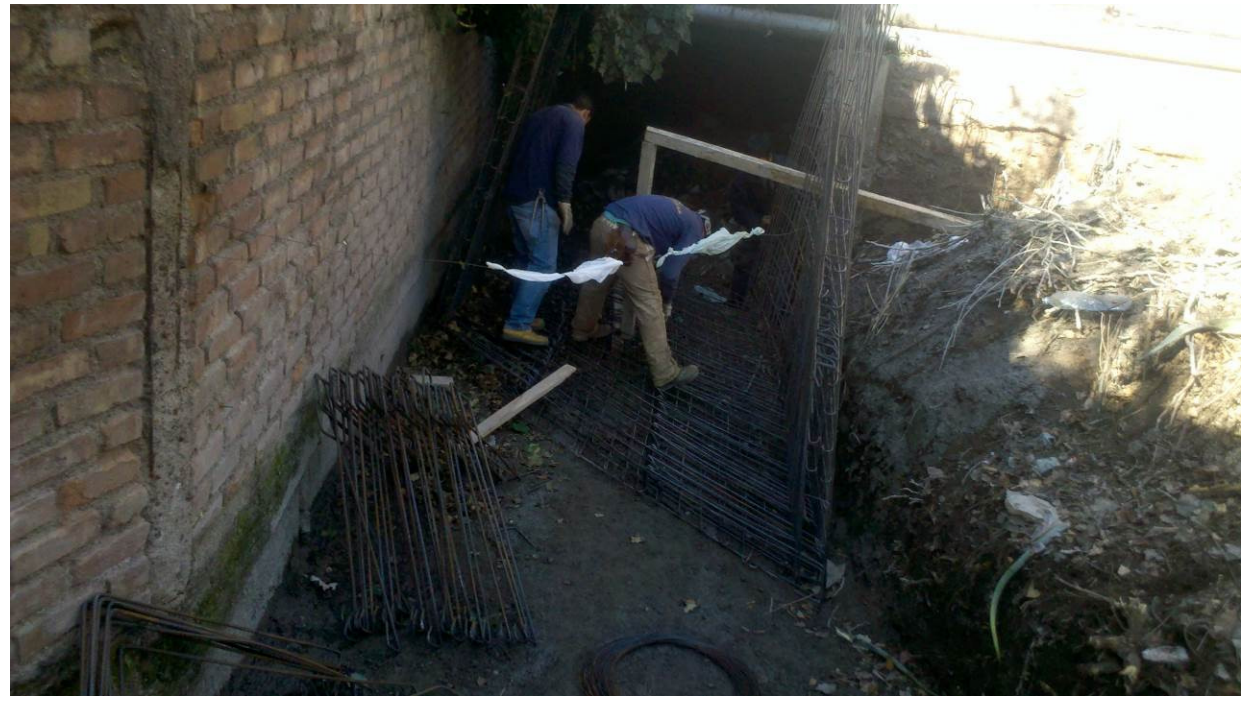

Figura 31: Obreros posicionando la armadura traída desde el sector de armado.

7- Llenado del Tramo 1

Se realizó con hormigón H21, provisto también por Concremix S.A.

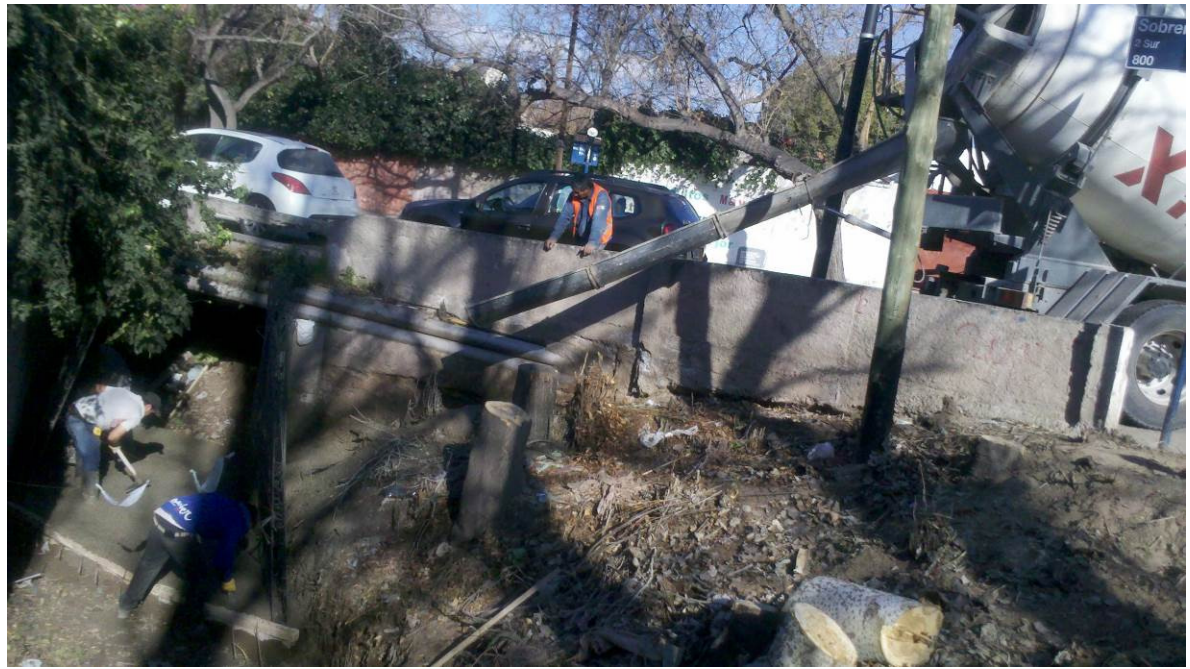

Figura 32: Segunda volcada de hormigón para estructura de segunda etapa.

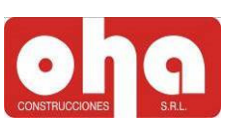

Trabajo de nivelación y control de altura de losa respetando la posición de las armaduras inferiores y superiores.

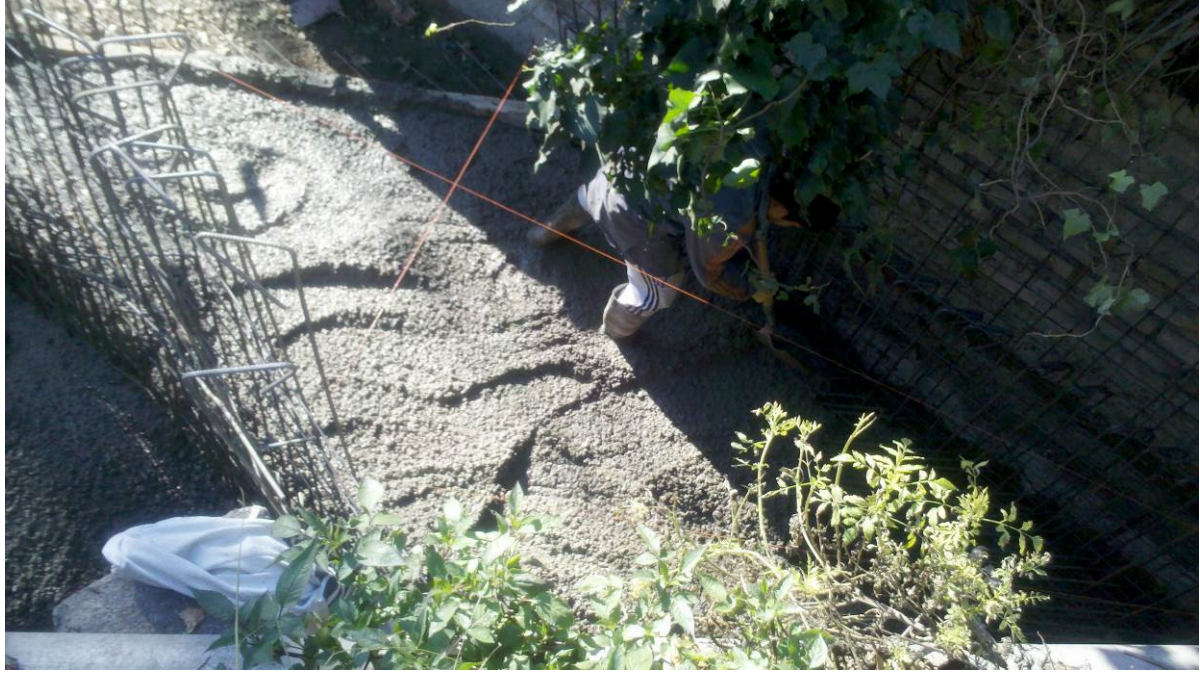

Figura 33: Obreros llenando la losa del canal hasta el nivel de cálculo.

A continuación, en la siguiente imagen 34 se muestran las tareas complementarias de limpieza y seguridad en cada proceso, apoyando a los obreros muy de vez en cuando.

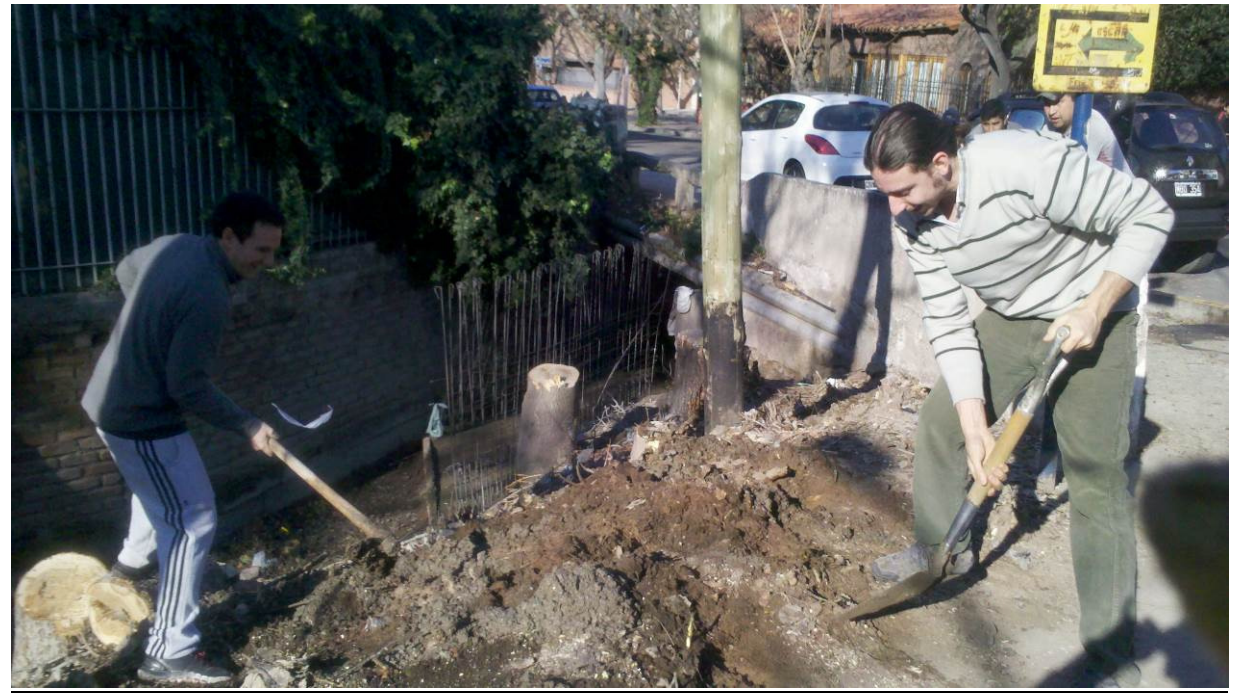

Figura 34: Obras de limpieza de restos de hormigón elaborado.

#### 8- Armado de los tabiques laterales del Tramo 1.

Se colocaron los encofrados con separadores para mantener los espesores dispuestos por el cálculo a flexión. El pasante debía controlar cada medida junto con el capataz.

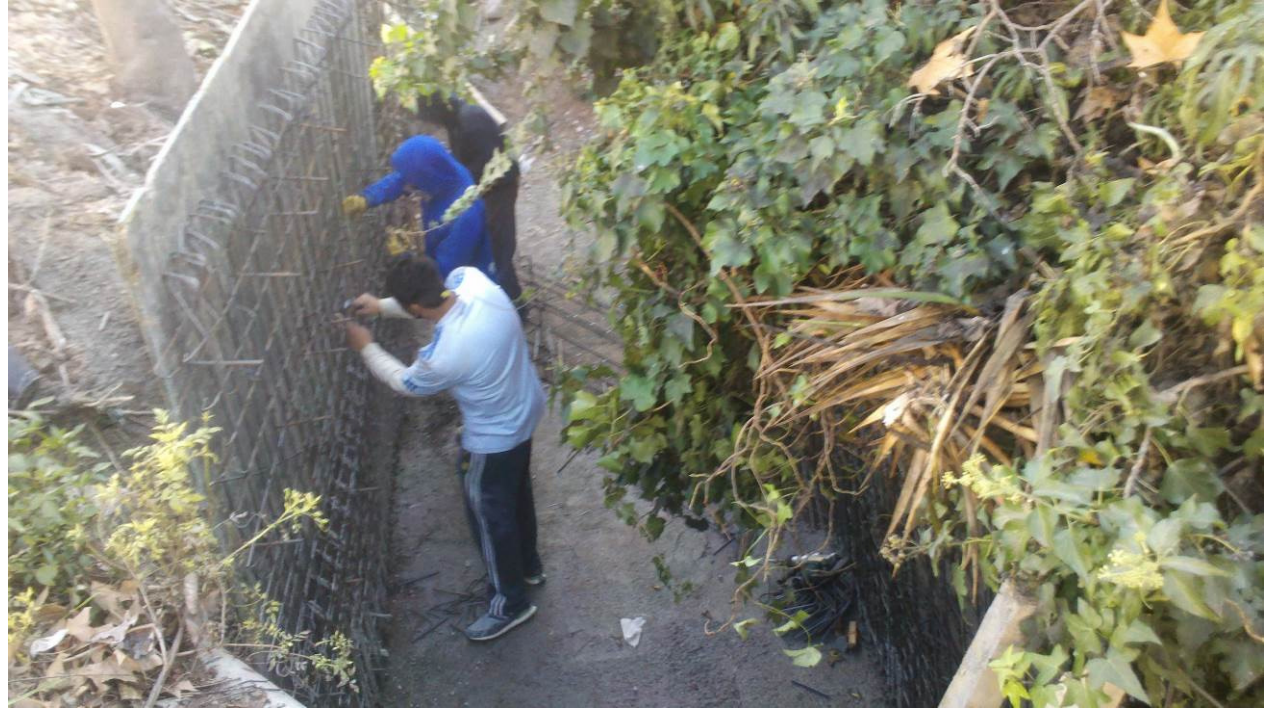

Figura 35: Construcción de encofrados laterales. 9- Continuación del resto de la traza

Se continuó con el armado de los Tramos 2, transición y 3, y colocando las armaduras en el mismo lugar y los encofrados de forma análoga al Tramo 1.

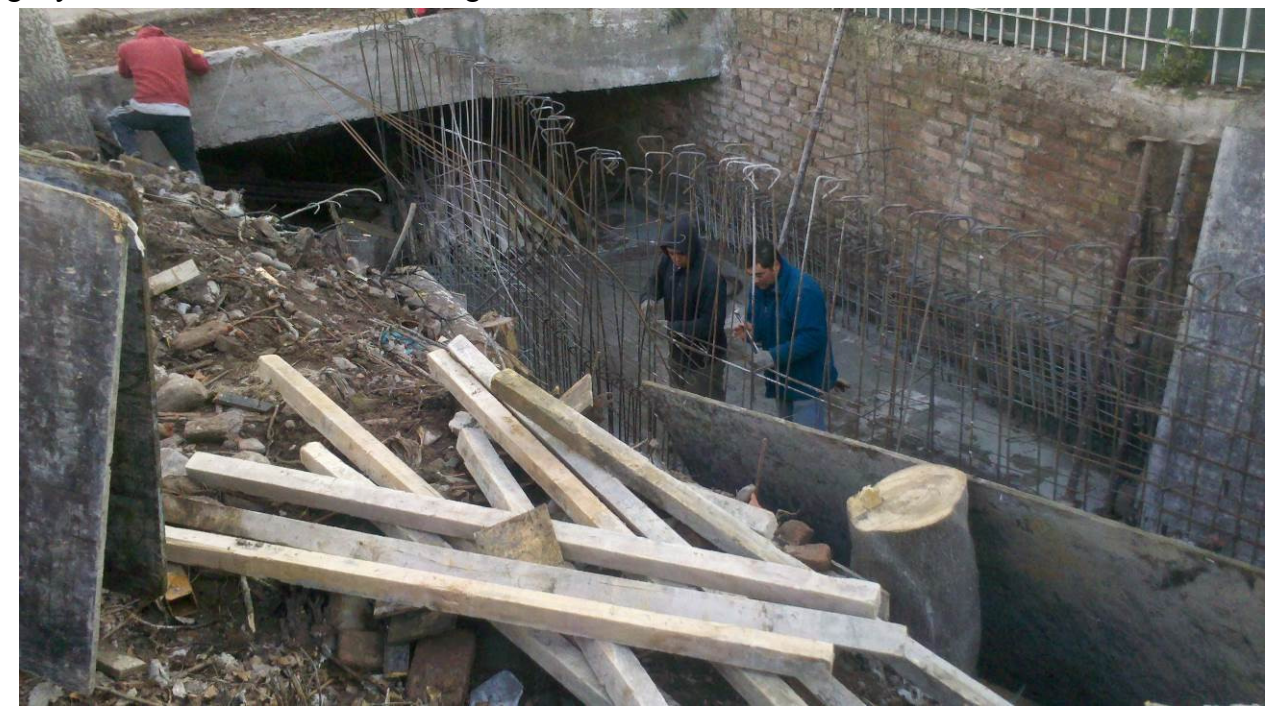

Figura 36: Construcción de encofrados de tramos siguientes.

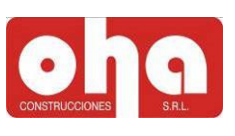

#### 10- Llenado del resto de traza y de la losa alivianada

Se realizó de la misma forma que las zonas ya mencionadas en las secciones.

Se colocaron las viguetas, losetas y se rellenó con la capa de compresión de la vereda, con la misma colada de los tabiques laterales. Formando así una estructura monolítica.

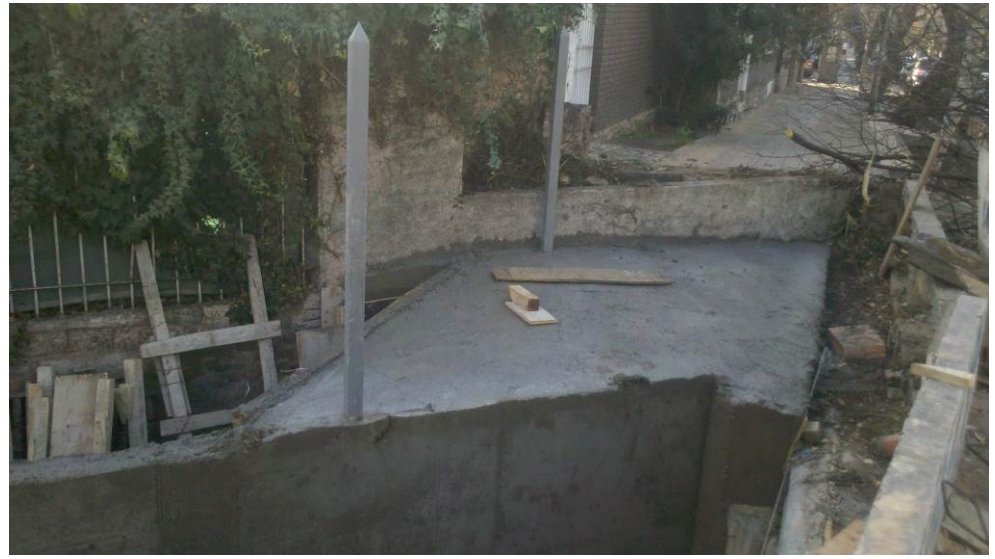

Figura 37: Puente canal desencofrado.

Se realizó el control de curado del hormigón y fisuras para asegurar la impermeabilidad de las paredes del canal.

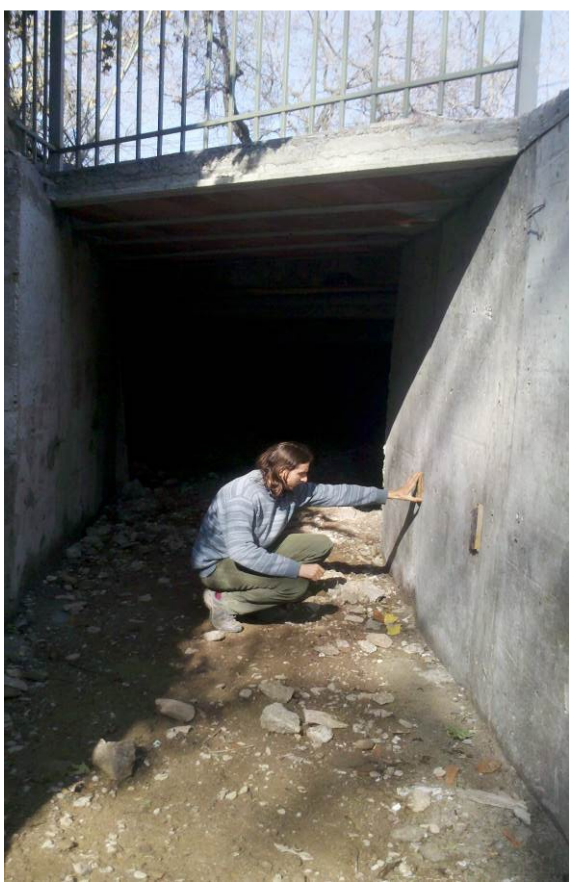

Figura 38: Revisión de juntas y posibles fisuras.

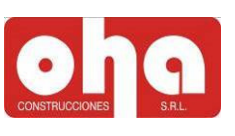

Además el herrero colocó las columnas metálicas para las rejas y los obreros colocaron las baldosas respetando las normas municipales de pendientes y seguridad al deslizamiento para evitar accidentes con los peatones.

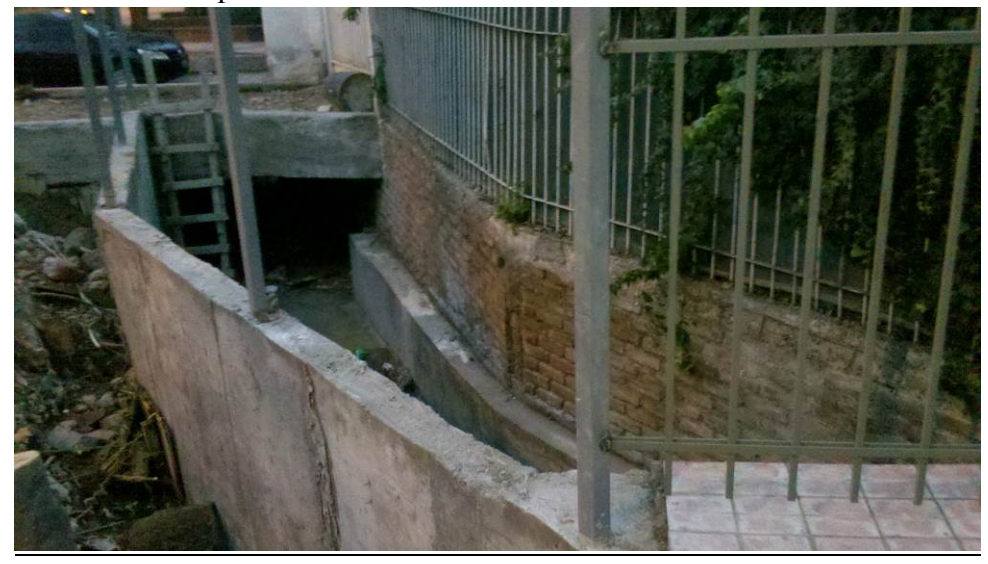

Figura 39: Vista al interior del canal con los tramos desencofrados.

#### 11- Tareas complementarias finales

 Se continuó con la construcción de la vereda de la calle Sobremonte con contrapiso y baldosas, las tareas de compactación y nivelación del terreno para parquizar el ingreso.

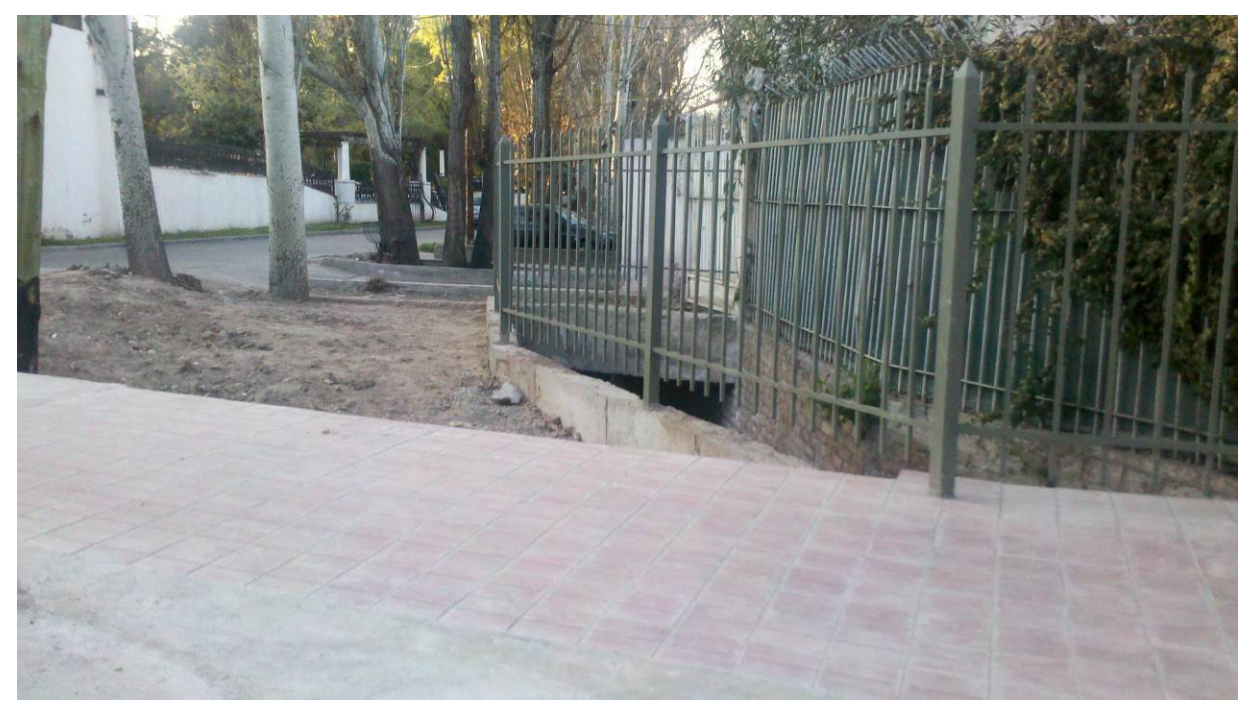

Figura 40: Vereda calle Sobremonte con baldosas y rejas terminadas.

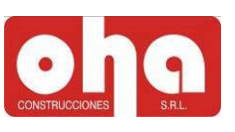

#### 6.2.4) Conclusiones de la tarea realizada

La particularidad de la construcción de esta obra, fue que unificaba en un sitio distintas jurisdicciones por los usos que tenía el terreno, como canal y como vereda peatonal. Eso llevó a tener que cumplir con las exigencias de Irrigación aprovechando el periodo de corta que estaba a punto de terminar, y siguiendo los plazos que daba el municipio con la presentación de expedientes.

Fue una tarea enriquecedora para el pasante al tomar en consideración, la importancia del uso valioso de recursos naturales, económicos, humanos, tiempo, entre otros, para la realización del puente canal.

#### 6.3) ACTUALIZACIÓN DE MEMORIA TÉCNICA.

La siguiente tarea realizada del pasante fue la actualización de la memoria de cálculo del proyecto Unidad de Diagnóstico Intensivo "UDI". El mismo fue construido en Fray Luis Beltrán, Maipú por la empresa OHA Construcciones, obra inaugurada en Junio del 2015.

La actualización de la memoria técnica, surge tras la decisión de los ingenieros estructuralistas de cambiar los apoyos de la estéreo estructura durante la construcción (ver bielas de apoyo "B" en la figura 41) y con ello la distribución de tensiones sobre la mampostería encadenada del sector 7. Para ver la documentación completa del proyecto ir a Anexo sección 3.

Fue entonces que la inspección final de obra, realizada por el ingeniero Leandro Torres de la municipalidad de Maipú ordenó realizar las siguientes verificaciones para asegurar que las condiciones de proyecto y las restricciones de las normativas se continuaban cumpliendo luego de las modificaciones:

1- Verificación de tensiones del terreno.

2- Verificación al corte de mampostería reforzada afectada.

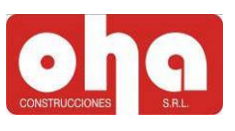

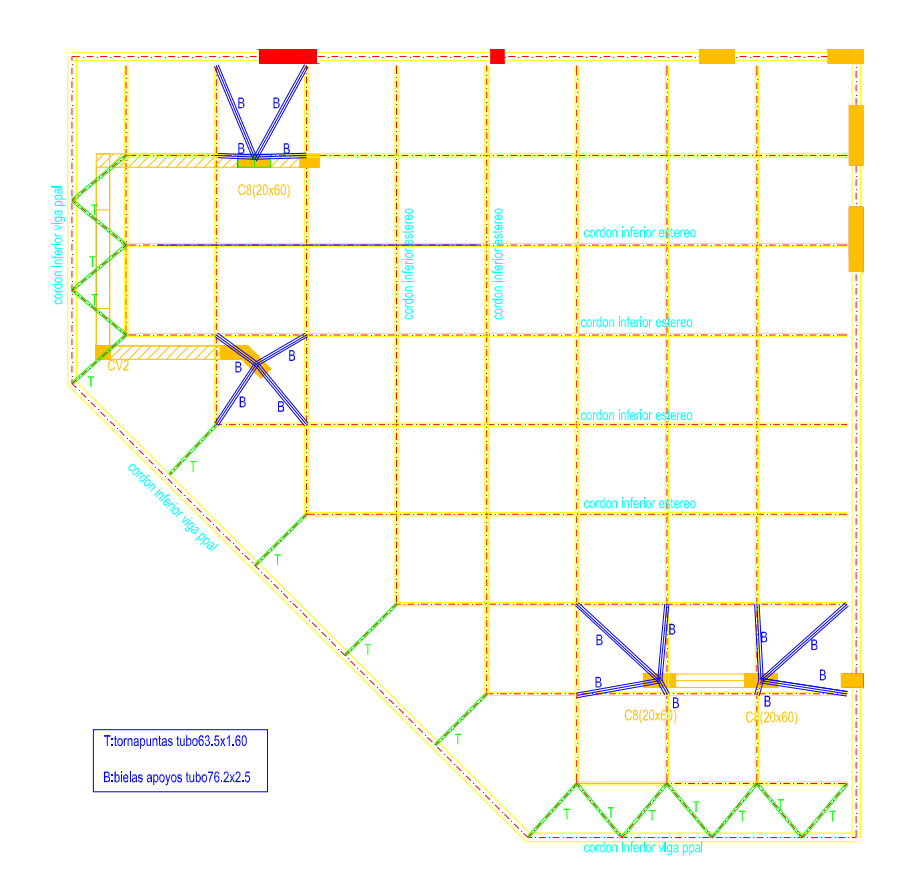

Figura 41: Planta de sector 7 del proyecto general.

La primer tarea realizada por el pasante fue ir a la Municipalidad de Maipú a pedir el expediente del proyecto con las observaciones realizadas. Para poder sacarle copia y realizar las correcciones siguiendo los criterios de cálculo empleados inicialmente por los ingenieros diseñadores de la estructura.

Paso siguiente se procedió a realizar cada consigna, detalladas a continuación:

#### 6.3.1) Verificación de tensiones de terreno.

#### 1- Criterios de diseño

a- Se utilizan siguiendo la memoria técnica original las combinaciones más desfavorables del reglamento CIRSOC 201-2005 (las que generen mayores cifras en valor absoluto).

 $U1=1,4D+1,6L+0,5S$ U2=1,2D+0,5L+0,5S+E U3=1,2D+0,5L+0,5S-E

b- Se consideró como áreas de apoyo totales para las tres bases, tanto las zapatas como las vigas de vinculación, como se determina en la siguiente imagen:

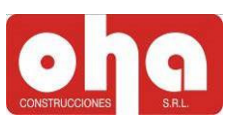

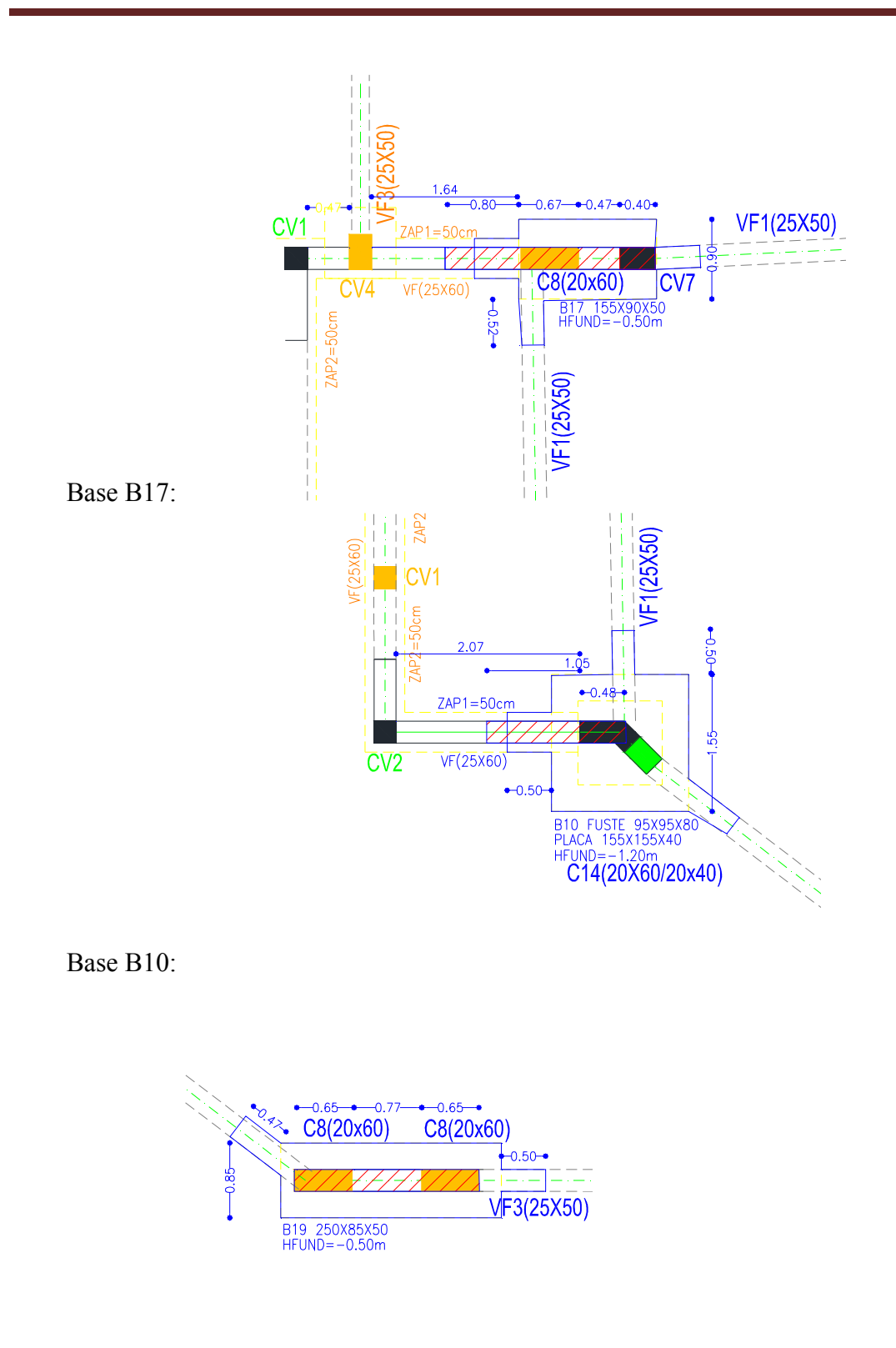

Base B19:

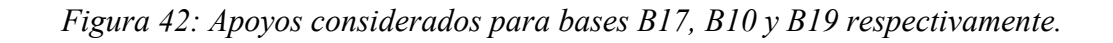

Luego con esa superficie y su momento de inercia en la dirección de mayo rigidez del muro, se utiliza el método de base equivalente de mampostería encadenada.

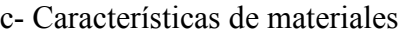

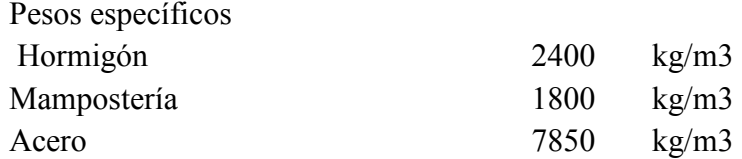

d- Se consideran como sobrecargas de cubierta de la estéreo estructura, a las siguientes áreas:

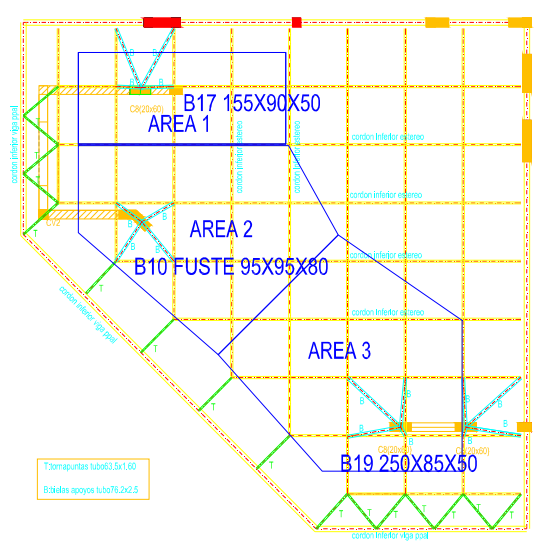

Figura 43: Distribución de áreas de influencia para cada muro afectado.

e- Las tensiones admisibles de los suelos son: De servicio 0,6kg/cm2 sin sismo y con sismo 1,2kg/cm2 como tensión última.

f- Se emplea el coeficiente sísmico total, según memoria técnica original siguiendo el Método estático.

2- Verificación de tensiones admisibles en bases indicadas.

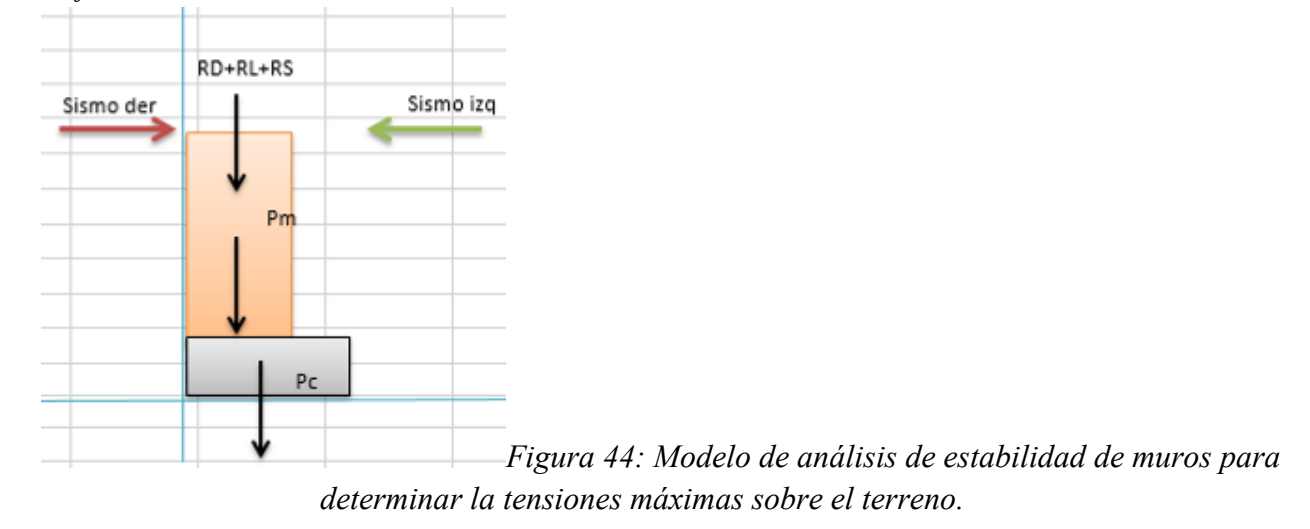

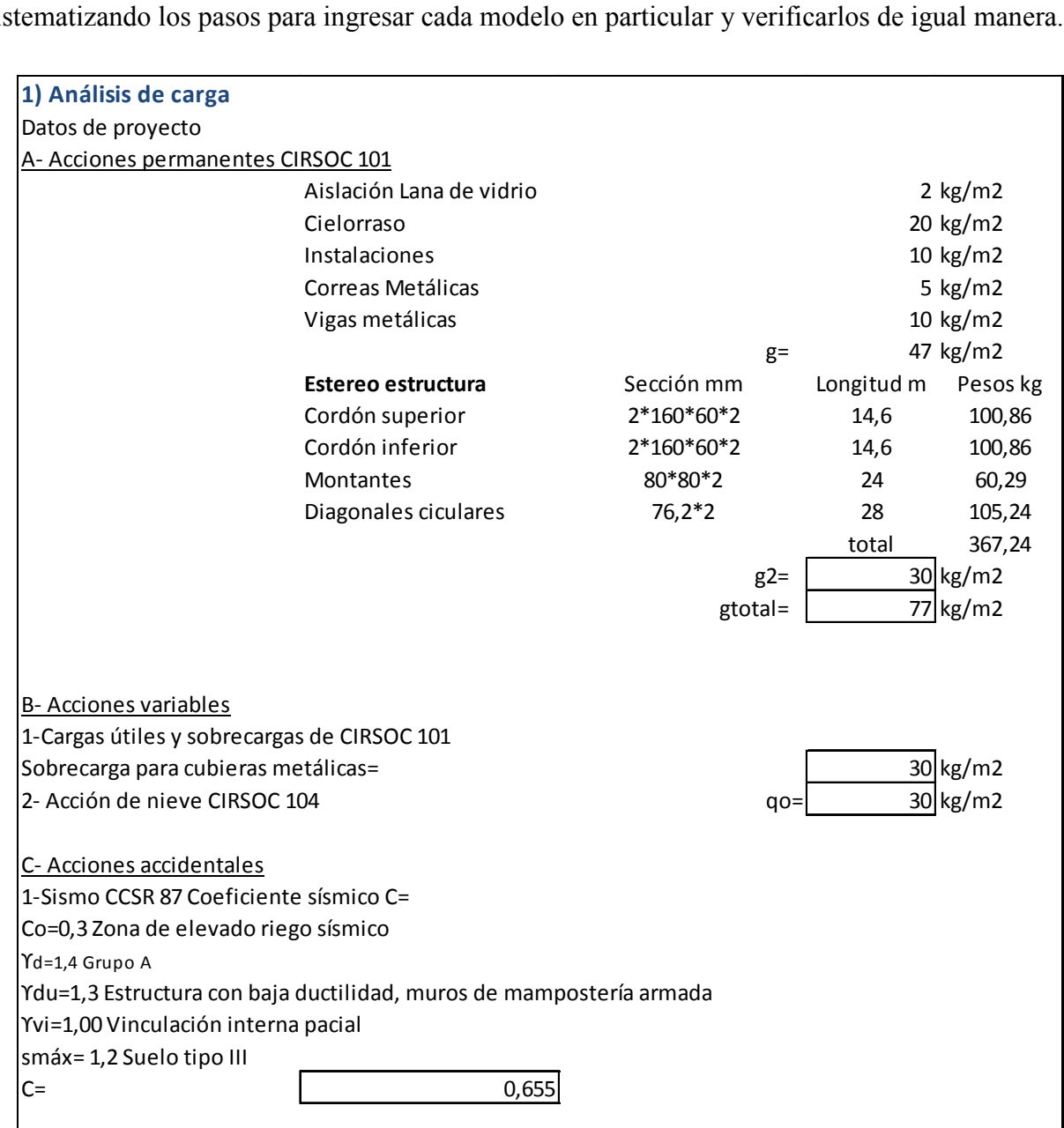

 A continuación se agrega el procedimiento de cálculo realizado en el programa Excel, sistematizando los pasos para ingresar cada modelo en particular y verificarlos de igual manera.

Cuadro 45: Análisis de cargas permanentes, variables y accidentales según memoria original.

Para un mejor ordenamiento del informe se colocará sólo la verificación de tensiones de la base B17, las otras dos se adjuntan al Anexo sección 3.

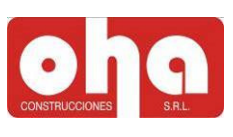

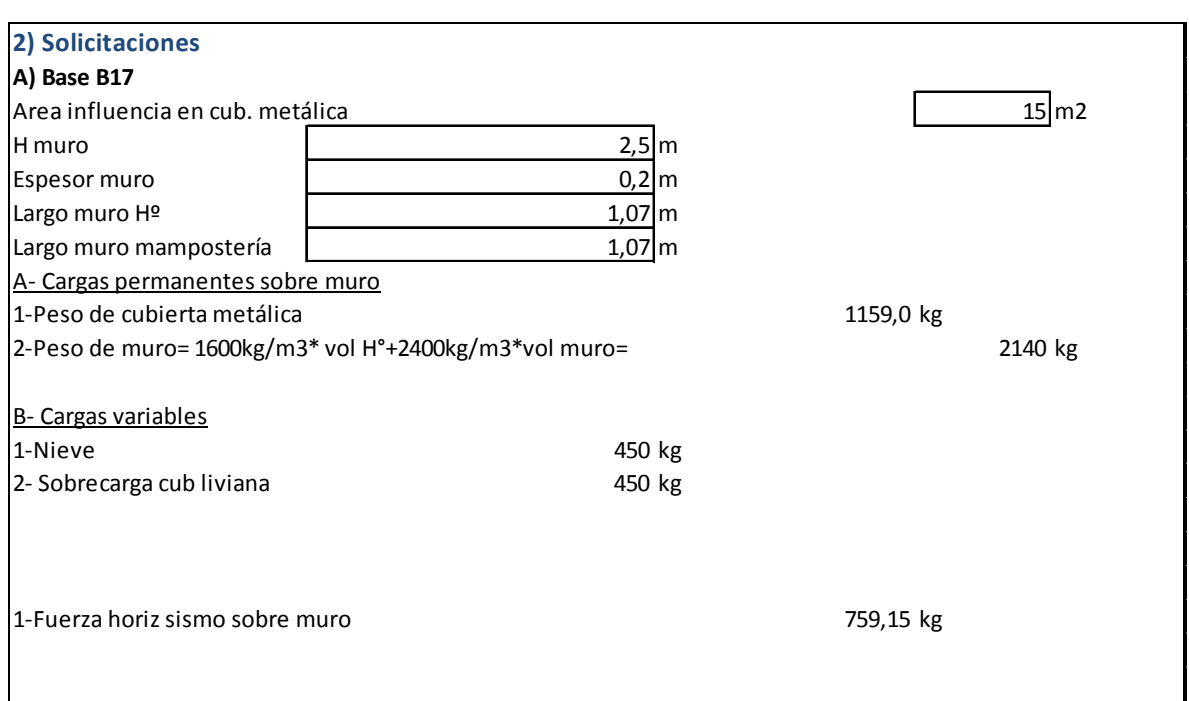

Cuadro 46: Detalle de solicitaciones consideradas en memoria técnica de proyecto. En el siguiente cuadro se muestran las dimensiones de muro y bases correspondientes.

| Tabique H° A°         |                     | Base         |  | Cimiento (vigas tensores) |        |
|-----------------------|---------------------|--------------|--|---------------------------|--------|
| Alto muro             |                     | 3,00 m Ancho |  | 0,90m Ancho apoyo         | 0,25   |
| Fuerza sísmica        | 759,1463014 t Largo |              |  | 1,55m Largo cimiento      | 0,50 m |
| Area de influencia m2 |                     | Alto         |  | 0.50 m Alto cimiento      | 0,5    |
| (de Acad)             | 15,00               |              |  |                           |        |

Cuadro 47: Datos tomados para la modelación de la estructura.

A continuación se expone el procedimiento de equilibrio de fuerzas adoptado según el esquema de la figura 44 para la obtención de la excentricidad para la combinación de servicio, sin sismo.

La fórmula de cálculo de las excentricidades, respecto al baricentro de la base:

 $e=\Sigma$  Momentos con respecto al centro de fuerzas /  $\Sigma$  Fuerzas axiales. [m] Fórmula 1.

En el margen inferior derecho del cuadro 48, se obtienen los lados (ancho y largo) equivalente para un área y momento de inercia obtenidos de las bases de la figura 42 mediante el uso del programa AutoCad.

P(t) d(m) M=P·d

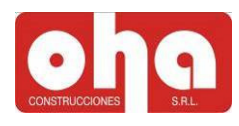

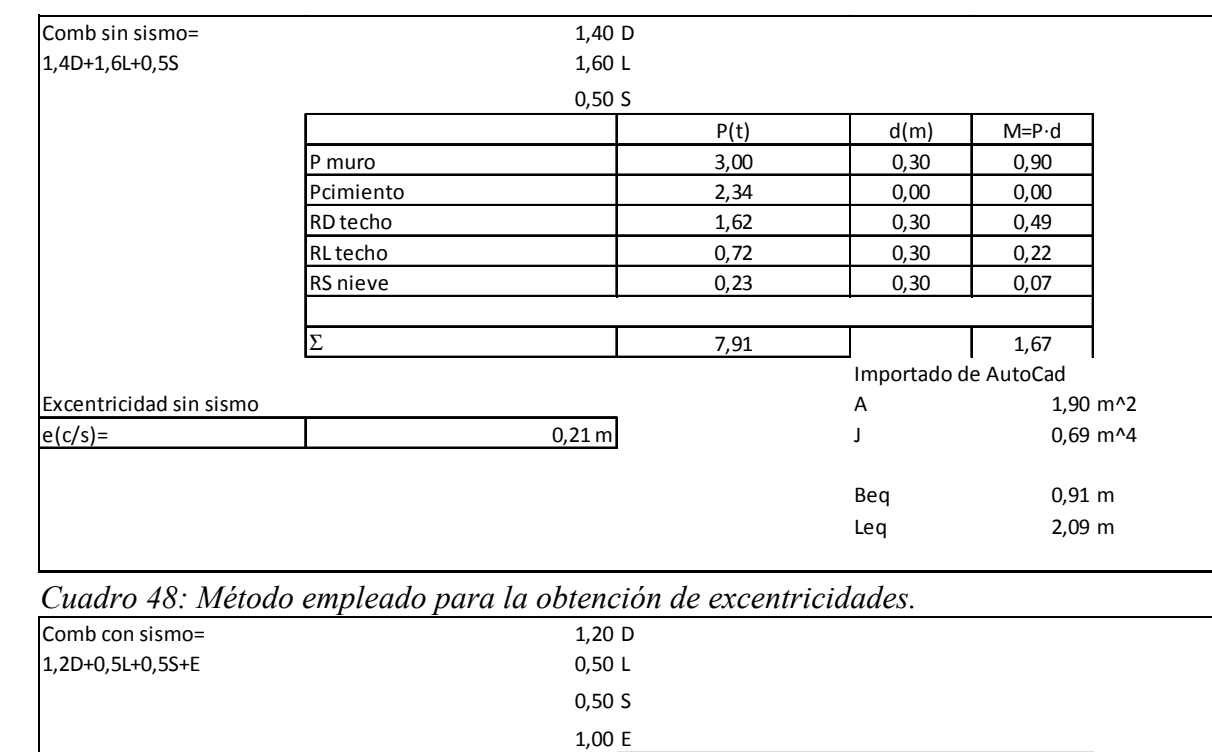

P muro 2,57 0,30 0,77 Pcimiento 2,01 0,00 0,00 RD techo 1,39 0,30 0,42 RL techo 0,23 0,30 0,07 RS nieve 6 1 0,23 0,23 0,30 0,07

 $\Sigma$  6,42 1,32

 $e(c/s) =$  -0,21 m Cuadro 49: Idema cuadro anterior con sismo.

 $e(c/s) = 0,62 \text{ m}$ 

Excentricidad con sismo derecha

Con sismo izquierda

 Para finalizar el procedimiento de verificación de tensiones de terreno, se exponen en el siguiente cuadro 50, las áreas equivalentes obtenidas de la fórmula siguiente:

 $Ae=(Leq-2e)*Beq$  [m2] Fórmula 2.

En la margen derecha del mismo cuadro 50, se muestran las tensiones para cada estado, resultado de la siguiente fórmula:

 $\sigma$ =  $\Sigma$  Fuerzas axiales / Áreas equivalentes [kg/cm2] Formula 3.

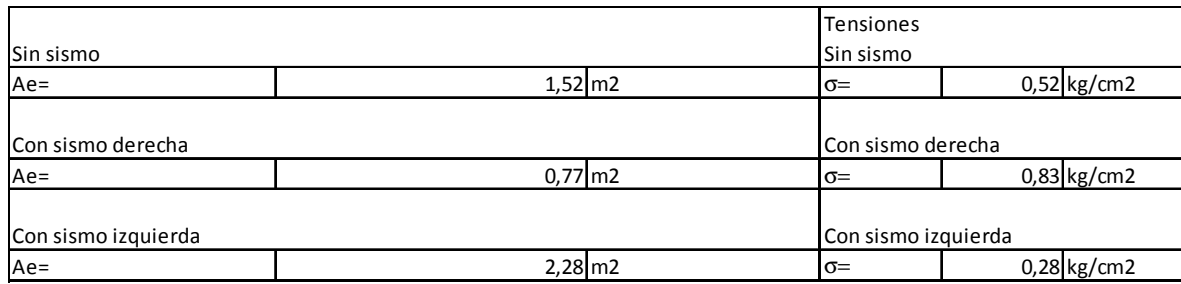

Cuadro 50: Cuadro de tensiones finales con y sin sismo en ambas direcciones.

Se verifica así, que las tensiones para la base B17, con y sin sismo se mantienen menores que las de servicio y últimas de 0,6 y 1,2 kg/cm2 respectivamente. De igual modo verifican las bases B10 y B19 adjuntadas al Anexo sección 3.

#### 6.3.2) Verificación al corte de mampostería reforzada

 A los fines de establecer las resistencias de diseño al corte y la capacidad de la mampostería afectada por los cambios de apoyos en estéreo estructura, se determina en primera instancia el tipo de mampostería y el tipo de mortero que se utilizará para la construcción.

#### Estructura de Mampostería

-Tipo de mortero s/ CCSRM Tipo 3: 1 cemento, 3 arena. -Ladrillo Cerámico Macizo Tipo B LCM-B con tensiones s/ CCSRM: σo= 25kg/cm2 τo =2,5kg/cm2=25t/m2

| ၯ                | <b>DIMENSIONES</b> |      |     |  |
|------------------|--------------------|------|-----|--|
| MUR              | е                  |      |     |  |
|                  | m                  | m    | m   |  |
| M <sub>1</sub> X | 0,17               | 3,4  |     |  |
| M2X              | 0,17               | 2,47 |     |  |
| M3X              | 0,17               |      | 2,5 |  |

Tomando las dimensiones del proyecto original, en espesor, alto y largo:

Cuadro 51: Dimensiones de los muros considerados.

En la tabla siguiente se indica que la fuerza horizontal demandante, que actúa sobre cada muro analizado, obtenida del método estático con coeficiente sísmico general es mucho menor que capacidad al corte de los muros superando la condición impuesta por el CCSRMZA para los muros de mampostería reforzada.

Fs demanda  $\leq$  Capacidad Tu [t] Formula 4.

Siendo la

Capacidad Tu=  $\tau_0$  \*e\*l+0,3\*N < 2  $\tau_0$  \*e\*l [t] Fórmula 5.

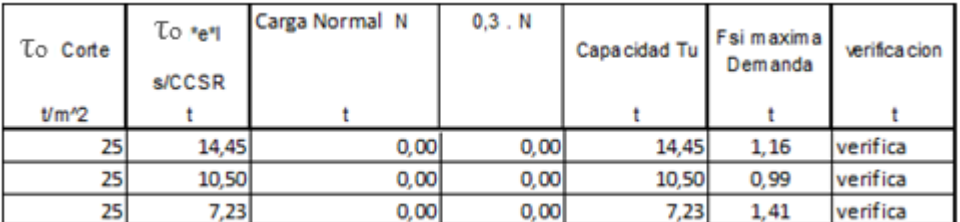

Cuadro 52: Verificación de tensiones siguiendo la normativa vigente.

#### 6.3.3) Aprobación del trámite municipal

Como última tarea realizada por el pasante el ingeniero estructuralista Torres, dio el conforme a los cálculos presentados y pidió una nueva inspección para verificar que las hipótesis presentadas en los cálculos aprobados se cumplieran en obra.

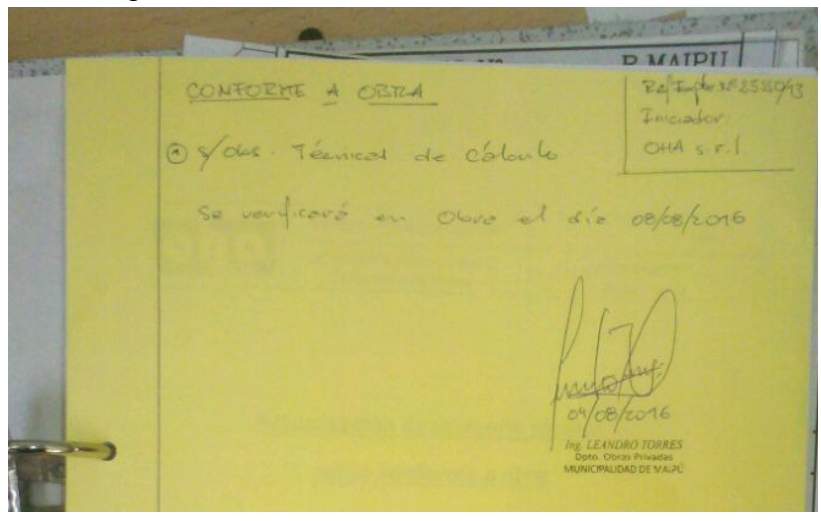

Figura 53: Nota de conforme a obra presentado por el pasante a la municipalidad de Maipú.

#### 6.3.4) Conclusiones de la tarea realizada

La tarea encomendada fue enriquecedora para el pasante en varios aspectos:

-Por ser la primera vez que contactó con ingenieros del municipio, trabajando juntos, relacionando actividades prácticas, como visitas e inspecciones, e intelectuales como correcciones y presentaciones municipales.

-Por realizar la práctica de tramitaciones y procedimientos municipales.

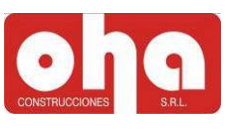

#### 7) CONCLUSIONES GENERALES Y COMENTARIOS PERSONALES

Las prácticas profesionales supervisadas son una herramienta muy importante para el alumnado, ya que da la posibilidad de tener un encuentro real y directo con el mundo profesional y laboral fuera del ámbito académico. Esta consideración se basa en que la universidad hace un trabajo significativo para los alumnos desde un punto de vista teórico, naturalmente como es debido. Esto hace que, para el recién egresado, le sea difícil afrontar problemáticas y tomar decisiones reales y concretas de la vida profesional.

En este periodo de tiempo el pasante ha podido profundizar técnicas constructivas aprendidas en la facultad y conocer otras que sólo se pueden experimentar en la propia obra u oficina técnica. Además se pudo apreciar el valor del trabajo en equipo, el cual se fomentó y alentó en la facultad, sobre todo siguiendo y aprendiendo a escuchar a personas de mayor experiencia y amplios conocimientos.

En lo personal, siendo el pasante un joven futuro profesional, las prácticas profesionales supervisadas fueron una experiencia enriquecedora para mejorar la capacidad de relacionarse con todo tipo de gente y aprender mucho de ellos, brindándole mayor confianza para trabajar en forma independiente o en otros ámbitos públicos o privados.

También es importante apreciar que la formación recibida de parte de la facultad es de excelente calidad y nos da excelentes herramientas para ejercer la profesión, lo cual alienta para afrontar los futuros desafíos de la ingeniería.

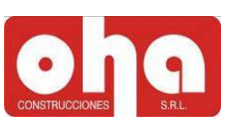

#### 8) RECOMENDACIONES

A continuación se enumeran algunas recomendaciones que el pasante pudo compilar durante su experiencia en campo y en gabinete:

 $\checkmark$  Una de las claves de la gestión es la planificación entre el personal y el director de obra, y entre los mismos profesionales dentro del equipo técnico ya que en varias ocasiones hubo demoras debido a problemas que podrían haberse resuelto sencillamente.

 $\checkmark$  Hacer notas aclaratorias de las consideraciones hechas en el cómputo para tenerlas en cuenta en un futuro o para aclarar a terceros que lean los cálculos y así facilitar el entendimiento del mismo.

 $\checkmark$  Realizar detalles de armado para facilitar y agilizar los procesos constructivos es una herramienta sumamente útil para evitar posibles malentendidos o delegar en otras personas tareas propias.

 $\checkmark$  Respetar los canales de comunicación adecuados y los rangos respecto a la posición de responsabilidad de cada profesional o miembro de la obra u oficina técnica.

 $\checkmark$  Siempre acudir a la obra con elementos como papel, lapicera o lápiz para poder hacer croquis o cálculos rápidos.

 $\checkmark$  Si bien los tiempos de obra son ajustados, siempre es bueno revisar las tareas y organigramas diarios para no cometer errores en obra que son más costosos y difíciles de reparar.

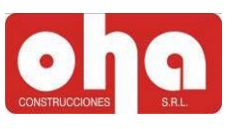

### 9) REFERENCIAS BIBLIOGRAFÍAS

- 9.1) Reglamento CIRSOC 101-2005.
- 9.2) Reglamento CIRSOC 104-2005.
- 9.3) Reglamento CIRSOC 201-2005.
- 9.4) Reglamento CIRSOC 103-2005.
- 9.5) Código de Construcciones Sismo resistentes de Mendoza 1987.

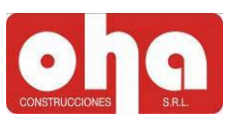

# 10) ANEXOS Planos, Planillas y Fotografías

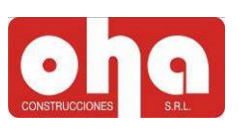

#### 10.1) Anexo 1: Remodelación de cochera. Cómputos parciales de elementos estructurales.

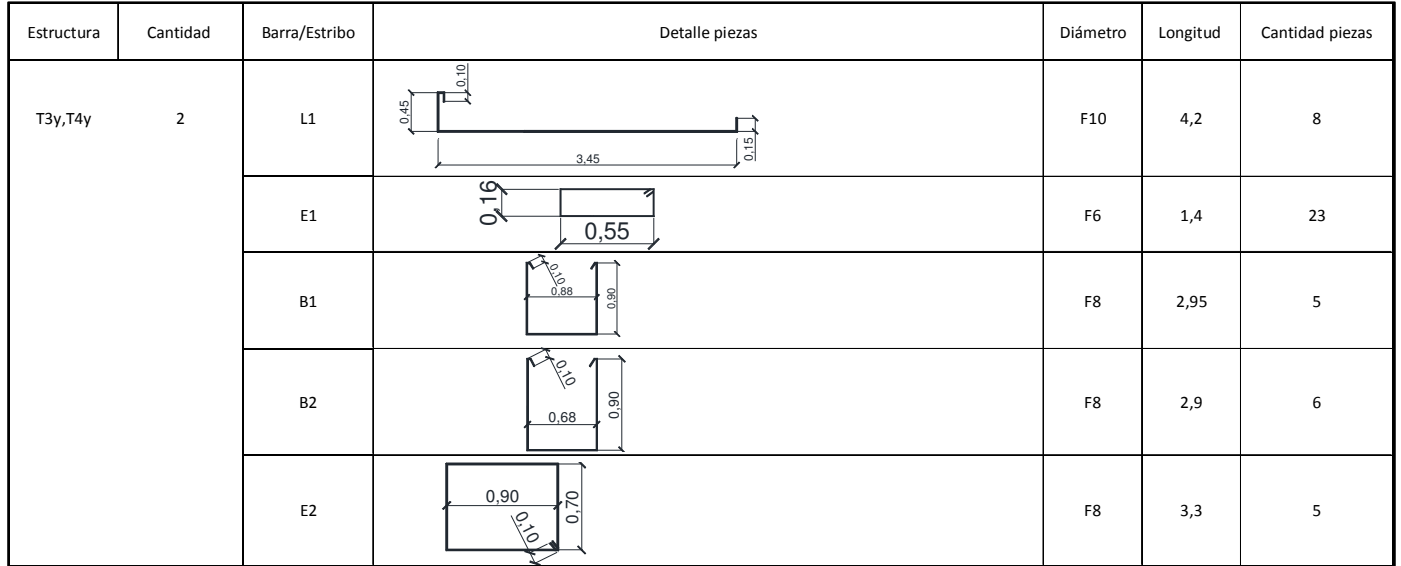

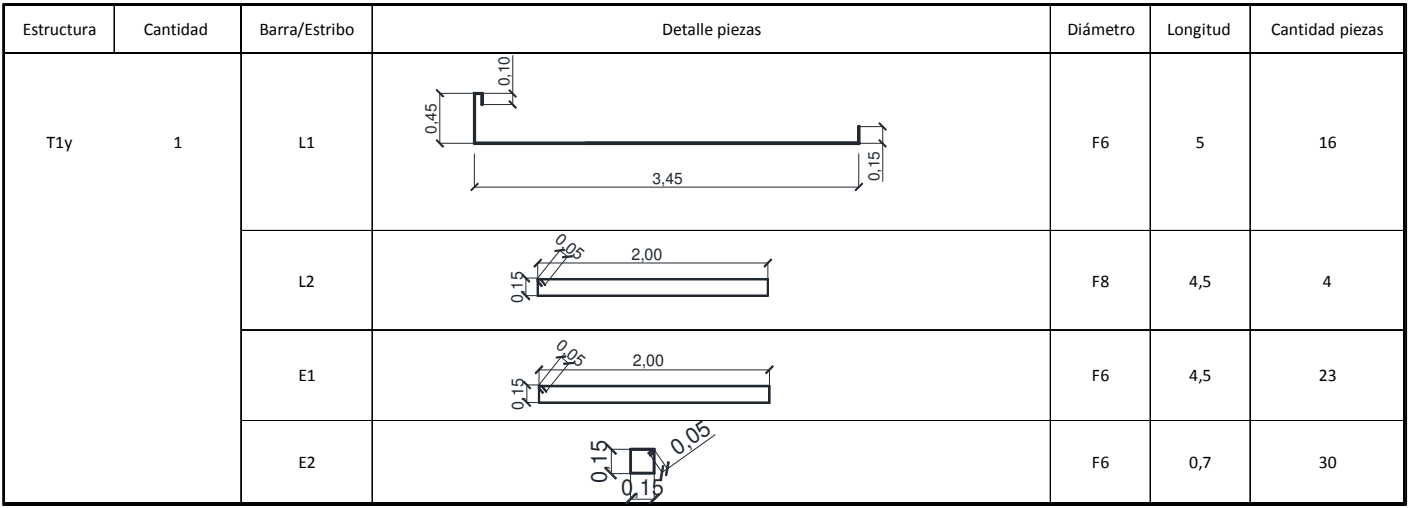

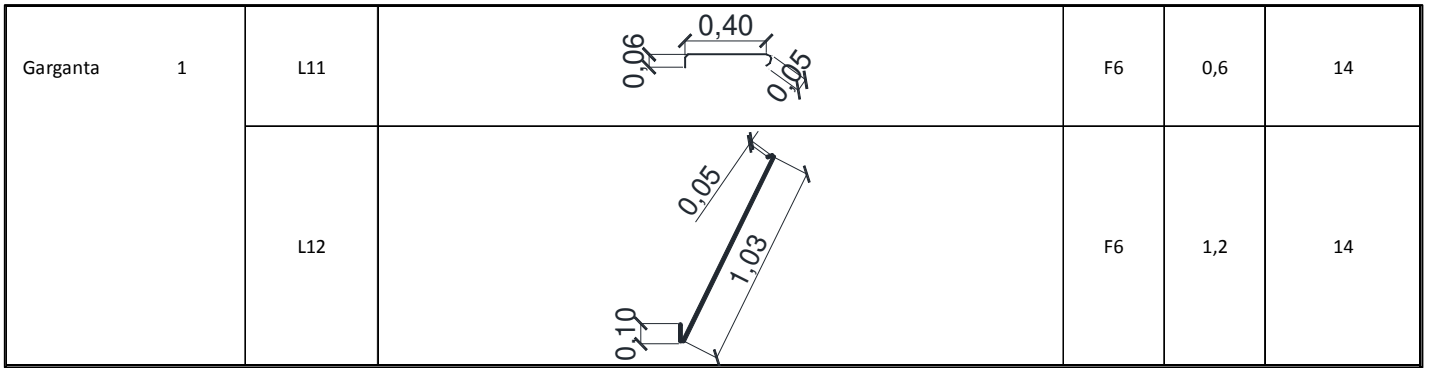

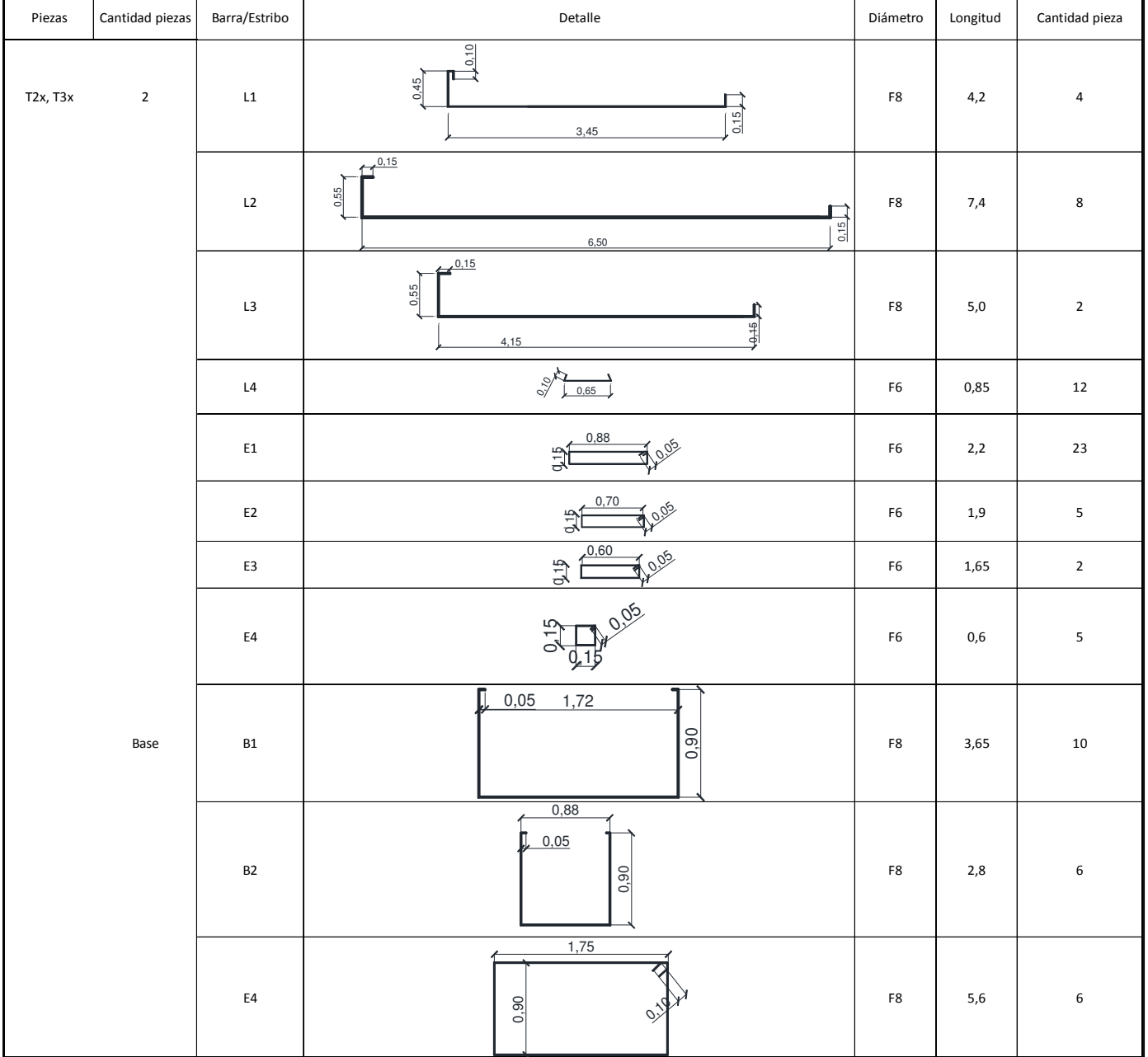

#### 10.2) Anexo 2: Construcción de puente canal. Documentación técnica generada

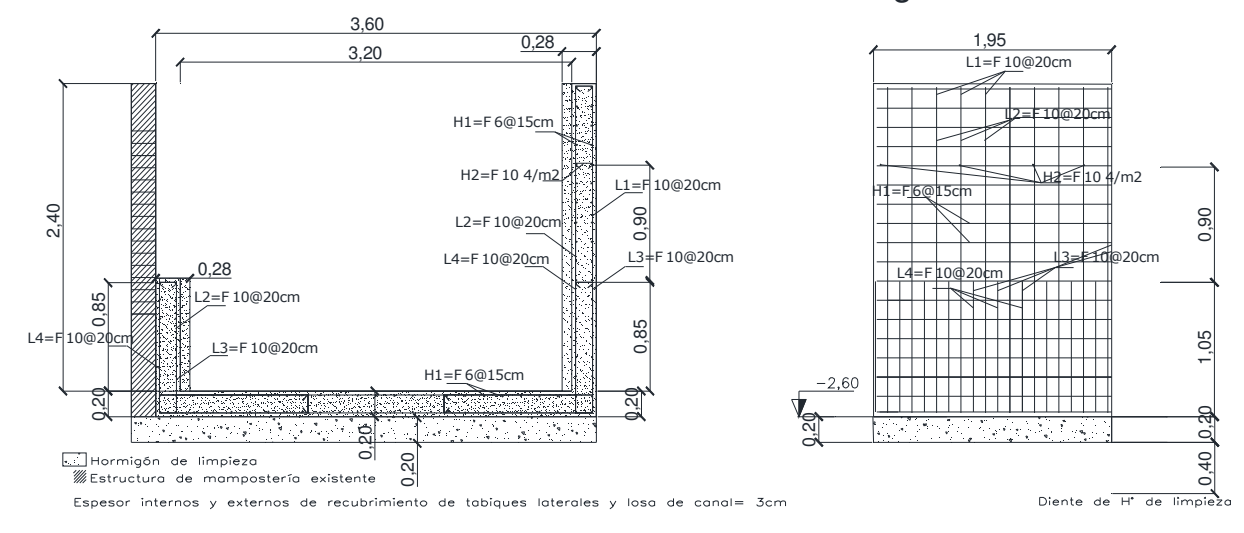

Detalle de armadura- Corte 4-4 Paralelo dirección barras longitudinales U

Detalle de armadura- Corte 6-6 Paralelo dirección barras longitudinales U

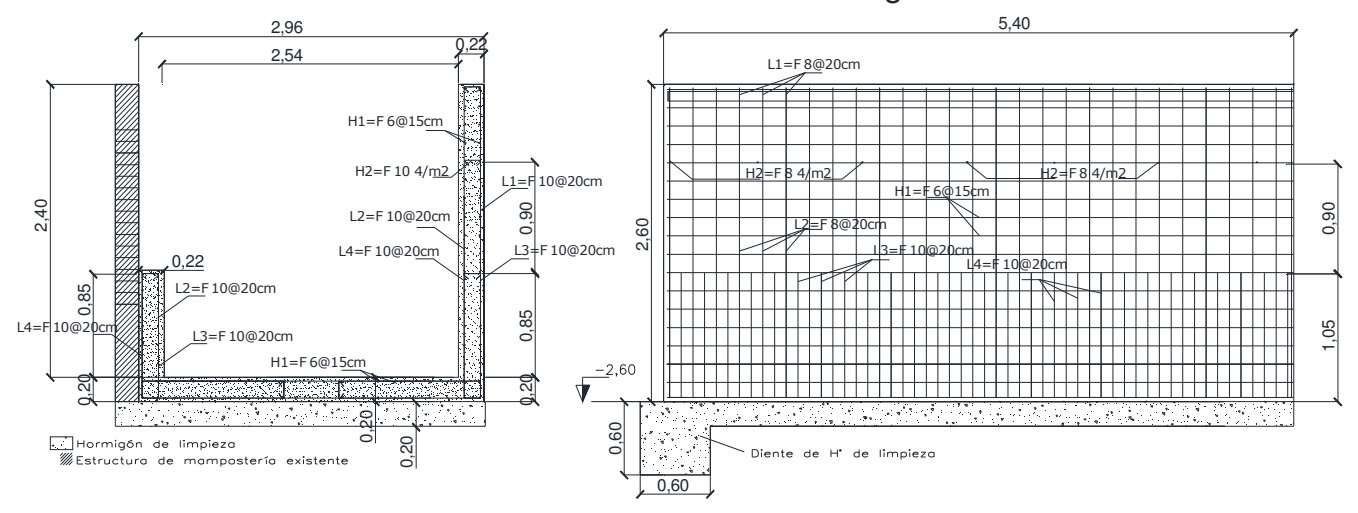

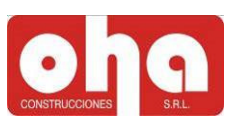

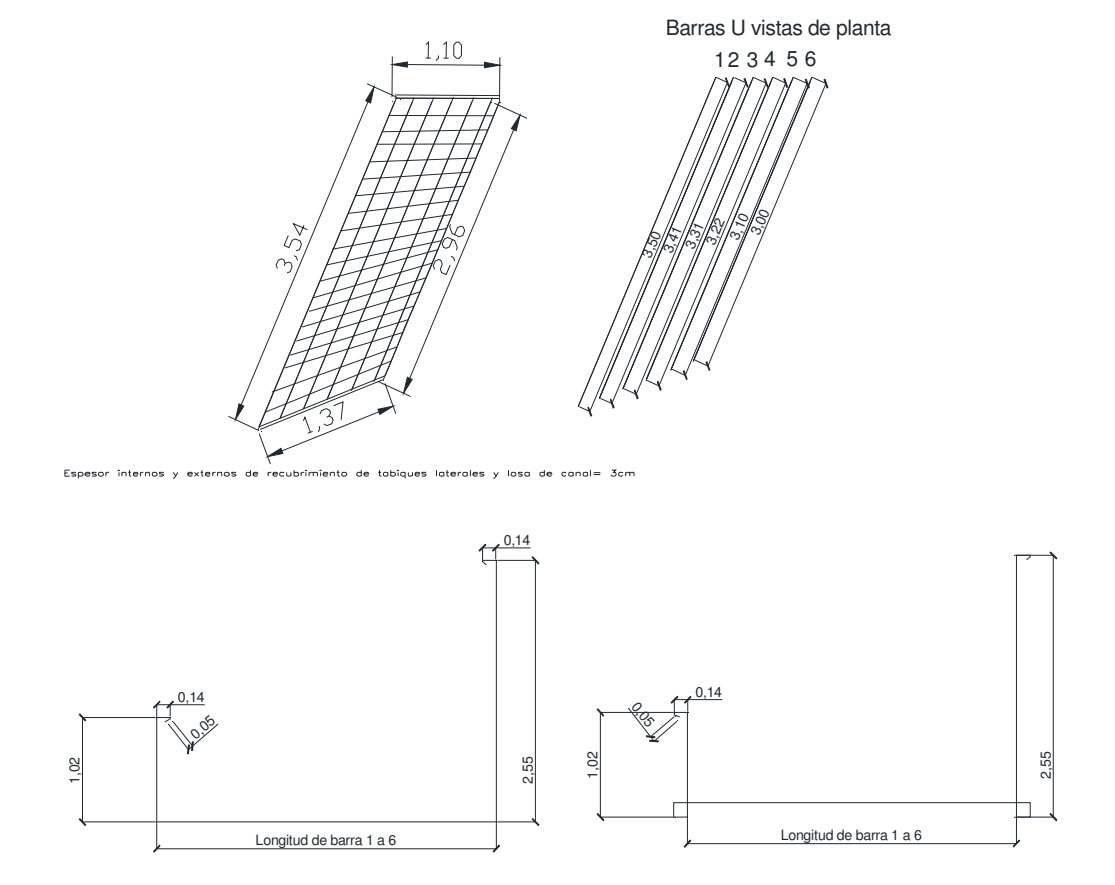

Detalle de armadura-Planta tramo de transición 2-3

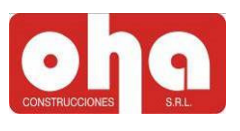

1,26 2 3 4 5 1150 k) 13)  $0,17$ Barras 2 y 5 0,14  $0,14$  $0,14$  $\frac{\rho}{\sqrt{3}}$ **0.50** 2,55 2,55 1,02 1,02 3,10  $3,10$ Barras 1,3 y 4 0,14 0,14 46 **9.00** 2,55 2,55  $50$  $0,14$  $0,14$ . 1,50

Detalle de armadura-Planta tramo 4a

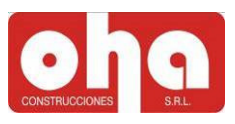

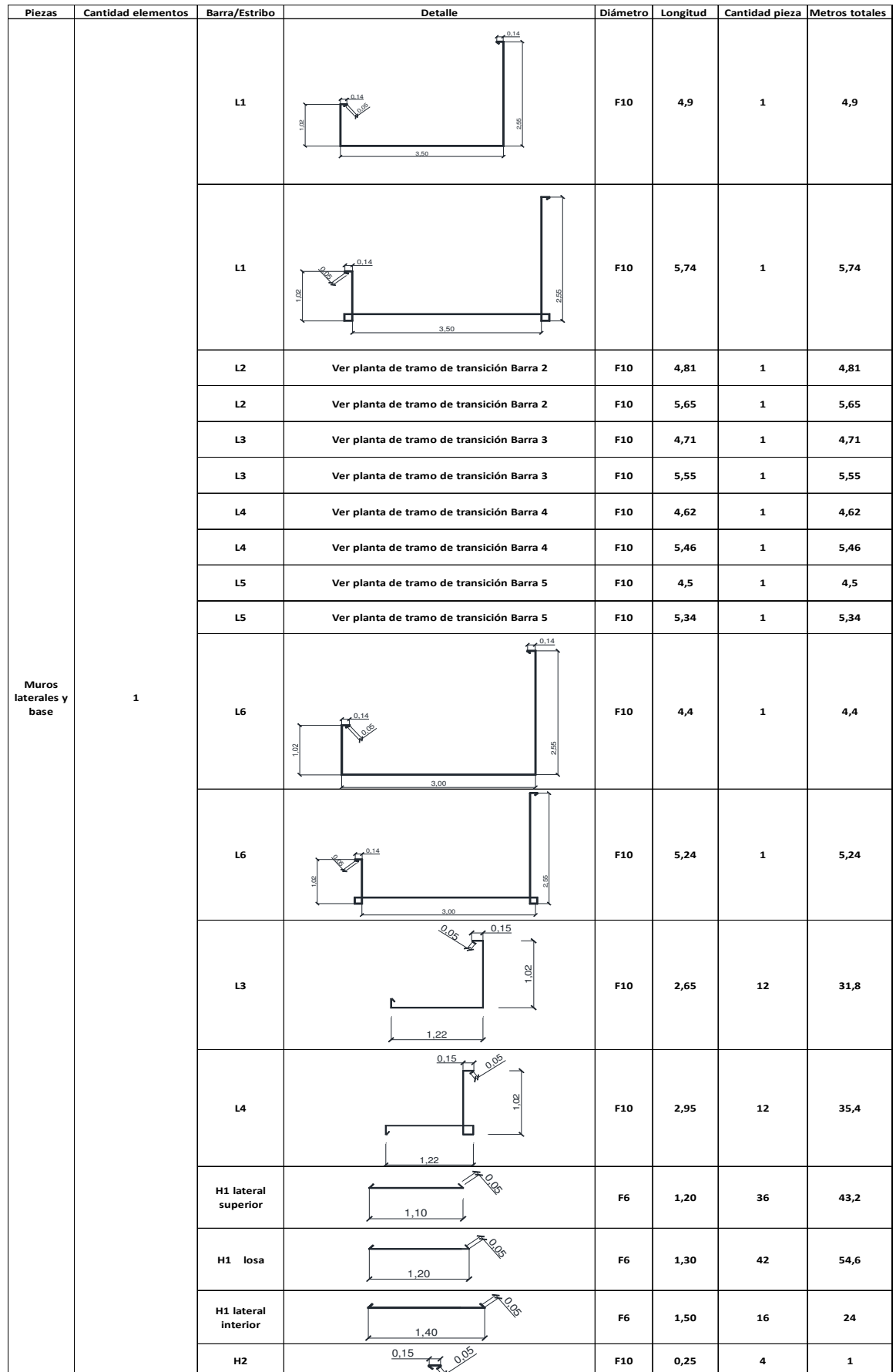

Universidad Nacional de Cuyo - Facultad de Ingeniería Página 51

í

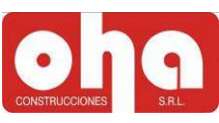

ı

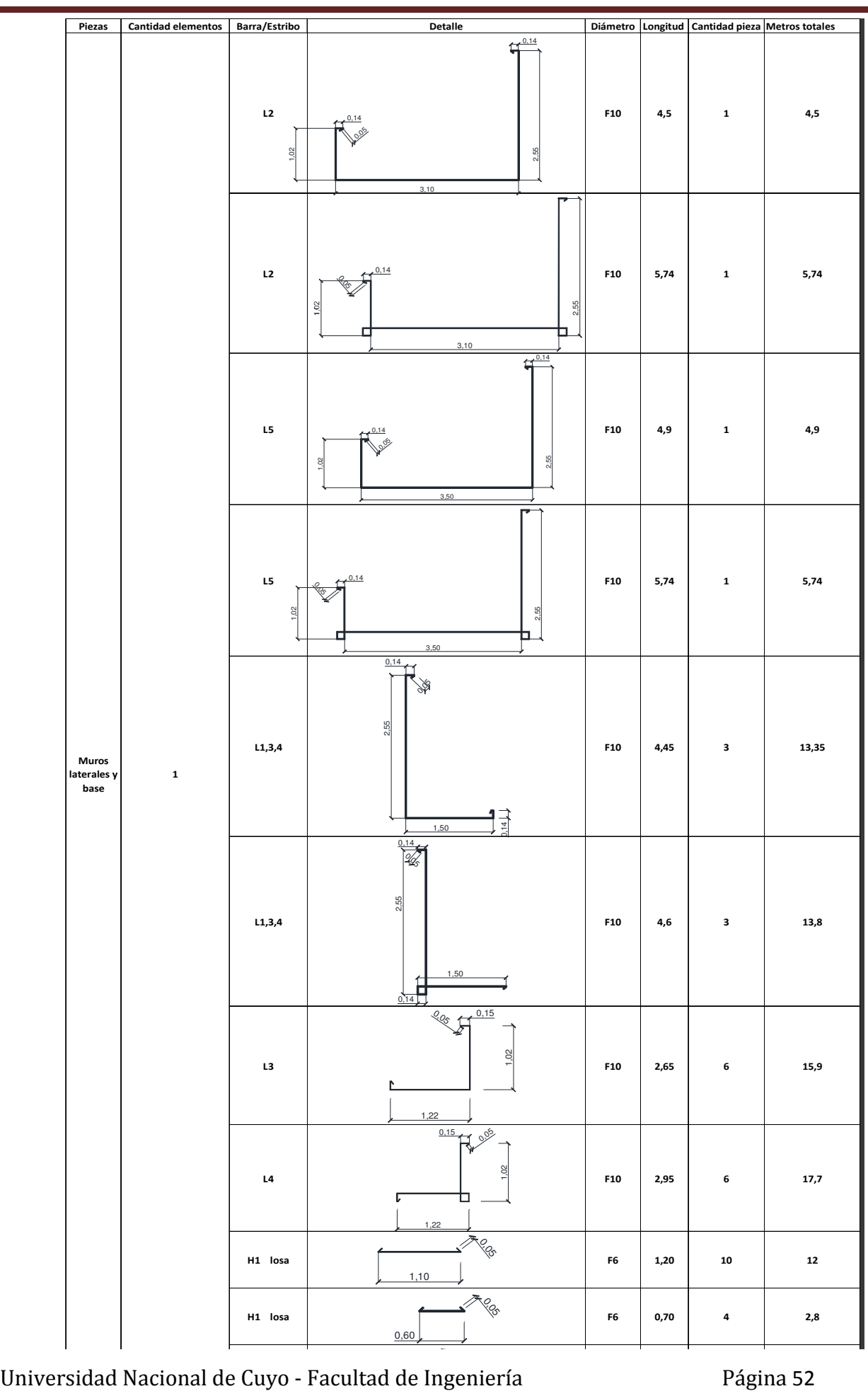

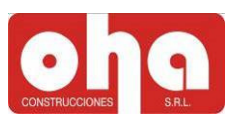

#### Cómputos de hormigón

#### Tramo 1

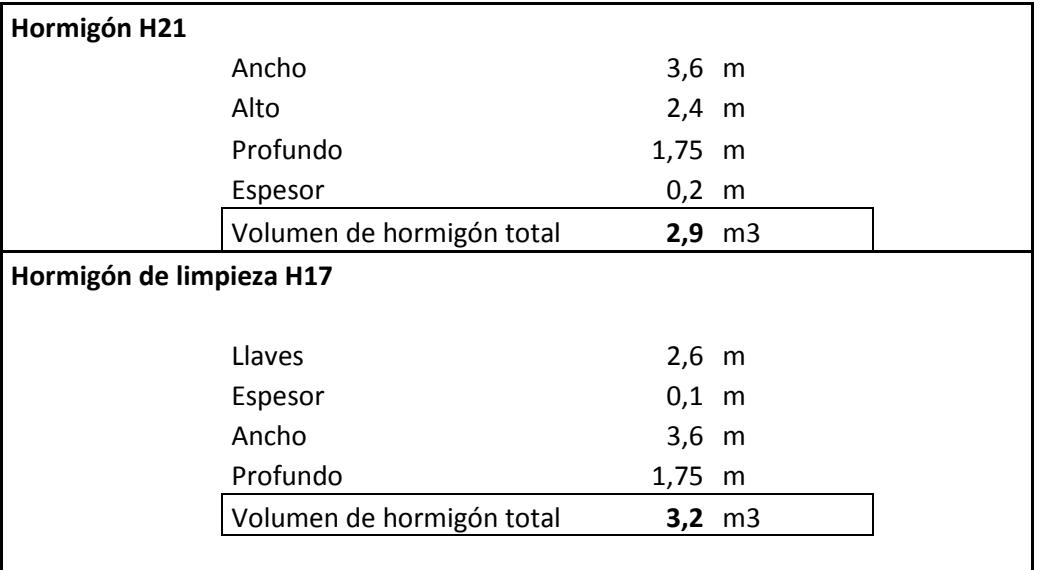

#### Tramos 2, transición y 3

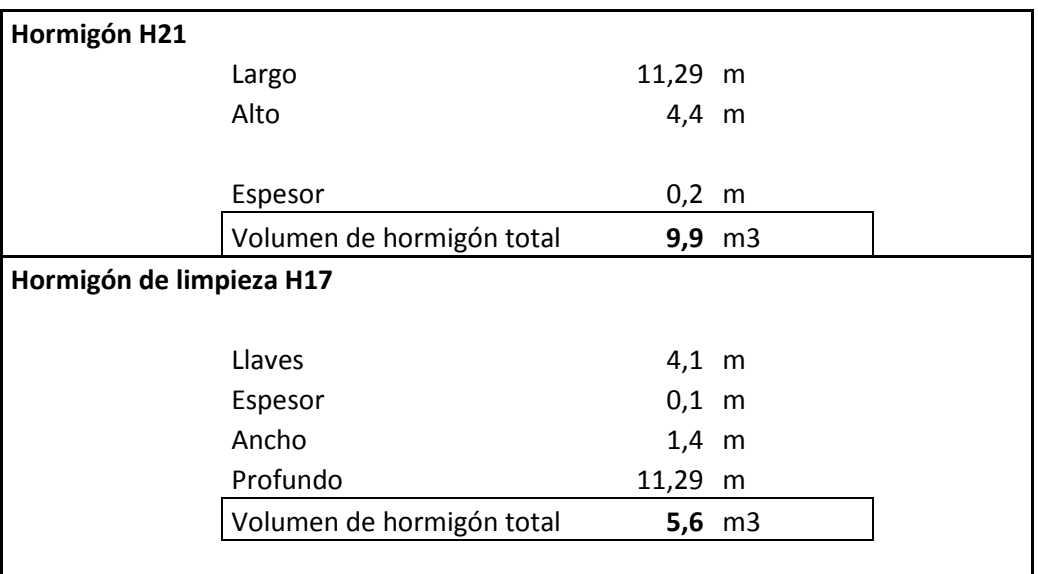

i,

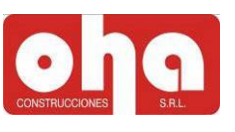

### 10.3) Anexo 3: Actualización de memoria técnica Cómputos parciales de elementos estructurales.

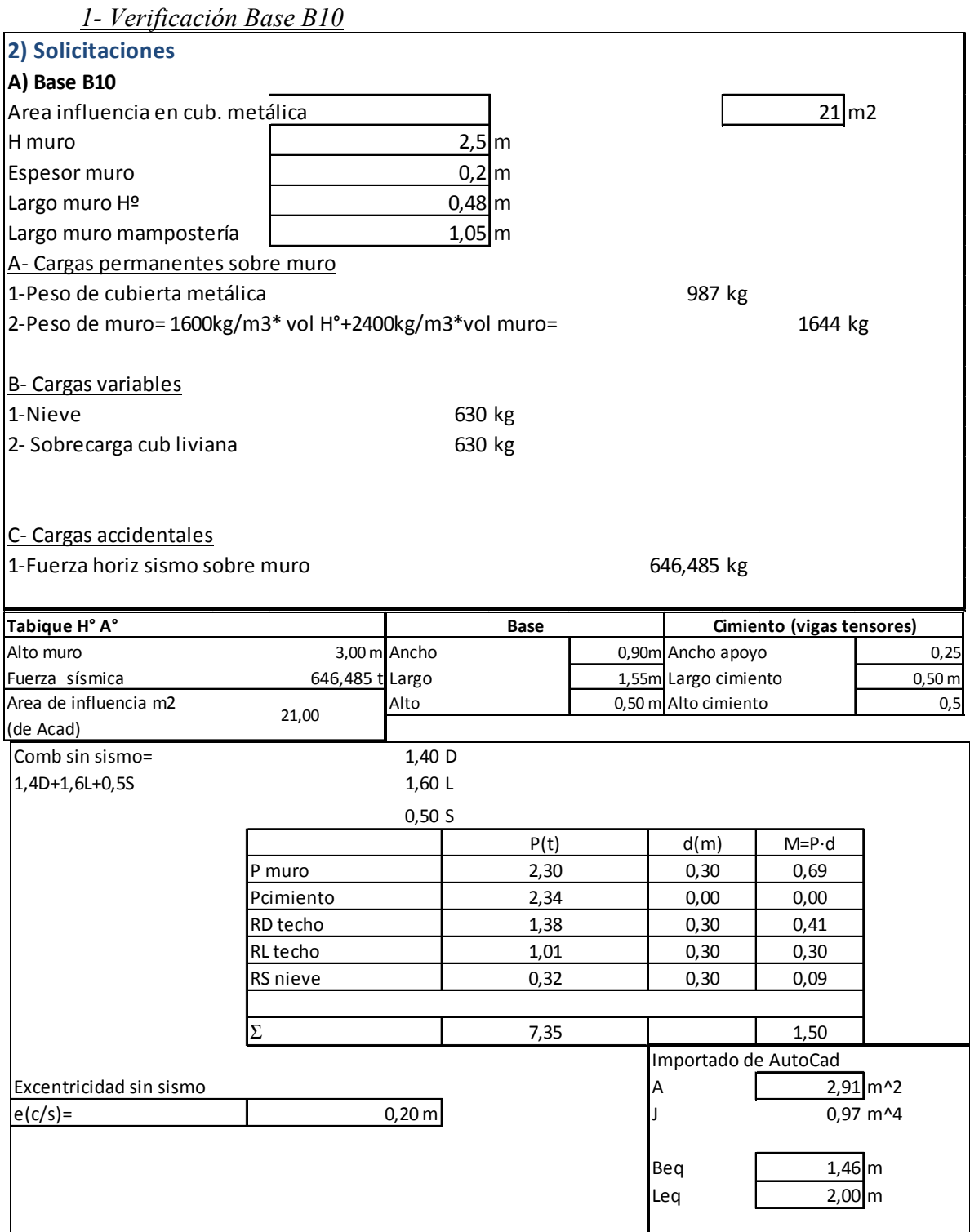

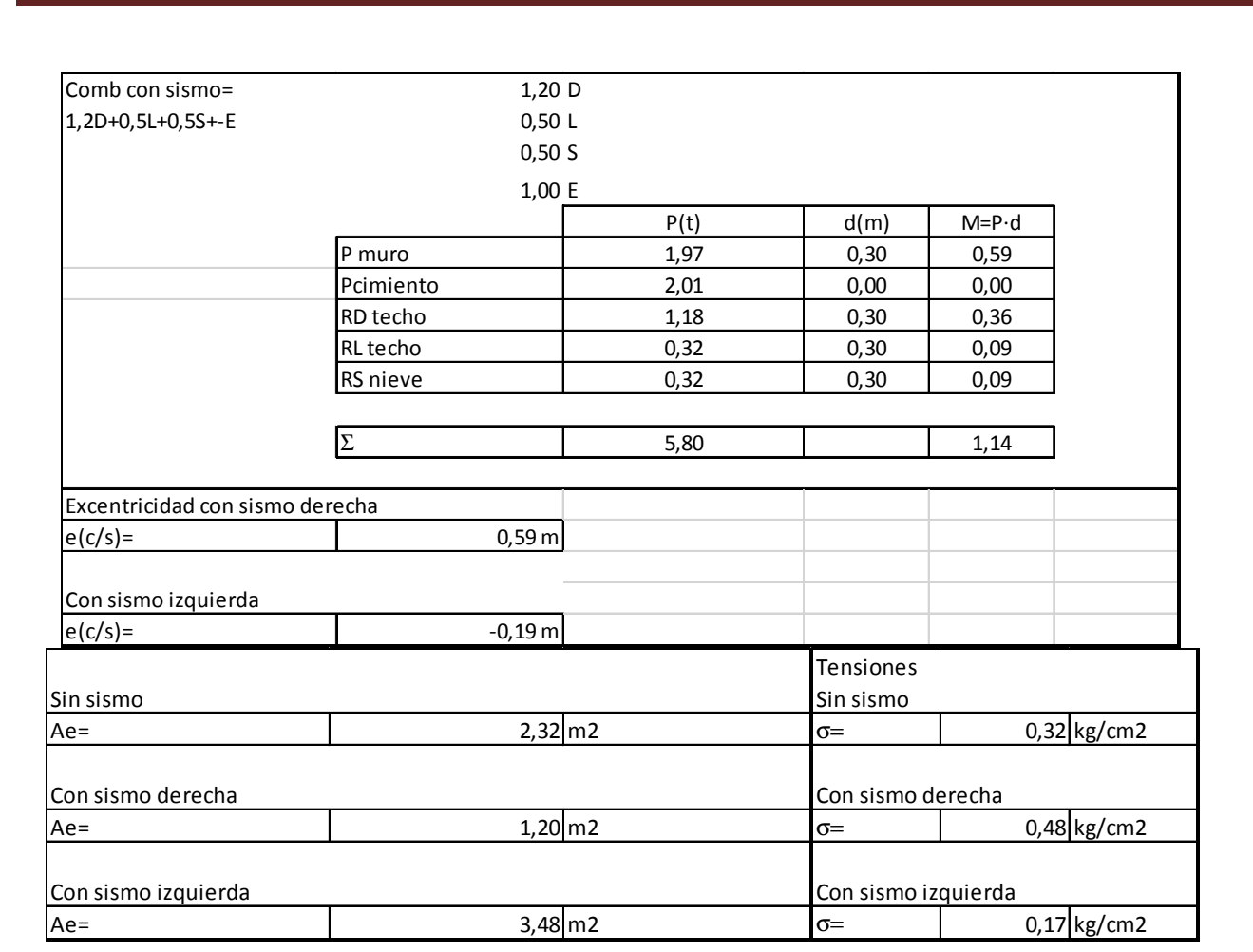

#### 2- Verificación Base B19

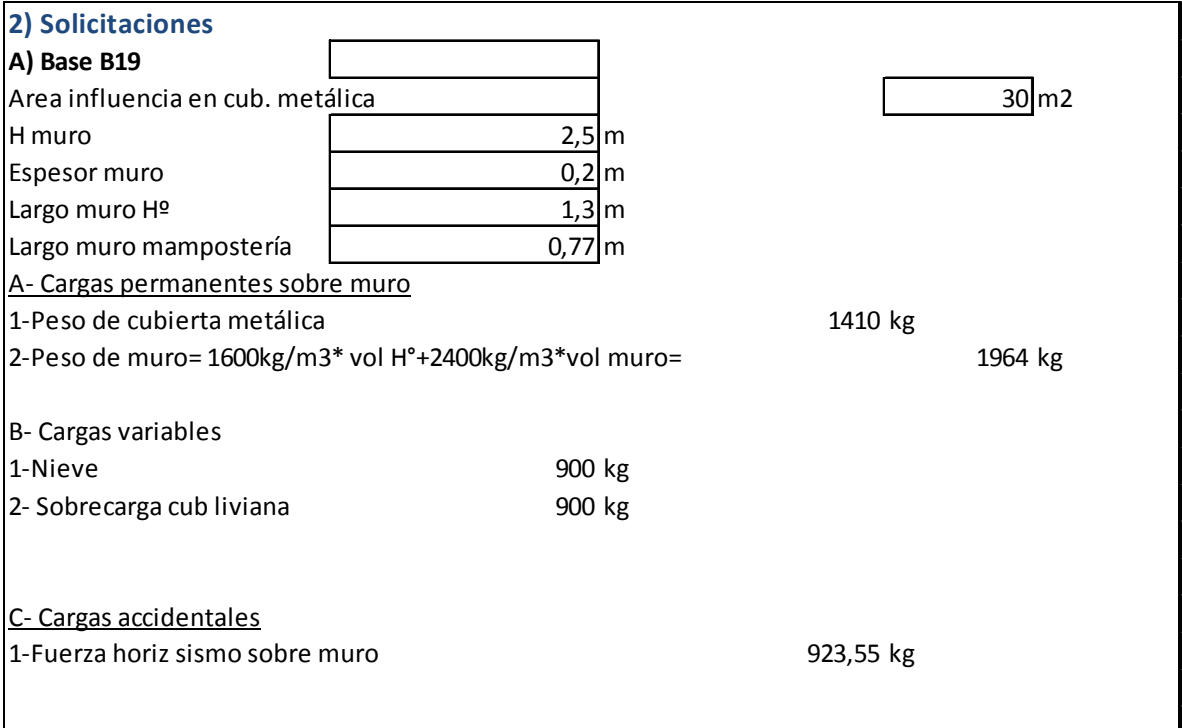

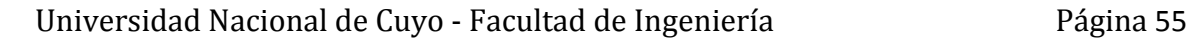

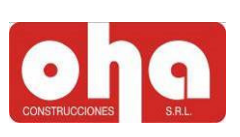

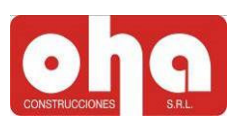

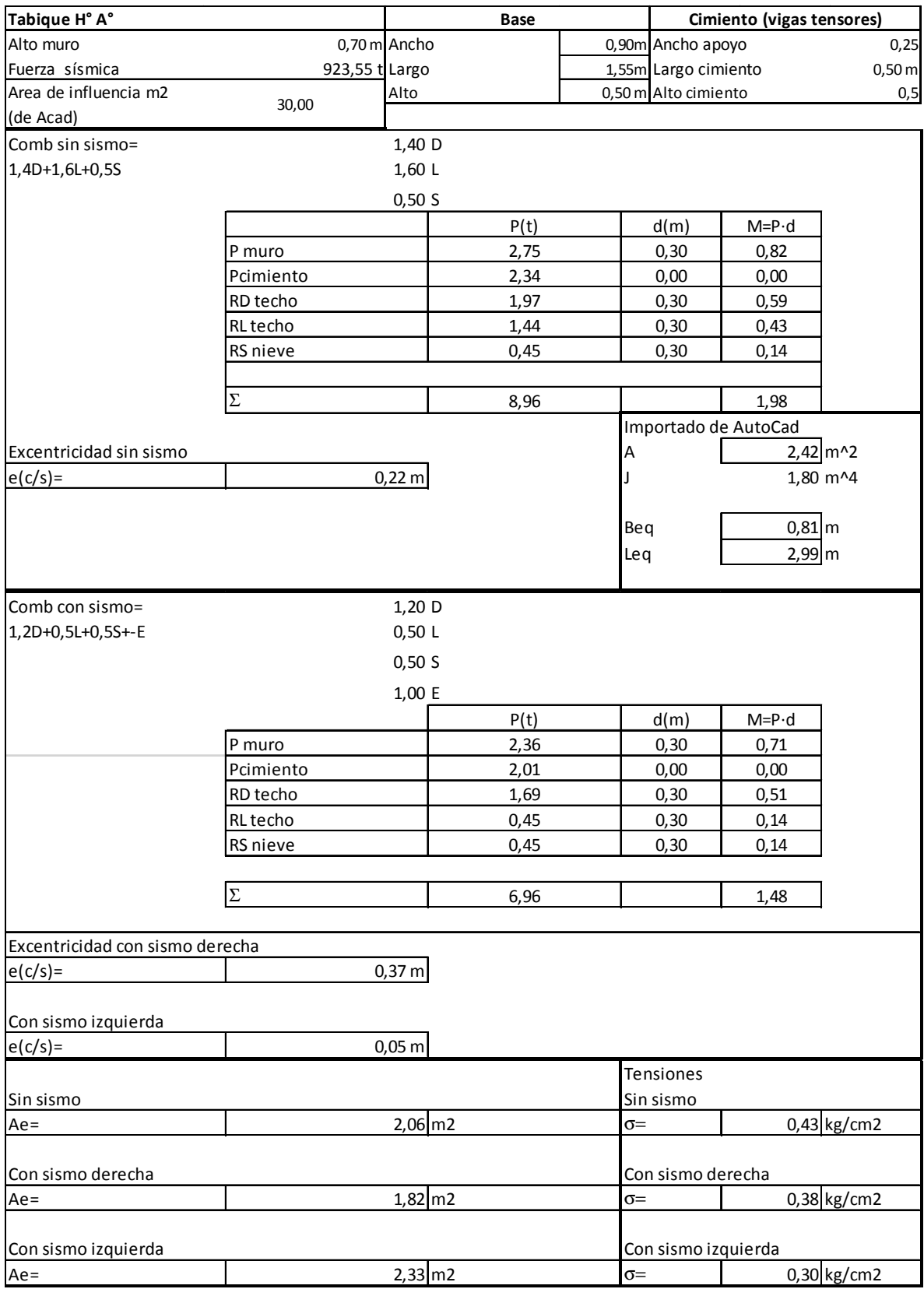

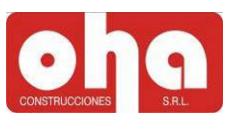

#### Rótulo de proyecto.

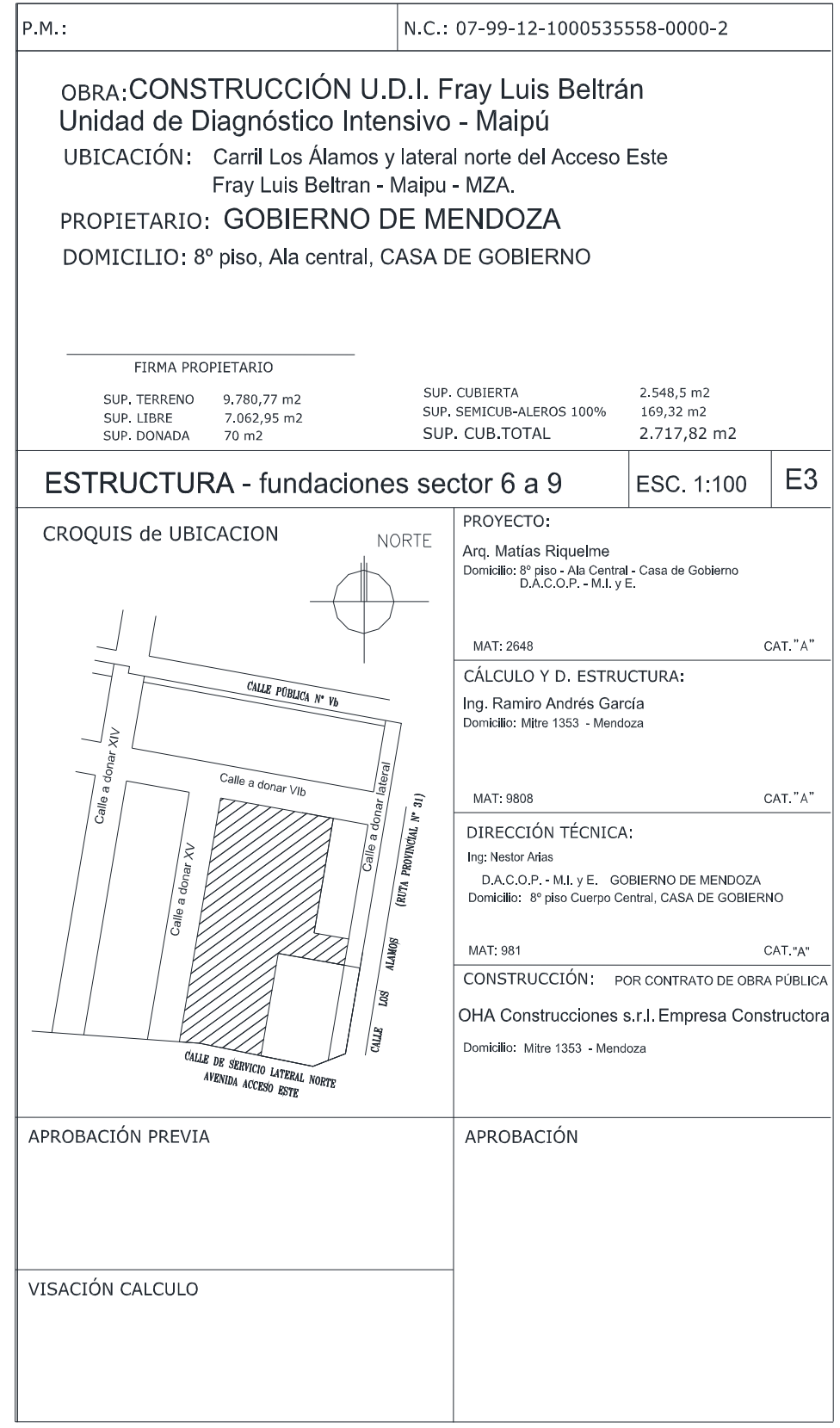

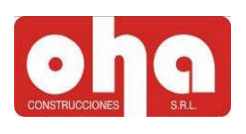

Ubicación de la planta de fundaciones del sector 7 del edificio.

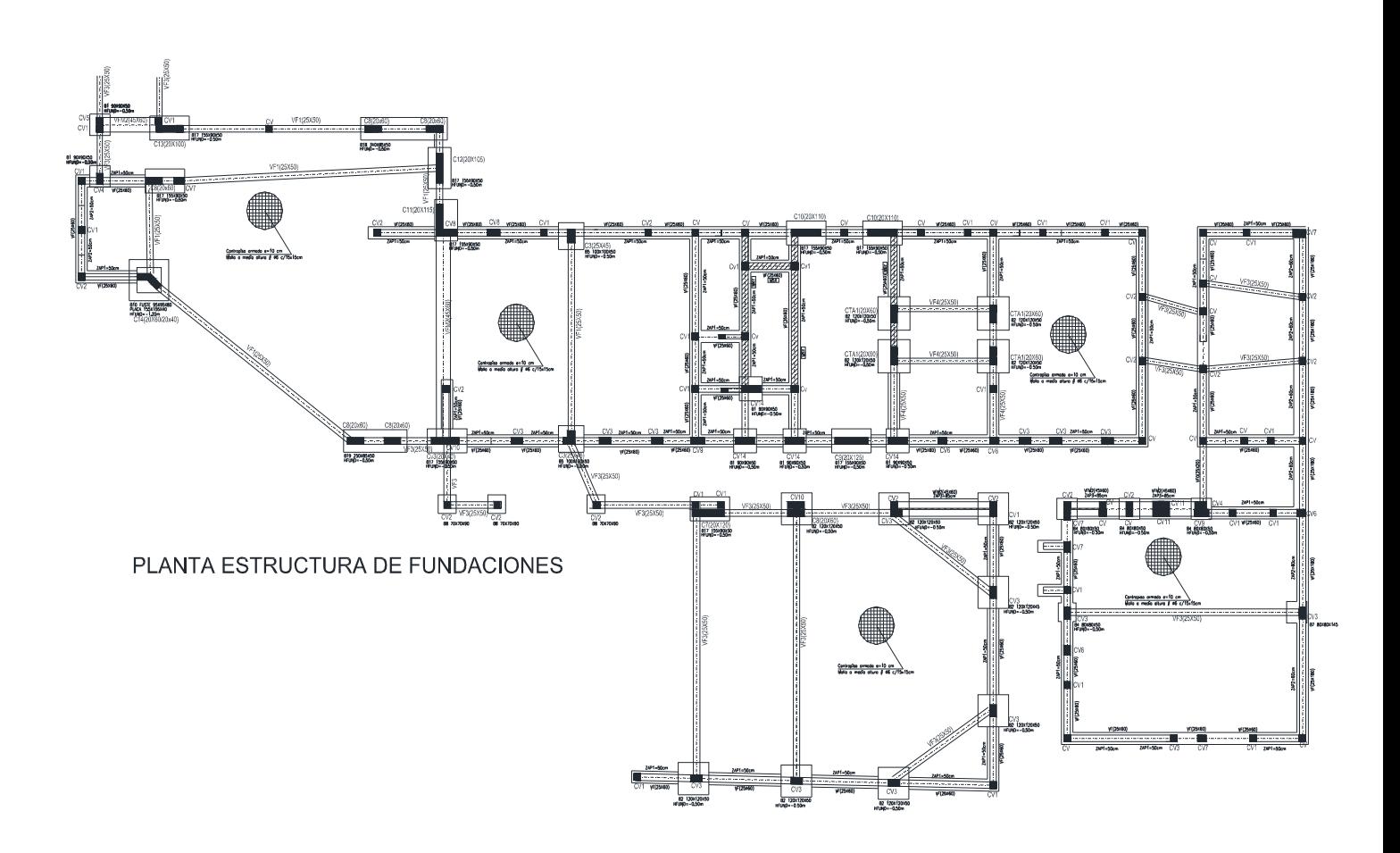